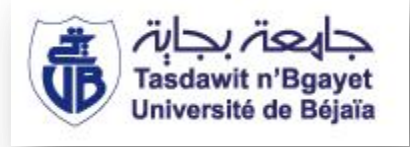

#### **FACULTE DES SCIENCES ECONOMIQUES, COMMERCIALES ET DES SCIENCES DE GESTION**

*Département des sciences Financières & Comptabilité* 

### *Mémoire de fin de cycle*

*En vue d'obtention du diplôme de master en Sciences Financières et Comptabilité* 

*Option : Comptabilité, contrôle et Audit* 

*Thème* 

*Mise en place de la méthode ABC* 

*Cas de SENTEX-KHERRATA* 

 *Réalisé par : Sous la direction de:* 

*Mlle SLIMANOU Sonia Mr ARAB Zoubir*

**2021-2022**

### *Remerciements*

*C'est avec plaisir que j'ai réservée cette page en signe de gratitude et de profonde reconnaissance à tous ceux qui ont m'aidés de près ou de loin à la réalisation de ce projet* 

*Avant tout propos, je remercie le bon dieu de m'avoir prêté courage, force et patience pour mener à bien ce travail.* 

*Mes remerciements à Monsieur ARAB Zoubir d'avoir accepté de m'encadrer afin de mieux réaliser mon travail.* 

*Je tiens à remercier tout le personnel du SENTEX pour leurs hospitalités et leurs accueils.* 

*A tous les enseignants qui mon enseigné pendant mon cycle d'étude.* 

### *Dédicace*

O

*D'abord, je remerciée le Grand Dieu, et paix et bénédiction Sur son Messager En suit, je tiens à dédier, ce modeste travail à : Mes chers et admirables parents « Brahim & Safia », qui ont toujours été présents pour moi et qui m'ont toujours soutenu dans ma vie. Mes très chers grands parents que dieu les protèges pour nous et longue vie pour eux A mes chers oncles : Salim, Idir, Nabil, Majid et Mokhtar A mon cher petit frère : RAMY A ma chère petite sœur : YASSMINE A mon cher ami : LOUNIS A ma chère amie AZIZA, pour tous les bons moments qu'on a passés ensemble A tous mes amies, leurs soutiens morals, et conseils. A tous les étudiants de la promotion master 2 CCA Et en fin à tous ceux qui comptent dans ma vie.* 

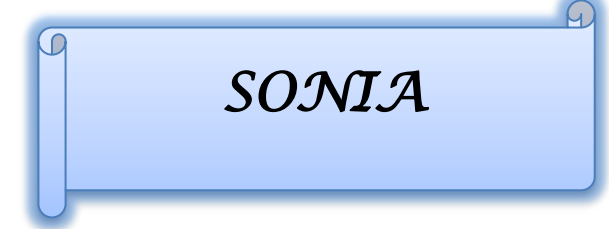

SOMMAIRE

#### Dédicace

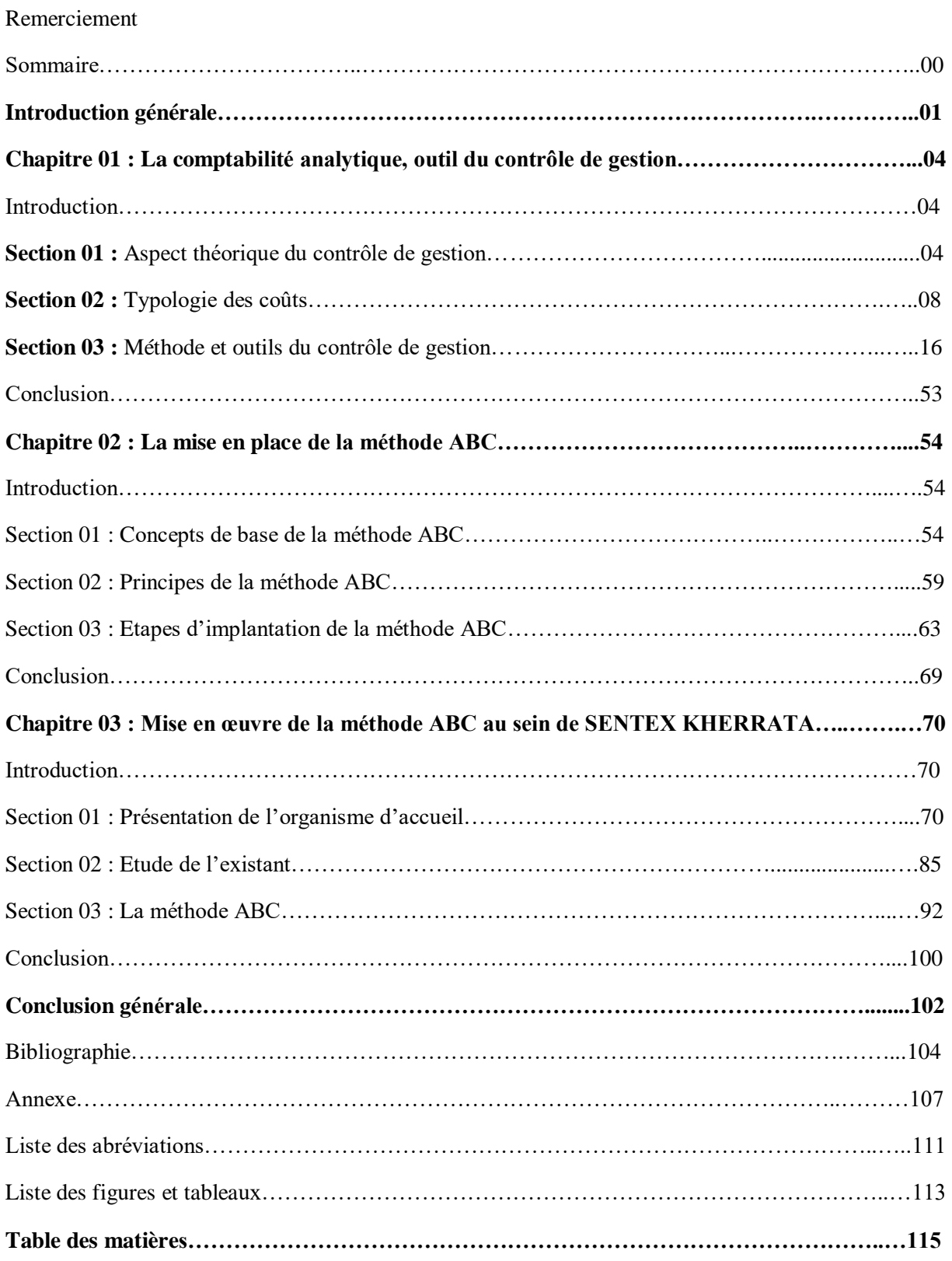

# *Introduction Générale*

Avec la mondialisation et l'intensification de la concurrence dans le monde ainsi qu'au 6niveau des économies nationales de chaque pays, la survie et la pérennité des entreprises dépend non seulement de leurs ventes mais aussi de leur compétitivité face à la concurrence. Ceci passe par un ensemble d'élément et de méthodes de mises en places par les entreprises tels que : la maitrise des coûts (l'analyse de coûts).

La comptabilité analytique sert à déterminer pour chaque dépense, chaque charge, quelle part revient à tel produit, à telle activité de l'entreprise. Partant de là, elle est indispensable pour la construction des prévisions pour faire évoluer l'activité, programmer des budgets, à posteriori analyser des écarts par rapport aux prévisions et elle donne à l'entreprise les éléments chiffrés pour fixer son prix de vente.

Dans ce travail j'ai basé sur le contrôle de gestion qui comprend des outils d'analyses et des informations nécessaires afin de calculer les coûts, et avec le développement croissant des systèmes des coûts. Cela a conduit à l'émergence de systèmes moderne tels que le système ABC, le système des coûts cibles…. Car ces systèmes aident à la détermination précise des coûts, et donc son impact sur la réalisation des avantages concurrentiels de l'entreprise.

Le calcul des coûts est devenu multidimensionnel. En particulier, pour maitriser l'évolution des coûts, le seul calcul du coût des produits n'est plus suffisant. Il faut comprendre comment se constitue ce coût et faire appel à des notions comme les coûts des activités de l'entreprise. Les coûts orientent un très grand nombre de décisions prises dans l'entreprise.

Un nouvel outil de détermination des coûts est apparu aux Etats –Unis : c'est la méthode ABC. Elle a été progressivement introduite dans les entreprises françaises. La méthode ABC ne constitue pas seulement une sophistication par rapport aux méthodes traditionnelles. Elle suggère de nouvelles représentations de l'entreprise et génère une nouvelle problématique qui consiste de dépasser le calcul des coûts pour aller vers leur gestion et leur pilotage.

L'approche ABC est une démarche d'analyse du fonctionnement de l'entreprise aboutissant à une nouvelle architecture du calcul des coûts à base d'activité. La mission de calcul des coûts consiste essentiellement à la contribution active au pilotage de l'organisation

en vue d'améliorer la rentabilité économique. Par conséquent, les outils de calcul des coûts peuvent être utiles pour mesurer la performance et la prise de décision de l'entreprise.

Mon travail a pour objectif d'essayer de mettre en œuvre la comptabilité par activité au sein de l'entreprise SENTEX qui applique la méthode des coûts complets, a priori, on peut souligner que la méthode ABC nous permet d'améliorer la politique de communication interne pour comprendre les arguments pertinents pour l'introduction de la méthode ABC, alors, il est important de savoir :

#### **Comment la comptabilité par activité ABC peut être mise en œuvre au sein de l'entreprise SENTEX, est-elle la meilleure pour l'entreprise ?**

De cette question principale découlent deux questions secondaires, à savoir :

- $\triangleright$  Ouel est l'objectif de la méthode ABC ?
- Quelles sont les contraintes de mise en place de la méthode ABC au sein d'une entreprise ?

 Afin de mener à bien notre travail de recherche, nous nous basons sur les hypothèses suivantes :

- H1 : l'objectif principal de la méthode ABC est la maitrise des coûts.
- H2 : les contraintes de la mise en place de la méthode ABC se résume en la maitrise des processus de production.

#### **Méthodologie de recherche**

Afin d'apporter des éléments de réponse à l'interrogation posée, nous optés pour une démarche méthodologique qui s'appuie sur deux niveaux d'analyse :

En premier lieu, une approche théorique et conceptuelle qui nous permettons de cerner les concepts clés relatifs à la comptabilité analytique. Pour les réaliser j'ai opté pour une recherche bibliographique (ouvrages, thèses, articles…).

En deuxième lieu j'effectué un stage pratique au sein de l'entreprise SENTEX dans le but d'analyser et de collecter plus d'informations sur la méthode ABC.

#### **Plan du travail :**

Pour répondre aux objectifs précédents nous organisons ce travail en trois chapitres :

Le premier chapitre, intitulé « la comptabilité analytique, outil du contrôle de gestion », aborde en détail les principes de base du contrôle de gestion, ses outils et les différents coûts et charges prises en compte par la comptabilité, analytique ainsi que les différentes méthodes de calcul des coûts.

Le deuxième chapitre, intitulé « la mise en place de la méthode ABC », s'intéresse à la présentation des concepts de base de la méthode ABC, ses principes ainsi que les étapes d'implantation de la méthode.

Enfin, le dernier chapitre, intitulé « la mise en œuvre de la méthode ABC au sein de SENTEX-KHERRATA » est consacré à la présentation de l'organisme d'accueil, la mise en œuvre de la méthode ABC au sein de l'entreprise et la comparaison entre la méthode ABC et la méthode utilisée dans l'entreprise« SENTEX ».

## *Chapitre 01 : La*

## *comptabilité analytique, outil*

## *du contrôle de gestion*

#### **Introduction**

Le contrôle de gestion se situe au cœur de l'entreprise, est un système qui a pour but l'amélioration des stratégies de l'entreprise afin de maîtriser tous les plans, pour éviter tous les problèmes liés à l'environnement interne ou externe de cette dernière.

La comptabilité financière est considérée comme un système de l'organisation de l'information financière, elle permet de présenter des états reflétant une image fidèle du patrimoine, et la situation financière de l'entreprise. D'où l'appellation « comptabilité financière ou externe ».

Un système de comptabilité analytique, permet de réaliser le calcul et d'analyser les coûts qui sont nécessaire à la prévision, à la mesure et au contrôle des résultats. Il apporte aux dirigeants des informations utiles à leur prise de décisions, et contribue à améliorer la performance de l'organisation.

Selon **A. CIBERT**, il y a plusieurs façons de calculer un coût et il y a plusieurs coûts pour un même fait, il faut donc choisir des méthodes d'analyse qui puissent s'adopter aux différents objectifs poursuivis. $<sup>1</sup>$ </sup>

#### **Section 01 : aspect théorique du contrôle de gestion**

Le contrôle de gestion est l'ensemble des actions, procédures et documents visant à aider les responsables opérationnels à maitriser leurs gestions pour atteindre les objectifs.<sup>2</sup>

#### **1.1.Historique**<sup>3</sup>

1

Le contrôle des activités et le domaine du contrôle de gestion qui en découle sont plutôt corrélés à la phase d'industrialisation de la fin du XIXe siècle et surtout du début du XXe siècle.

Né de l'évolution du monde technique et économique avec les analyses de Taylor (1905) sur le contrôle de productivité, les recherches de Gantt (1915) sur les charges de structure et les choix de General Motors (1923) et de Saint-Gobain (1935) pour des structures par division, le contrôle de gestion concerne alors principalement l'activité de production mais ne s'appelle pas encore ainsi.

<sup>&</sup>lt;sup>1</sup>CIBERT. A, « comptabilité analytique », DUNOD, PARIS, 1976, P.12

<sup>2</sup> ANNE-MARIE Keiser, « le contrôle de gestion », ESKA, 2ème édition, Italie, 1999, page 13

 $3$  Claude ALAZARD, Sabine SEPARI, « contrôle de gestion »,  $2^{eme}$  édition, Dunod, Paris, 2010, P 3.

#### **Chapitre 01 : La comptabilité analytique, outil du contrôle de gestion**

Une première évolution dans les enjeux et le champ d'analyse des premières formes de contrôle de gestion va apparaitre avec l'accroissement de la taille des unités de production et de leur diversification. Il devient nécessaire de déléguer des taches, des responsabilités tout en exerçant un contrôle sur les exécutants. Ainsi, après l'analyse des coûts, les entreprises mettent en place des données prévisionnelles appelées « budgets » et un suivi des réalisations pour en mesurer les écarts ; c'est pourquoi le contrôle de gestion est souvent considéré comme synonyme, à tort, de contrôle budgétaire.

Les premiers principe et méthodes du contrôle de gestion sont apparus entre 1850 et 1910, aux Etats-Unis et en Europe, les pratiques se sont élaborées progressivement tout au long du XXe siècle en fonction des besoins des entreprises.

Ensuite, avec le développement des produits et des services dans une conjoncture en croissance, les gestionnaires vont chercher dans le contrôle de gestion une aide aux décisions ainsi que des pistes pour contrôler les acteurs dans la structure. Jusqu'au début des années 70, les grandes entreprises françaises qui ont introduit un contrôle de gestion ont reproduit approximativement le modèle des firmes industrielles américaines :

- un processus de planification, de gestion budgétaire, de contrôle budgétaire, allant du long terme au court terme ;

- dans une structure hiérarchique découpée verticalement en centres de responsabilité ;

- avec un système de pilotage par le couple objectifs-moyens (c'est-à-dire des informations sur des résultats qui permettent de réguler les actions). Ainsi, depuis le début du siècle, le contrôle de gestion a été conçu dans le cadre d'une gestion taylorienne fondée sur quatre caractéristiques :

- Stabilité dans le temps ;
- Information parfaite des dirigeants ;
- Recherche d'une minimisation des coûts ;
- Cout de production dominant dans le coût total.

Le contrôle de gestion est alors un modèle pour mesurer et contrôler la productivité industrielle et en particulier la productivité du travail direct.

#### **Chapitre 01 : La comptabilité analytique, outil du contrôle de gestion**

A partir des années 70, les perturbations extérieures et intérieures aux organisations obligent à une remise en cause assez profonde de ce modèle dans ses objectifs, ses outils, ses utilisations.

#### **1.2.Définition du contrôle de gestion**

En 1982, le plan comptable reprenait cette analyse pour définir le contrôle de gestion comme « l'ensemble des dispositions prisses pour fournir aux dirigeants et aux divers responsables des données chiffrées périodiques caractérisant la marche de l'entreprise. Leur comparaison avec des données passées ou prévues peut, le cas échéant, inciter les dirigeants à déclencher des mesures correctives appropriées. »<sup>4</sup>

#### **Figure n°01 : processus de gestion**

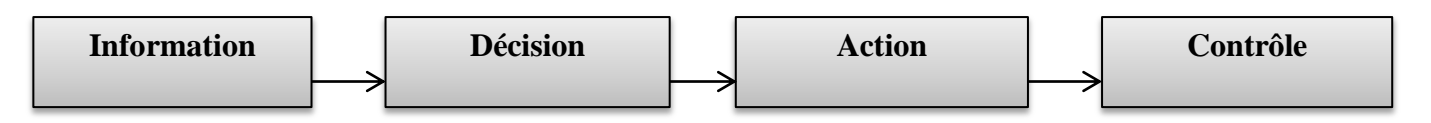

**(Source : Claude ALAZARD, Sabine SEPARI, « contrôle de gestion », 2ème édition, DUNOD, Paris, 2010, P 9)**

#### **1.3.Les typologies de contrôle**

On distingue :

- **Le contrôle stratégique :** oriente les activités sur le long terme de l'entreprise : à ce niveau, un contrôle stratégique doit aider les prises de décisions stratégiques par la planification stratégique, l'intégration de données futures en fonction d'un diagnostic interne et externe ;
- **Le contrôle d'exécution :** suit les actions de court terme (un an) et très court terme (moins d'un an) : c'est alors un contrôle opérationnel qui doit permettre de réguler les processus répétitifs (productifs ou administratifs) en vérifiant que les règles de fonctionnement sont respectées ;
- **Le contrôle de gestion** : il s'agit d'identifier les facteurs clés de succès et de s'assurer de la cohérence entre la stratégie de l'entreprise et les activités opérationnelles. Le

**<sup>.</sup>** <sup>4</sup> Claude ALAZARD, Sabine SEPARI, « contrôle de gestion »,  $2^{\text{eme}}$  édition, DUNOD, Paris, 2010, P 9.

contrôle de gestion est alors positionné comme interface entre le contrôle stratégique et le contrôle opérationnel.<sup>5</sup>

#### **1.4. Objectifs et missions du contrôle de gestion**

**1.4.1. Objectifs du contrôle de gestion :** Les objectifs de contrôle de gestion est semblable pour toutes les entreprises quel que soit sa taille et sa structure, parmi ces objectifs : <sup>6</sup>

#### **La performance de l'entreprise**

Dans l'environnement complexe et incertain, l'entreprise doit recentrer en permanence ses objectifs et ses actions. Le pilotage des performances doit être un compromis entre l'adaptation aux évolutions externes et le maintien d'une cohérence organisationnelle pour utiliser au mieux les ressources et les compétences. On demande alors au contrôle de gestion d'aider à allouer les ressources aux axes stratégiques du moment. Le contrôle de gestion doit optimiser qualité, coût, délai, en utilisant tous les outils de résolution de problème tels que l'analyse de processus, les outils de gestion de la qualité… Le contrôle de gestion doit aussi aider au pilotage des variables de la performance sociale demandée par les parties prenantes.

#### **L'amélioration permanente de l'organisation**

Pour utiliser au mieux les ressources et les compétences. L'entreprise doit piloter son organisation comme une variable stratégique. La structuration par les processus semble être une voie pertinente pour la performance ; il s'agit de découper l'organisation en processus opérationnels et en processus supports pour ensuite modifier et améliorer ceux qui ne sont pas rentable. Le contrôle de gestion peut aider à formaliser ces processus et surtout à mesurer les coûts de ces processus pour déterminer les marges et les leviers d'accroissement possible de valeur ajouté.

#### **La prise en compte des risques**

Dans le pilotage de la performance, gouvernement d'entreprise et risque deviennent indissociables, il est nécessaire de connaître les impacts des activités d'une entreprise sur ses parties prenantes en intégrant les risques liés.

<sup>1</sup> <sup>5</sup> Guy DUMAS, Daniel LARUE, « contrôle de gestion », édition : Litec, Paris, 2005, P : 15

- **1.4.2. Missions de contrôle de gestion :** Le contrôle de gestion est conçu pour être un processus permanent chargé d'intervenir avant, pendant et après l'action. Il est adapté aux orientations stratégiques et à l'établissement du cadre d'un système de mesure des performances. Les enjeux qu'il gère sont alors de :<sup>7</sup>
	- Comprendre et organiser les chaînes de causalité afin d'améliorer l'adéquation de la structure de l'organisation aux finalités ;

Améliorer l'efficacité opérationnelle et les capacités de réaction et d'adaptation en évitant toute déstabilisation ou conflit, en faisant évoluer le modèle de fonctionnement et les outils de gestion ;

 Faire évoluer la culture interne, anticiper pour satisfaire les nouvelles attentes exprimées en interne et en externe ;

En définitive, pour remplir sa mission, le contrôle de gestion doit :

- Comprendre comment l'entreprise doit se comporter pour satisfaire au mieux les attentes de ses partenaires et devancer ses concurrents ;
- Favoriser l'appréhension des performances financières et non financières de l'organisation, repérer les activités sur lesquelles doit impérativement s'appliquer la maitrise des coûts, renforcer les synergies entre les différentes unités, piloter la relation rentabilité-risque ;

#### **Section 02 : Typologie des charges et des coûts**

La connaissance des coûts au sens large est une connaissance des conditions de fonctionnement interne de l'entreprise, leur analyse ainsi leur calcul est basé sur une compréhension détaillée des différents coûts et charges et de leur comportement.

#### **2.1. Les charges**

**.** 

Cette expression recouvre la même réalité tant en comptabilité générale qu'en comptabilité analytique. Une charge correspond à un facteur d'appauvrissement pour l'entreprise. Elle contribue à diminuer le résultat de l'exercice.

<sup>7</sup> Guy DUMAS, Daniel LARUE, « contrôle de gestion », édition : Litec, Paris, 2005, P : 25, 26.

#### **2.1.1. Définition**

Le mot « charge » est un terme comptable désignant les consommations de l'entreprise chiffrées en valeur monétaire. Essentiellement pour ses besoins d'exploitation, ou ses objectifs de production et de vente de biens et services.<sup>8</sup>

#### **2.1.2. Les différentes charges**

#### **Les charges incorporables**

Les charges incorporables sont enregistrées par la comptabilité générale (dans le compte de résultat) et doivent être reprise en comptabilité analytique pour le calcul des coûts. 9 

#### **Les charges non incorporables**

Les charges non incorporables sont enregistrées par la comptabilité générale mais la comptabilité analytique ne peut les prendre en considération car elles ne relèvent pas de l'exploitation normale de l'entreprise.

Il s'agit essentiellement de charges exceptionnelles et de charges hors exploitation.

#### $\checkmark$  Les charges supplétives <sup>10</sup>

Elles représentent des charges fictives non enregistrées en comptabilité générale.

La comptabilité analytique les incorpore dans les couts afin de leur donner un contenu économique plus pertinent et de pouvoir ainsi comparer entre elles les entreprises, quelles que soient leur forme juridique, leur stratégie de financement ou leur stratégie de marché.

#### **2.1.3. La typologie des charges d'exploitation**

Il existe deux classifications fondamentales $^{11}$ :

Celles qui distinguent les charges directes des charges indirectes

Celles qui distinguent les charges fixes des charges variables.

#### $\checkmark$  Les charges directes et indirectes  $12$

<sup>9</sup> PATRICK PIGET « comptabilité analytique »,  $3^{eme}$  édition, Paris, page 57.

<sup>-</sup><sup>8</sup> HERNARD Monique et HEIM José : « dictionnaire de la comptabilité », 4éme Edition, Paris, 1993, p.43.

 $10$  idem, P.15

<sup>&</sup>lt;sup>11</sup> ARFAOUI. N et AMRANI. A : « Méthodes d'analyse des coûts » Edition du Management, Alger, 1991, P.20

 **Les charges directes (CHD) :** ce sont les charges qu'il est possible d'effectuer « immédiatement » c'est-à-dire sans calcul intermédiaire, au coût d'un produit déterminé grâce à un moyen de mesure. Ces charges peuvent concerner le coût d'un produit ou d'une commande.

#### **Exemples**

- Les matières et fournitures ;
- La main d'œuvre directe ;
- **Les charges indirectes (CHI) :** ce sont les charges qu'il n'est pas possible d'affecter « immédiatement » à un coût particulier. Elles nécessitent un calcul intermédiaire pour être imputée au coût d'un produit déterminé. Ces charges concernent plusieurs produits ou activités.

#### **Exemples**

- La consommation d'électricité de l'entreprise ;
- L'assurance des locaux ;

#### **Les charges variables et fixes**

 **Les charges variables :** les CV ou opérationnelles sont des coûts constitués seulement par les charges qui varient avec le volume d'activité de l'entreprise sans qu'il y ait nécessairement exacte proportionnalité entre la variation des charges et la variation du volume des produits obtenus.

Parmi les charges variables :

- Les coûts de matières premières ;
- Les coûts de la main d'œuvre (salaires et cotisation) ;
- Les commissions-électricité, le coût de distribution.
- **Les charges fixes :** Les CF dont le montant est indépendant de l'activité dans le cadre d'une structure donnée, c'est-à-dire d'une organisation productive caractérisée par un

**<sup>.</sup>** <sup>12</sup>: Gerard MELYON, « comptabilité analytique »  $3<sup>eme</sup>$  édition, édition BREAL, Paris 2004, P.25

nombre fixé de machines, d'opérateurs qui définissent une capacité productive possible.<sup>13</sup>

Parmi les CF:

- Les loyers ;
- Assurance;
- Amortissement des immobilisations ;

#### **2.2. Les coûts**

Pour mieux appréhender un coût, il est nécessaire dans un premier temps de le définir, savoir ce qui le compose, pour ensuite le calculer. Un coût est généralement défini comme une somme de charges.

#### **2.2.1. Définition d'un coût**

**«** Un coût s'applique à tout objet par lequel l'entreprise juge d'attribuer des charges : produit, fonction, atelier, opération… pour un produit (ou une matière ou un service), c'est la somme des charges qui lui sont incorporées à un stade donné de l'exploitation (achat, production ou distribution)  $\lambda$ .<sup>14</sup>

#### **2.2.2. Le calcul des différents coûts**

#### **a- Le coût d'achat**

**Définition :** les coûts d'achat ou coûts d'acquisition correspondent à la première phase du cycle d'exploitation de l'entreprise et se situent en amont de la hiérarchie des coûts complets.<sup>15</sup>

#### **Mode de calcul : 16**

1

Le cout d'achat se détermine comme suit :

<sup>&</sup>lt;sup>13</sup> Claude ALAZARD, SEPARI Sabine : « Contrôle de gestion, manuel et applications », DUNOD, Paris ,2010 ; P124 14 Thierry JACQUOT, Richard MILKOFF, « comptabilité de gestion : analyse et maitrise des coûts », édition :

Darios, France, 2007, P 73

<sup>&</sup>lt;sup>15</sup> Beatrice et Francis GRANDGUILLOT, « Comptabilité de gestion », édition GUALINO, 2006, P. 57

<sup>&</sup>lt;sup>16</sup> Gerard MELYON, « comptabilité analytique »  $3^{<sup>ème</sup> édition, édition BREAL, Paris 2004, P.52$ 

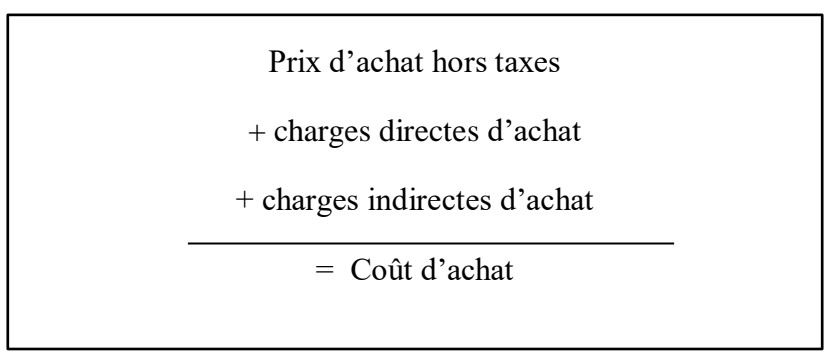

#### **b- Le coût de production**

**Définition :** le coût de production ne concerne que les entreprises réalisant des opérations de transformation pour produire des biens ou des services.

#### **Mode de calcul**

Le coût de production des produits fabriqués représente la somme de tout ce que coûte la fabrication d'un produit jusqu'à la mise en stock. Ce coût se détermine selon la formule suivante :

Coût d'achat des matières consommées (sortie de stock) + charges directes de production +charges indirectes de production +production en cours de début de période -production en cours de fin de période  $=$  Coût de production

#### **c- Le coût de revient**

#### **Définition**

Le coût de revient représente le coût des produits sortis du stock augmenté des charges directes et indirectes relatives à la distribution des produits ainsi que des autres charges hors production si celles-ci n'ont pas affectées dans les différents centres principaux lors de la répartition des charges indirecte. Selon l'activité de l'entreprise, ce coût complet se détermine comme suit :

#### **Dans l'entreprise de production de biens et de services**

Coût de production des produits finis vendus

+ Coût hors production

 $=$  Coût de revient

#### **Dans l'entreprise commerciale**

Coût d'achat des marchandises vendues + Coût hors production  $=$  Coût de revient

#### **d- Résultat analytique**

Le calcul des RA constitue l'un des objectifs de la comptabilité analytique. Deux niveaux de résultat sont à ce titre mis en évidence :

- Un résultat analytique
- Un résultat global
- **Les différents résultats analytiques**

#### **Le résultat analytique élémentaire**

En fonction des choix effectués par le gestionnaire, un résultat analytique élémentaire est déterminé pour chaque activité, pour chaque bien ou pour chaque service en appliquant la formule suivante :

Résultat analytique élémentaire = PV - coût de revient

#### **Le compte d'exploitation analytique**

Les résultats analytiques d'exploitation dans la méthode des coûts complets peuvent être calculés à partir d'un compte d'exploitation analytique.

#### **Le résultat global**

La somme des différents résultats analytiques calculés pour la période de référence (en général le mois) permet de déterminer le montant global du résultat analytique au titre de la même période. Ce résultat global est égal au résultat déterminé par la comptabilité générale, compte tenu des différences de traitement comptable éventuelles.

#### **2.2.3. Classification des couts**

Un cout est caractérisé par trois éléments :

- $\checkmark$  Le contenu : d'où la distinction entre (le coût complet et le coût partiel) ;
- **Champs d'application**: fonction économiques, unités de responsabilité et d'exploitation, objet d'activité ;
- **Le moment de calcul** (le coût historique, le coût préétabli).

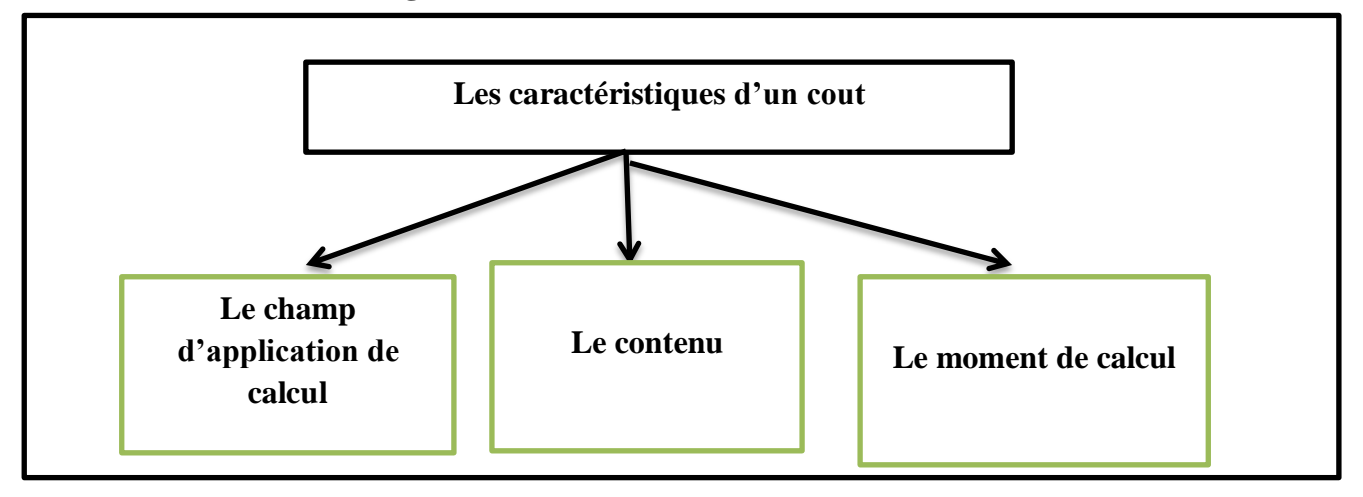

**Figure n°02 : Classification des couts**

**(Source : Gerard MELYON, « comptabilité analytique » 3ème édition, édition BREAL, Paris 2004P.18)**

#### **a- Selon le moment de calcul du coût**

Ce critère permet de distinguer deux types de coûts<sup>17</sup>

#### **Le coût historique**

Qui est un coût calculé postérieurement aux faits qui l'ont engendré : on parle aussi de cout constaté ou coût réel ;

**<sup>.</sup>** <sup>17</sup> ALAZARD Claude, SEPARI Sabine ; op, cité, p48

#### **Le coût préétabli**

Qui est un calculé antérieurement aux faits qui l'engendreront.

Le cout préétabli peut avoir le caractère de « normes » ou de simples prévisions. Selon l'optique du calcul, on perlera de couts standards, de devis ou plus simplement de coûts prévisionnels

#### **b- En fonction du contenu**

Pour une période déterminée, un coût peut être calculé, soit en y incorporant toutes les charges enregistrées en comptabilité générale, soit en n'y incorporant qu'une partie de ces charges. Le Plan comptable distingue ainsi deux familles de coûts.<sup>18</sup>

#### **Coût complet**

Le coût complet représente le coût constitué par la totalité des charger qui peut lui être rapportées par tout traitement analytique approprié : affectation, répartition, imputation

Il en existe deux sortes

- les coûts complets traditionnels si les charges de la comptabilité financière sont incorporés sans modification ;

- les coûts complets économiques si ces charges ont subi des retraitements en vue d'une meilleure expression économique des coûts.

#### **Le cout partiel**

Le plan comptable le défini comme étant le coût constitué par les charges intervenant à un stade d'analyse intermédiaire.

#### **c- Le champ d'application <sup>19</sup>**

La souplesse de la comptabilité analytique permet d'adapter le calcul des coûts à l'organisation de l'entreprise et à son activité. Différents regroupements de charges peuvent être effectués en fonction des besoins des gestionnaires.

Les regroupements les plus usuels sont les suivants :

<sup>1</sup> <sup>18</sup> Gerard MELYON, « comptabilité analytique »  $3^{eme}$  édition, édition BREAL, Paris 2004, P.18

<sup>19</sup> Idem ¨P 18, 19, 20

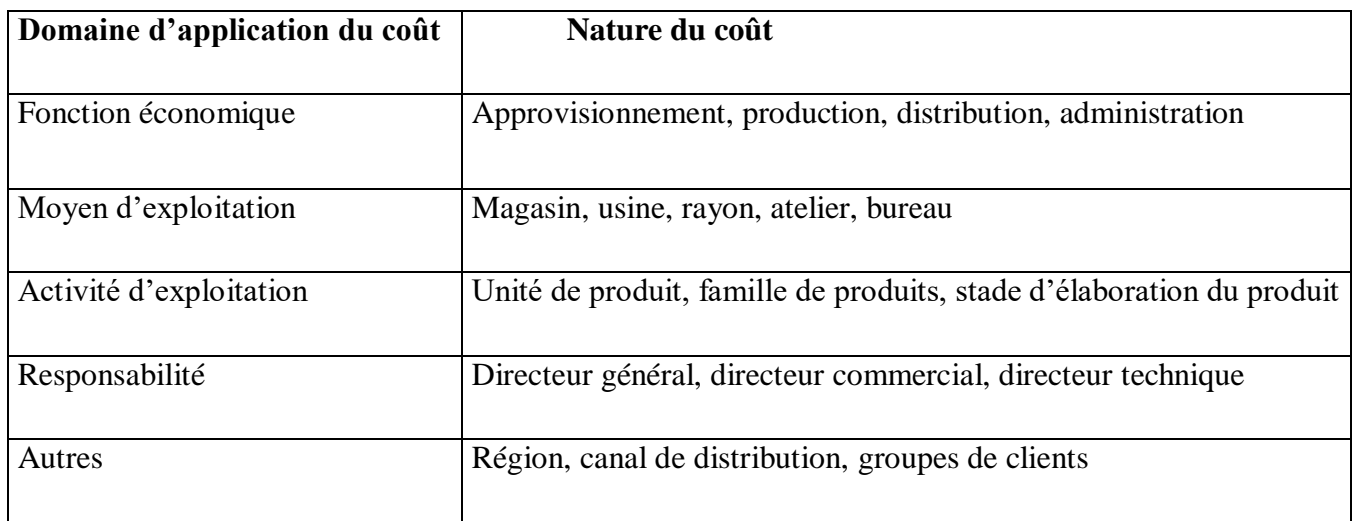

#### **Tableau n°01** : **le champ d'application du coût**

**(Source : GERARD Melyon, « Comptabilité analytique », EDITION BREAL, 2004, P.18)**

#### **Section 03 : méthodes et outils du contrôle de gestion**

Dans cette section on va présenter les méthodes de calcul des coûts et les outils du contrôle de gestion.

#### **3.1. Les outils du contrôle de gestion**

Le contrôle de gestion dispose de plusieurs outils qui sont classées importants afin de mesurer la performance de l'entreprise et de détecter les écarts significatifs.

Parmi ces outils la comptabilité analytique, la gestion budgétaire, tableau de bord, le système d'information et le reporting.

#### **3.1.1. La comptabilité analytique (CA)**

#### **a- Historique de la comptabilité analytique**

La connaissance des coûts est depuis le début de la révolution industrielle, un impératif de base de toute prise de décision. La notion de comptabilité industrielle manifesta très tôt cette nécessité et se traduisit par sa mise en place par les comptables, mais aussi par les ingénieurs et les techniciens.

Les historiens recensent ainsi des systèmes précurseurs de comptabilité industrielle dès la fin du XVIIIe siècle Grand Bretagne (notamment dans les forges et fonderies de la région de Sheffield). En France une doctrine apparait à partir des années 1860 et on situe en 1885 l'apparition du premier manuel.

Appelée d'abord comptabilité industrielle puis comptabilité analytique d'exploitation, la comptabilité de gestion désigne l'ensemble des éléments du système comptable considérés du point de vue de l'intérêt qu'ils présentent pour la gestion interne.

La comptabilité analytique, née au XIX siècle, elle complète la comptabilité financière. Cette dernière dégage de manière synthétique le résultat d'un exercice par différence entre les produits et les charges classées par nature. Bien que nécessaires et incontournables, les informations produites par ce système comptable demeurent insuffisantes pour appréhender les performances internes de l'entreprise.

L'information comptable n'est pas adaptée à la prise de décision de gestion pour plusieurs raisons, donc la comptabilité analytique a vu le jour pallier ces lacunes.<sup>20</sup>

De plus, cette comptabilité allait connaitre une révolution complète à partir des années 1970 et 1980 sous une double influence :

Cette comptabilité s'est étendue à l'ensemble des activités économiques (commerciales, services…)

 Entre 1947 et 1999 les rédacteurs du PCG français ont voulu normaliser la comptabilité analytique au même titre que la comptabilité financière (ou comptabilité générale). Depuis 1999, la comptabilité de gestion n'est plus normalisée. Ses méthodes et son organisation doivent être adaptées aux particularités et aux besoins spécifiques de chaque entreprise ou organisation. De plus, l'objectif de la normalisation est de faciliter les comparaisons entre les entreprises. Or, cet objectif ne concerne pas la comptabilité de gestion qui est à usage interne et dont les résultats sont rarement divulgués.

#### **b- Définition de la comptabilité analytique**

DUBRULLE et JOURDAIN considèrent « la comptabilité analytique comme un outil de gestion conçu pour mettre en relis les éléments constitutifs des coûts et des résultats de

**<sup>.</sup>** <sup>20</sup> MELYON Gérard, Comptabilité Analytique, Paris, Bréal éditions, 3ème édition, 2004, P.8

nature à éclairer en place, la collecte et le traitement des informations qu'il suppose, dépendent des objectifs recherchés par les utilisateurs »<sup>21</sup>

#### **c- Caractéristiques de la comptabilité analytique**

- Elle est organisée en fonction des besoins de chaque entreprise et n'est soumis à aucune contrainte de forme ;
- Elle offre des rapports spécifiques à chaque produit et à chaque activité de l'entreprise ;
- Elle doit être organisée pour mettre en cause des responsabilités ;
- Elle tire ses informations de la comptabilité générale et des documents lui servant de base ;
- Elle est destinée à servir à tous les responsables de l'entreprise quelle que soit leur position hiérarchique.

#### **d- Objectifs de la comptabilité analytique**

La comptabilité analytique est intéressée par la connaissance des coûts supportés par l'entreprise. Le noyau central des objectifs est constitué par la connaissance du coût de revient et de ses composantes.

La comptabilité analytique est un mode de traitement des données dont les objectifs essentiels sont les suivants :<sup>22</sup>

- D'une part :
- Connaitre les coûts des différentes fonctions assumées par les entreprises.

- déterminer les bases d'évaluation de certains éléments du bilan de l'entreprise (par exemple : les stocks de toute natures, les immobilisations, en particulier celle qui sont créent par l'entreprise).

- Expliquer les résultants en calculant les coûts de produits (biens et services) pour les comparer aux prix de ventes correspondants.

<sup>1</sup> <sup>21</sup> DUBRULLE .L et JOURDAIN. D, « comptabilité analytique de gestion », Edition DUNOD, Paris, 2007, P.11.

<sup>&</sup>lt;sup>22</sup> Gerard MELYON, « comptabilité analytique »  $3^{<sup>ème</sup> édition, édition BREAL, Paris 2004, P.9$ 

• D'une part :

- Etablir des prévisions de charges et de produits courants (coût préétablis et budgets d'exploitations, par exemple).

- Constater la réalisation et expliquer les écarts qui en résultent (contrôle des coûts et des budgets, par exemple).

D'une manière générale, elle doit fournir tous les éléments de nature à éclairer les prises de décisions et permettre le contrôle de gestion. Pour atteindre ces objectifs, la comptabilité analytique mise en place dans une entreprise doit être adaptée exactement à sa structure organique et aux activités d'exploitation particulières qu'elle exercice.

Ces différents objectifs peuvent être regroupés selon trois axes : 23

- 1) L'axe calcul des coûts et analyse de rentabilité
- 2) L'axe contrôle de gestion, orienté vers les centres de responsabilité.
- 3) L'axe aide à la prise de décision, un axe qui peut azimuts, dans la mesure où le management est très décentralisé et le pouvoir de décision partagé entre un grand nombre de décideurs.

#### **L'axe « Calcul des coûts et analyse de la rentabilité »**

Ce premier axe, qui correspond également au premier objectif dans l'ordre chronologique, est celui de la détermination des coûts des différents produits et services proposés à la clientèle. Dans cette optique, la comptabilité analytique est un outil de calcul, son problème consistant à ventiler entre les différents produits ou activités de l'entreprise, les charges courantes de la comptabilité générale : matière, services externes, frais de personnel, impôts et taxes, amortissements, frais financiers…

La connaissance des coûts de revient des produits est encore aujourd'hui un objectif prioritaire pour les organisations qui peuvent fixer leurs prix de vente sur la base leurs coûts de revient ou qui sont en mesure d'obtenir des relèvements de tarifs sur la base des coûts de revient constatés. Dans la mesure où la constatation d'une variation des coûts permet d'agir sur les prix de vente.

<sup>1</sup> <sup>23</sup> J. MARGERIN, G. AUSSET, « Comptabilité analytique : Outil de gestion, Aide à la décision », édition D4ORGANISATION, 1994, P 102-104.

#### **L'axe « Contrôle de gestion »**

L'axe- contrôle de gestion tend à faire de la comptabilité analytique un outil de « contrôle » au sens « maitrise » et donc de pilotage. Pour atteindre cet objectif de maitrise des conditions internes d'exploitation, la comptabilité analytique doit être organisée autour des centres de responsabilité afin de permettre :

- L'analyse des consommations et l'observation de leur évolution.
- La distinction entre les charges liées à l'activité de l'entreprise (charges dites variables) et celles qui sont liée à la structure (charges dites fixes).
- Le contrôle des consommations par comparaison avec les prévisions.
- L'analyse des écarts entre prévisions et réalisations.

#### **L'axe « Aide à la prise de décision »**

Le troisième axe de la comptabilité analytique, qui se situe dans le droit fil du précédent, est l'axe décisionnel. L'objectif consiste à mettre à la disposition des responsables de l'entreprise à quelque niveau qu'ils se situent les informations internes dont ils ont besoin pour prendre les décisions qui leur incombent, dans le cadre de la délégation de pouvoir qu'ils ont recue.

De point de vue, la comptabilité analytique tend à devenir un outil de préparation des décisions, en ce qu'elle a vocation à constituer une banque d'information internes, à laquelle tous les décideurs doivent avoir accès pour sélectionner et agréger les éléments de coût concernés par les décisions à prendre.

Les coûts en question sont les coûts dits pertinents ou encore différentiels :

- pertinents, c'est-à-dire appropriés à la décision à prendre et à la situation dans laquelle se trouve l'entreprise au moment de la prise de décision.

- différentiels, en ce sens qu'il s'agit des éléments de coût qui seront modifiés par la décision à prendre. Parmi les coûts pertinents, qui sont des coûts économiques, le plus connu est le coût marginal, qui constitue la base économique la plus utilisée pour orienter les décisions tactiques ou stratégiques concernant par exemple :

■ L'opportunité d'une sous-traitante ;

- L'acceptation ou le refus d'une commande à un prix-plafond fixé par le client ;
- L'abandon d'une activité ou d'un produit.

**Figure n°03 : Rôle de la comptabilité analytique dans le processus de décision**

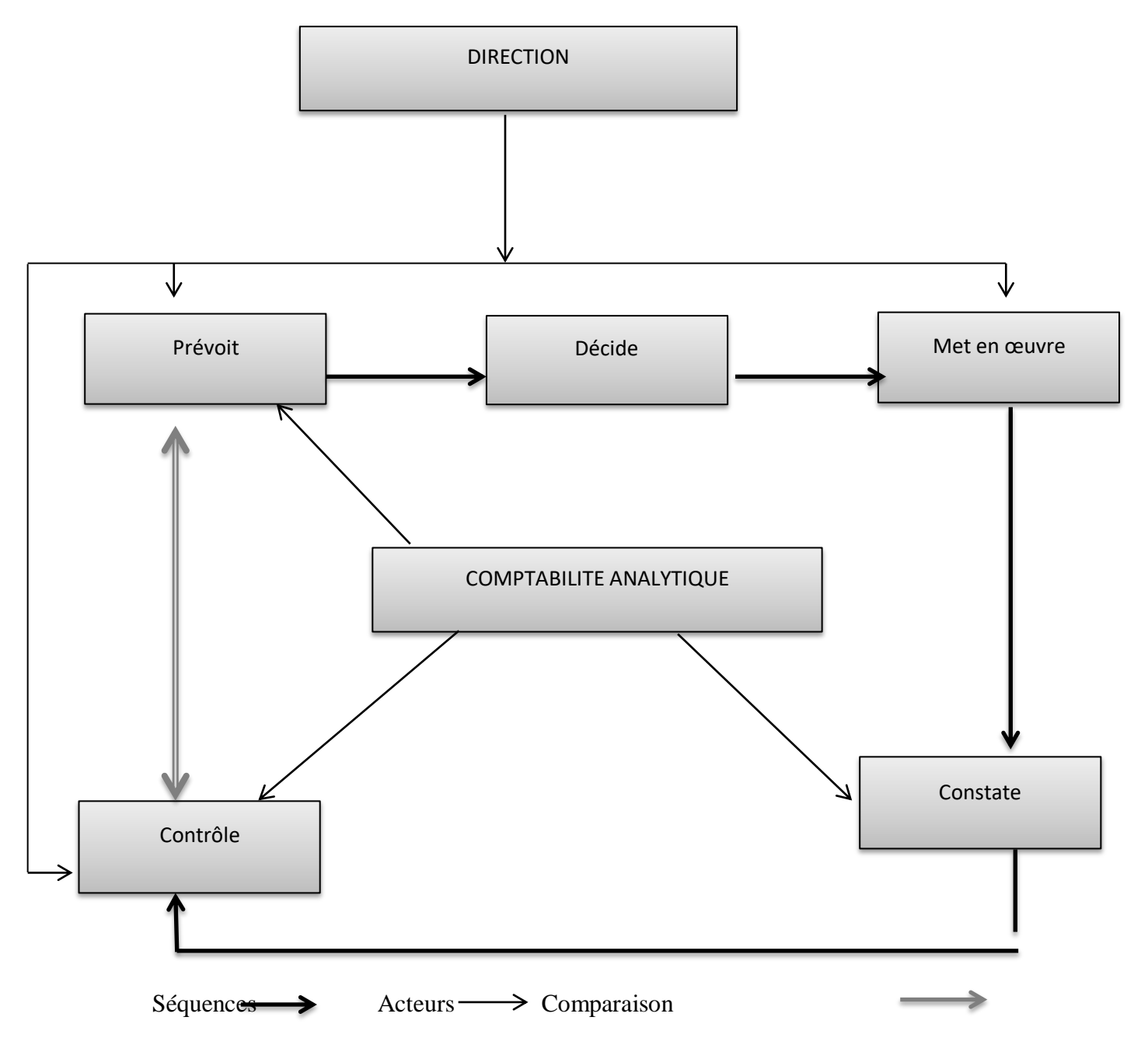

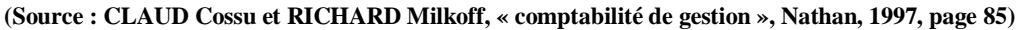

#### **e- Rôle de la comptabilité analytique**

D'après le 7ème forum national des Association & Fondations, les rôles de la comptabilité analytique sont les suivants :

#### **Chapitre 01 : La comptabilité analytique, outil du contrôle de gestion**

- Elle divise les résultats par actions, projet, secteur et par activité, en donnant une vue détaillée, elle permet ainsi un meilleur pilotage ;

- Elle trouve son intérêt notamment lorsque qu'une organisation agit sur plusieurs axes et gère plusieurs actions ou projets, ou est composé de plusieurs secteurs ;

- Elle est un gage de transparence et de bonne gestion ;

- Elle permet ainsi une lecture plus directe des comptes et des résultats grâce à une affectation « choisie » des charges et des produits.

#### **f- Les principes de la comptabilité analytique**

Sont en ordre de trois :

- La régularité et la sincérité des comptes.

- **La fidélité :** la comptabilité analytique donne une image fidèle de l'entreprise c'està-dire la plus proche de la réalité.

**- La prudence :** l'hypothèse la moins favorable doit être retenue.

#### **g- Les sources d'information de la comptabilité analytique** <sup>24</sup>

#### **Les données comptables et financières**

La comptabilité générale est la principale source d'information de la comptabilité analytique. Elle fournit des informations comptables et financières enregistrés durant la période de calcul des coûts et prix de revient. Et communique des données historiques pour permettre l'abonnement des charges. Non enregistrées dans la comptabilité générale, pendant cette période de calcul. Ces informations ont trait aux comptes de gestion ces derniers, complété par des données ajustées dans le sous-système de gestion (investissement, paie, stocks, … etc.) permettant de découler, sans trop de retraitements à l'affectation et à l'imputation des données comptables aux couts et prix de revient.

#### **Les données quantitatives**

**.** 

Plusieurs structures de l'entreprise sont concernées :

<sup>&</sup>lt;sup>24</sup> LAZARY : « la comptabilité analytique », Ed.ES-SALEM, CHERAGA, 2001, P.29-30.

- $\checkmark$  Les ateliers donnent les quantités de matières consommées par produit ou commande, le nombre d'heure de travail, le taux d'avancement de la fabrication de chaque type de produit, ces informations sont fournies grâce à des supports administratifs.
- $\checkmark$  Le service entretien fournit la durée et la nature de ses prestations de services ainsi que les structures ou postes du travail ayant bénéficié de ses interventions.
- $\checkmark$  Eléments supplétifs :

Appelés aussi « charges supplétives », il s'agit pour l'essentiel :

- $\checkmark$  De la rémunération du travail de l'exploitant de l'entreprise individuelle ou familiale, quand ce dernier reçoit un salaire, en qualité de gérant.
- $\checkmark$  De la différence entre l'amortissement comptable et l'amortissement économique.
- $\checkmark$  De la rémunération des fonds propres de l'entreprise.

#### **h- Les insuffisances et les avantages de la comptabilité analytique d'exploitation**

- $\cdot$  Les insuffisances de la comptabilité analytique d'exploitation sont :<sup>25</sup>
	- Les informations comptables, tirées de la comptabilité générale, ne sont en réalité pour la comptabilité analytique, que des données historiques se rapportant à une période passée. A ce titre, elles ne peuvent refléter les projections futures avec exactitude.
	- Les informations comptables, arrivant très en retard à la direction, perdent beaucoup de leur fiabilité. Le facteur temps et le facteur espace ont leur place dans la saisie, l'analyse, le contrôle et la prise de décision.
- Il en va autrement pour celui de la comptabilité analytique d'exploitation qui peut varier d'une entreprise a une autre, et il dépendra essentiellement de :
- La nature des opérations effectuée
- L'organisation interne de l'entreprise ;
- La politique poursuivie par sa direction ;
- Du degré d'analyse souhaitée par cette dernière ;

**<sup>.</sup>** <sup>25</sup> IDELHAKKAR Brahim : « comptabilité analytique » 6éme édition, paris, 2009, p. 23.

La comptabilité analytique d'exploitation représente les avantages suivants :

- Elle permet de faire des analyses (charges et différents couts) ;
- Elle peut être mensuelle, trimestrielle, ou annuelle (détermination du résultat analytique pour chacune des périodes suscitées) ;
- Le stock dans la comptabilité analytique d'exploitation peut être tenu à n'importe quel moment de l'année grâce à la technique de l'inventaire permanent ;
- La comptabilité analytique d'exploitation détermine le résultat par produit ou par tranche d'activité.

#### **3.1.2. la comptabilité générale**

#### **a- Origine et évaluation de la comptabilité générale**<sup>26</sup>

L'apparition de la comptabilité est liée au développement du commerce, de l'artisanal, puis, plus récemment de l'industrie.

En effet, très tôt, les hommes ont voulu conserver une trace mouvements de biens qu'ils s'échangeaient entre eux. C'est ainsi que, dès le 3éme millénaire avant JC, en trouve les premières traces de formes d'enregistrement comptables d'échanges de biens.

Depuis cette époque, la comptabilité s'est perfectionnée, étape par étape, jusqu'à l'apparition dans les années 1940 du premier plan comptable, fruit de travail d'une commission composée de professionnels spécialisés dans l'étude, l'utilisation ou la vérification des comptabilisés. C'est à partir de cette date que commence à apparaitre le droit comptable.

A partir des années 1970, se dégage l'idée d'un normalisation des comptabilités au niveau Européen, aboutissant à la mise en œuvre d'un nouveau plan comptable en 1982, lequel sera totalement réécrit en 1999, à droit constant, sous de code de la comptabilité. Enfin, à partir de la fin des années 1990, on assiste à un rapprochement entre les normes comptables françaises et européennes et les normes internationales, fortement inspirées des pratiques comptables anglo-saxonnes.

 26 www.Studocu.com cour « les sources et les acteurs de la comptabilité générale ; pdf . Page 1 (consulté le 25/06 /2020).

#### **b- Définition de la comptabilité générale**

« La comptabilité générale est une technique d'information décrivant, dans un ensemble des pôles numérique homogènes appelés comptes, interdépendant et arithmétiquement contrôlés des relations structurelles concernant une organisation  $\frac{1}{2}$ <sup>27</sup>

#### **c- Objectifs de la comptabilité générale**

Les deux principaux objectifs sont exposés ci-dessous  $: <sup>28</sup>$ 

**e-** Mesure et détermination du patrimoine de l'entreprise :

L'un des objectifs de la comptabilité générale est de déterminer la valeur du patrimoine de l'entreprise.

**f-** Mesure et analyse de la variation du patrimoine de l'entreprise :

Le second objectif est de mesurer la variation du patrimoine d'une période à l'autre. A la fin de chaque exercice comptable, la variation est le résultat de la différence entre les charges consommées sur la période et les produits enregistrés durant la même période.

**Résultat = Produits - Charges**

Deux situations se présentées :

.

#### **Le résultat est négatif**

-La variation du patrimoine de l'entreprise est négative ;

- au bilan, on constate que la situation nette a diminué.

#### **Le résultat est positif**

- La variation du patrimoine de l'entreprise est positive ;
- Au bilan, on constate que la situation nette a augmenté.

<sup>1</sup>  $27$  MAME H. dictionnaire économique édition ECONOMICA, paris, 1998, p80

<sup>&</sup>lt;sup>28</sup> GUALINO M : « comptabilité de gestion », édition Economica, Paris, 2012, P29.

#### **d- La relation entre la comptabilité générale et la comptabilité analytique**<sup>29</sup>

Le résultat analytique devrait correspondre au résultat de la comptabilité générale. En outre, les résultats des deux comptabilités ne sont pas égaux, et ce pour des raisons suivantes :

- $\checkmark$  Charges de la comptabilité générale ne sont pas : il s'agit des charges non incorporables ;
- $\checkmark$  Certaines charges non prises en compte par la comptabilité générale, sont retenues par la comptabilité de gestion : il s'agit des charges supplétives ;

Il y a lieu, en fin d'année, de faire un rapprochement entre la comptabilité générale et la comptabilité de gestion pour vérifier les égalités suivantes :

Charges de la comptabilité de gestion = charges de la comptabilité générale – charges non incorporables + charges supplétives

Charges de la comptabilité générale = charges de la comptabilité de gestion + charges non incorporables – charges supplétives

Résultat de la comptabilité générale = résultat analytique + produit non incorporables – charges non incorporables + charges supplétives

Toutes les données utilisées par la comptabilité analytique d'exploitation sont issues de la comptabilité générale, où elles sont classées par nature. Les charges de la comptabilité générale peuvent être affectés qu'à seul coût, mais il existe des charges qui sont affectées à plusieurs coûts, nous pouvons alors, après le traitement des charges, les classer en deux catégories suivant la difficulté de leur incorporables aux couts :

- $\checkmark$  Charges directes, affectables directement aux coûts des produits ;
- $\checkmark$  Charges indirectes, affectables après des traitements intermédiaires aux coûts des produits.

 29 -ARAB Zoubir : « la comptabilité analytique dans une entreprise – Rôle et Objectifs », rapport de stage d'expertise comptables, novembre 2002.

#### **Chapitre 01 : La comptabilité analytique, outil du contrôle de gestion**

Pour finir, la comptabilité générale nous permet de déterminer le résultat global c'est pourquoi, on appelle « comptabilité générale » alors que la comptabilité analytique d'exploitation peut déterminer et analyser les résultats par produits, par série, par commande fabriquée, c'est pourquoi, on l'appelle « comptabilité analytique ».

La comptabilité analytique organise le cheminement des flux internes en vue d'aboutir à des coûts par produits, elle représente une vision détaillée de chaque activité et développe des procédures spécifiques à chaque entreprise.

La comptabilité générale donne une vue globale et synthétique des comptes de l'entreprise. Obligatoire et normalisée, elle manipule des flux externes essentiellement monétaire. Notamment la comptabilité générale est incapable avec sa seule logique de répondre à des questions indispensables au calcul du résultat pour déterminer la base de calcul de l'impôt fortement influencée par des visions juridiques et patrimoniale.

 Elle doit puiser dans l'architecture des coûts de la comptabilité analytique les informations nécessaires à :

- $\checkmark$  L'évaluation des stocks et des encours dont l'importance croit avec des procédures productives de plus en plus complexes ;
- $\checkmark$  L'évaluation des productions d'immobilisations par l'entreprise.

#### **e- La comparaison entre la comptabilité analytique et la comptabilité générale**<sup>30</sup>

Bien que les deux systèmes constituent les outils de gestion indispensable à l'entreprise et qu'ils sont complémentaires, il n'en demeure pas moins qu'un certain nombre de points les différenciés en l'occurrence les suivants :

- En comptabilité générale, le classement des charges se fait par nature, alors qu'en comptabilité analytique les charges sont classées par destination.
- Les documents justificatifs utilisés par la comptabilité générale sont des documents externes : facture d'achats, facture d'électricité ; par contre ceux utilisés par la comptabilité analytique sont des documents interne : bons d'entrée, bons de réceptions.

 $\frac{1}{30}$ AMALOU Mourad : Op.cit., page 69

- La comptabilité générale est une comptabilité générale est financière, par contre, celle de la comptabilité analytique est managériale ;
- La comptabilité générale est une comptabilité des flux externes qui consiste à analyser les flux existants entre l'entreprise et l'extérieur, tandis que, la comptabilité analytique est une comptabilité de flux internes qui s'intéresse à la répartition des flux d'entrés dans l'entreprise ;
- La comptabilité générale est un instrument d'analyse du passé ; et la comptabilité analytique est instrument d'analyse du présent tourné vers le future.

#### **Tableau n°02 : comparaison entre la comptabilité générale et la comptabilité analytique**

| Critères de comparaison                                                                                   | La comptabilité générale                                        | La comptabilité analytique    |
|----------------------------------------------------------------------------------------------------|-----------------------------------------------------------------|-------------------------------|
| Au regard de la loi                                                                                       | Obligatoire                                                     | Facultatif                    |
| Vision de l'entreprise                                                                                    | Global                                                          | Détaillées                    |
| Horizon                                                                                                   | Passé                                                           | Présent – futur               |
| Nature des flux observés                                                                                  | <b>Externes</b>                                                 | Internes                      |
| Documents de base                                                                                         | <b>Externes</b>                                                 | Externes et internes          |
| Classement des charges                                                                                    | Par nature                                                      | Par destination               |
| Objectifs                                                                                                 | Financière                                                      | Economique                    |
| Règles                                                                                                    | Rigide et motive                                                | Souple et évolutive           |
| Utilisateurs                                                                                              | Tiers - direction                                               | Tous les responsables         |
| Nature de l'information                                                                                   | $\overline{\text{Précise}} - \text{certifié} - \text{formelle}$ | $Rapide - patient - approché$ |
| Source : BOUBAHRI.R., BOUTERAA.M. A : « Comptabilité analytique de gestion » ; 4 ème édition, éd LATRACH, |                                                                 |                               |

**<sup>2016,</sup> P16.**

#### **3.1.3. Le système d'information**

#### **a- Définition**

Selon **LAUDON. K et LAUDON. J(2006)** : « Un système d'information est un ensemble de composants inter-reliés qui recueillent de l'information, la traitent, la stockent et la diffusent afin d'aider à la prise de décision, à la coordination et au contrôle au sein de l'organisation».  $31$ 

#### **Figure n°04 : Système d'information.**

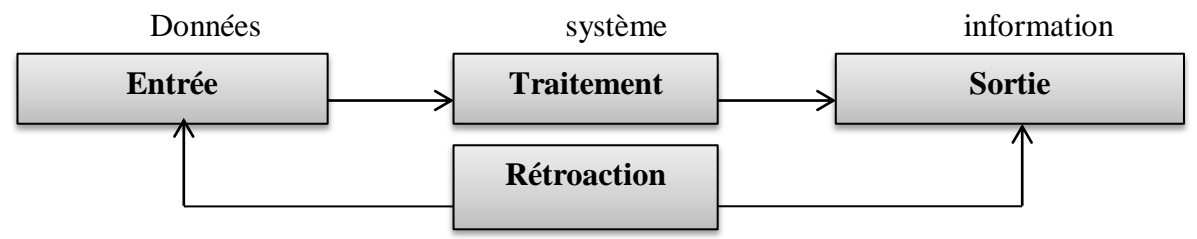

**Source : LAUDON.K., LAUDON.J. (2006), op.cit., P15.**

#### **b- Le rôle du système d'information**

Le système doit assurer 4 fonctions essentielles :

- Recueillir l'information d'une façon cohérente, pertinente et la plus exhaustive possible.
- Stocker l'information d'une façon à pouvoir la réutiliser directement en fonction des besoins.
- Traiter l'information d'une façon à répondre aux diverses sollicitations des utilisateurs dans le cadre de leur activité
- Diffuser l'information d'une façon à permettre à chaque acteur de pouvoir exploiter les résultats des traitements dont il a besoin.

#### **3.1.4. La gestion budgétaire**

**a- Définition :** la gestion budgétaire est l'un des outils de planification et de maitrise de la gestion d'une entreprise. Elle permet « la traduction du programme d'activité en

 31 LAUDON.K et LAUDON.J, « Management de système d'information », Édition Pearson ,9eme édition, Paris, 2006, P14.

termes de budget d'exploitation et la surveillance de degré de réalisation des prévisions correspondantes».<sup>32</sup>

#### **b- Rôles de la gestion budgétaire** <sup>33</sup>

La gestion budgétaire permet :

- Etablir des objectifs et obtenir un accord sur les plans d'action ;
- Communication de la stratégie ;
- Délégation d'autorité pour prise de décisions ;
- Allocation de ressources et approbation des investissements ;
- Coordination inter services ;
- Gestion des coûts et des services centraux ;
- Prévision des résultats ;
- Mesure et contrôle des performances ;
- Incitations, évaluation et sanction des performances.

#### **c- L'importance de la gestion budgétaire** <sup>34</sup>

La gestion budgétaire permet de préparer l'avenir de l'entreprise par :

- Une meilleure connaissance de ces potentiels et de son environnement ;

- Une volonté de déterminer la place qu'elle occupera dans les années futures en définissant ses objectifs et les différents moyens de les atteindre ;

- Une planification et une coordination des actions à mener pour atteindre ces objectifs ;
- L'implication de tous les responsables opérationnels qu'elle engage.

 32 Lauzel P ; Teller R, « contrôle de gestion et budget », daller, Paris ,1994, P25.

<sup>33</sup> Jean-Pierre GRANDE, Cours : « Processus d'élaboration des budgets », ESCP EUROPE : contrôle de gestion, 2014, P 13.

<sup>&</sup>lt;sup>34</sup> Hervé HUTIN, « toute la finance d'entreprise », édition : Organisation, Paris, France, 2002, P : 387.
# **3.1.5. Le tableau de bord de gestion**

- **a- Définition :** Le tableau de bord est un ensemble d'indicateurs de pilotage, construits d'une façon périodique, à l'intention d'un responsable, afin de guider ses décisions en vue d'atteindre les objectifs de performances.<sup>35</sup>
- **b- Son rôle** : Le tableau de bord dans ce stade est un instrument de contrôle et de comparaison. Mais grâce au système d'information qui le rend un outil de communication ainsi qu'un outil d'aide à la prise de décision.<sup>36</sup>

# **Le tableau de bord, instrument de contrôle et de comparaison**

Dans ce cadre, le tableau de bord a pour mission de :

- Contrôler en permanence les réalisations par rapport aux objectifs fixés dans le cadre de la démarche budgétaire ;

- Il attire l'attention sur les points clés de la gestion ;

- Il permet de diagnostiquer les points faibles et de montrer ce qui est anormal et qui a une influence (répercussion) sur le résultat de l'entreprise.

# **Le tableau de bord, outil de dialogue et de communication**

Le tableau de bord joue un rôle très important car :

- Il permet un dialogue entre les différents niveaux hiérarchique ;

- Il permet au subordonné de commenter les résultats de son action ;

- il permet de déterminer rapidement ou se situent les points forts et les points faibles de l'organisation ;

- Il permet une demande des moyens supplémentaires ou des recommandations plus précises ;

- Il permet d'identifier correctement les opportunités d'amélioration et opérer les actions correctives ;

1

<sup>36</sup> Claude ALAZARD, Sabine SEPARI, Op.cit., P 552.

- Il fournit aux différents utilisateurs les informations qui doivent être communiquées aux déférents centres de responsabilités.

Le supérieur hiérarchique doit coordonner les actions correctives de l'entreprise en privilégiant la recherche d'un optimum global plutôt de l'optimisation partielle.

# **Le tableau de bord, outil d'aide à la décision**

Le tableau de bord permet de :

- Donner les informations sur les points clés de la gestion et sur ses dérapages mais il doit être à la mesure de l'action ;

- La connaissance des points faibles doit être obligatoirement complète afin de pouvoir opérer à temps les actions correctives au niveau de sa structure et de son fonctionnement ;

- Faciliter la prise de décision et d'élaborer des plans d'action ;

- Identifier des situations, ou des procédures sans risque d'erreur. Grace à ces conditions sur le tableau de bord peut être considéré comme un aide à la décision.

# **3.1.6. Le reporting**

**a- Définition :** Selon BIRIGITTE DORIATH, « le reporting est un ensemble d'indicateurs de résultat, construit a posteriori, de façon périodique, afin d'informer la hiérarchie des performances d'une unité. »<sup>37</sup>

# **b- L'objectif de reporting**

Le reporting a pour objectif de :

- Donner une aperçu globale de la vision juridique et managériale de l'entreprise ;
- Mettre à disposition de l'équipe financière certaines fonctions d'analyse ;
- Faciliter le pilotage de l'entreprise ;
- Accélérer la divulgation des chiffres ;
- Assurer plus de fiabilité et de cohérence aux chiffres

**<sup>.</sup>**  $37$  Doriath B., Op.cit., P143

# **3.1.7. Le Benchmarking**

- **a. Définition de benchmarking :** « Le Benchmarking est la recherche des méthodes les plus performantes pour une activité donnée, permettant de s'assurer une supériorité».
- **b. Les objectifs de benchmarking** Le Benchmarking permet de:
- Poser des objectifs ambitieux.
- Accélérer le rythme du changement.
- Identifier des processus permettant des percées.
- Accroitre la satisfaction des clients et les avantages compétitifs.
- Mieux connaitre ses atouts et faiblesses par une meilleur Auto-évaluation.
- Accroitre la capacité à utiliser des mesures pour gérer

## **3.2. Les méthodes du contrôle de gestion**

## **3.2.1. Le système des coûts complets**

Les coûts complets sont fondés sur le principe d'une prise en compte complète des coûts directs et des coûts indirects de l'entreprise.

# **3.2.1.1. La méthode des sections homogènes ou des centres d'analyse**

La comptabilité traditionnelle a été développée dans les années 40, répondant aux besoins des entreprises opérant dans un environnement stable, conduisant à la production des grandes séries standardisées, elle avait pour objectif de mieux tenir compte de l'évolution des structures de l'entreprise, et plus particulièrement de l'éclatement de la fonction administrative (administration générale, gestion financier, gestion personnel…) et des prestations réciproque entre ces fonctions. Cette méthode nécessite un découpage de l'entreprise en sections dites homogènes. L'objectif de la comptabilité analytique dans le cadre du système des coûts complets et de déterminer le coût de revient complet d'un bien, c'est la démarche le plus ancienne mais qui reste encore le plus utilisée dans les entreprises.<sup>38</sup>

<sup>1</sup> <sup>38</sup> Bouazza Hassiba, Benamara Zineb, « l'impact du calcul des couts de revient au sein d'une entreprise industrielle », mémoire d'université Abderrahmane Mira, Bejaia, 2015-2016.

## **a- Définition de la méthode**

« La méthode des sections homogènes consiste à décomposer l'activité en centre de coûts, puis à répartir les charges indirectes dans ces subdivisions de l'entreprise. Chaque compartiment de charge indirecte doit avoir une activité autonome et homogène et être défini par une unité de mesure satisfaisante de son activité, appelée « unité d'œuvre »<sup>39</sup>

## **b- Principe de la méthode**

La méthode consiste à décomposer l'activité en « centres de coûts », qui sont des centres de travail et de responsabilités présentant une homogénéité technique et administrative, d'où l'appellation de « section homogène » nommées initialement « centres d'analyses ».

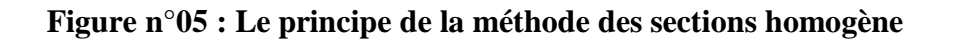

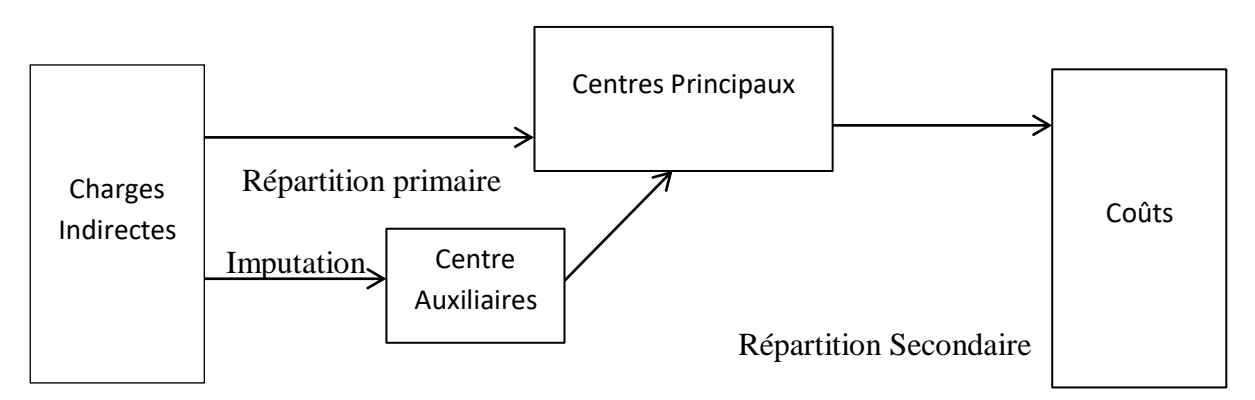

**Source : Gervais Michel, « contrôle de gestion », édition Economica, 7éme édition, p.9**

# **c- La mise en œuvre de la méthode**

La méthode des sections homogènes consiste à répartir les charges indirectes dans les différentes sections et à imputer, en fin de compte, ces charges indirectes aux différents coûts.

- Identification des centres d'analyse
- Répartition primaire
- Répartition secondaire
- Calcul du coût de l'unité d'œuvre
- Imputation des charges indirectes

**<sup>.</sup>**  $39$  DUPUY Yves : « les bases de la comptabilité analytique de gestion », édition ECONOMICA, paris, 2003, P17

 **Identification des centres d'analyse :** Le centre d'analyse est une division d'ordre comptable dans l'entreprise dans laquelle sont groupés, préalablement à leur imputation aux coûts des produits, les éléments de charges indirectes.

On distingue deux types de centres d'analyse :

**-Les centres principaux :** Ils correspondent aux centres dont les charges peuvent être imputées directement aux coûts des produits et commandes.

**-Les centres auxiliaires :** Ils correspondent aux centres dont les coûts sont imputés à d'autres centres. Ces centres auxiliaires travaillent indistinctement pour les autres centres de l'entreprise.

- **La répartition des charges indirectes :** La méthode des sections homogènes consiste à énumérer, à ordonner les centres, et à les distinguer en centres auxiliaires et centres principaux. Une fois la liste est définie de l'ordre et de la classification des centres, on passera à la répartition des charges qui s'effectue généralement en deux temps dans un tableau de répartition. 40
- **La répartition primaire :** est l'attribution des charges indirectes aux centres principaux ou auxiliaires.
- **La répartition de secondaire :** est la répartition des prestations des centres auxiliaires entre les centres principaux.

**Le calcul du coût des unités d'œuvres**

**Définition de l'unité d'œuvre :** C'est l'unité de mesure d'une section de la comptabilité analytique d'exploitation servant notamment à imputer le cout de ce centre aux couts des produits. $41$ 

**Le choix de l'unité d'œuvre :** La meilleure unité d'œuvre est celle dont la quantité variée, au cours de plusieurs périodes successives, en corrélation la plus étroites avec le total des frais de centre, ce qui en principe, suggère des études statistiques. Mais très souvent, dans la pratique c'est l'une des quatre unités d'œuvre suivantes qui sont utilisée.

Et pour le calcul de coût d'unité d'œuvre des centres, on doit deviser le totale des charges indirectes obtenus dans chaque section principale sur le montant des unités d'œuvres

1

<sup>40</sup> GOUJET C. ; RAULET C ;« Comptabilité de gestion », Dunod, Paris, 2003. P. 36

<sup>41</sup> LECLER Didier ; « l'essentiel de la comptabilité analytique » ; éd d'organisation ; Paris ; 2002 ; P.19.

Le coût de l'unité d'œuvre sera obtenu comme suit $^{42}$  :

Coût d'unité d'œuvre = Total des charges indirectes de la section Nombre d'unités d'œuvres de la section

 **L'imputation des charges indirectes aux coûts des produits :** Cette étape consiste à allouer le coût non encore répartit des centres restants (il s'agit, en principe, du coût total des centres principaux) aux coûts des produits en fonction du nombre d'unités d'œuvres utilisées. « Cette imputation se fait proportionnellement au nombre d'unités d'œuvres nécessaire pour chaque produit »

Donc après avoir déterminé les coûts des unités d'œuvres en procède à leurs affectations aux coûts recherchés selon la formule suivante :

**Charges indirectes imputées aux coûts recherchés = Coût de l'unité d'œuvre × nombre d'unités d'œuvre consommées par le produit**

**d- Les avantages et les inconvénients de la méthode des coûts complets**

# $\blacktriangleright$  Les avantages<sup>43</sup>

- Permet d'obtenir les coûts de revient complets de chacun des produits de l'entreprise ;
- Moyen de traitement des charges pour le calcul de coûts complets corrects et précis par produit, fonction étape de fabrication ;
- Permet l'élaboration de devis notamment les entreprises qui travaillent sur commande ;
- Constitue une aide aux décisions ;
- Elle constitue une aide à la détermination et la fixation des prix de vente ;

<sup>1</sup> <sup>42</sup> GOUJET. Christian et RAULET Christian ; op. Cit ; p. 36

<sup>43</sup> SAHRAOUI ALI : « comptabilité analytique de gestion », exercice et études des cas corrigés, éditions berti, Alger, 2004, p 5.

# **Les inconvénients**

- Le découpage en centre suppose que l'activité soit homogène. Or en fait, les activités sont rarement homogènes ;
- Les clés de répartition pour déterminer la consommation de chaque centre peuvent être définies plus au moins arbitrairement. Dès lors la rationalité de l'analyse s'en trouve limitée ;
- L'imputation des coûts par une seule unité d'œuvre peut alourdir le coût de certains produits en faveur d'autres et afficher des résultats apparents non représentatifs de la performance réelle de chaque production ;
- La mise à jour des clés de répartition n'est pas toujours faite avec l'évolution de l'activité ;
- Les activités en amont et en aval de l'activité de production prennent de plus en plus d'importance par rapport au processus de production (recherche, études, planification, contrôle de la qualité prospection de la clientèle, etc.

# **3.2.1.2.La méthode des coûts standards**

La méthode des coûts standards est apparue aux Etats Unis dans les années, et a été reprise en France sous le nom de la méthode des coûts préétablis.

**a- Définition :** les coûts préétablis sont des coûts calculés à l'avance pour chiffrer des mouvements en quantités et en valeur, à l'intérieur de la comptabilité analytique, en vue de faire apparaitre distinctement les écarts entre les charges réelles et les charges prévus ».

# **b- Objectifs de la méthode du coût standard**

Le calcul de coût préétabli a pour objectif : <sup>44</sup>

- De déterminer des coûts préétablis servant à l'élaboration des budgets ;
- Une meilleure identification des responsabilités ;

**<sup>.</sup>**  $^{44}$  SAADA.T : « comptabilité analytique et contrôle de gestion », paris, p.151-152.

- D'accélérer la production de l'information pour l'établissement de compte infra annuels ;
- L'utilisation des standards et écarts et nécessairement décentralisée :
- De contrôler les conditions d'exploitation (analyse des écarts entre coût standard et coût réel) ;
- Gagner du temps dans le calcul des coûts réels ;
- De mesurer les performances ;
- **c- Le principe de la méthode des coûts standards**

Les coûts standards ou les coûts préétablis sont des coûts déterminés avant la réalisation des opérations. Une fois déterminée, les coûts deviennent une référence de normes, d'objectifs et d'établissement des prévisions tels que les devis et les soumissions.

 **La détermination de l'écart global :** L'écart est la différence entre le coût réel et le coût standard. L'écart est dit défavorable si les coûts réels l'emportent sur les coûts préétablis, dans la mesure où ces coûts réels dépassent ce que l'entreprise a prévu.

**Coût réel = coût unitaire réel × quantité réelle** 

 $\text{Co\^at{u}t standard} = \text{co\^{ut{u}}t unitaire standard} \times \text{quantité standard}$ 

# **Ecart global (EG) =coût réel – coût préétabli**

L'écart est dit favorable si les coûts réel n'atteignent pas les coûts prévisionnels, il s'agit probablement d'une compression de charges directes dû à un contrôle rigoureux de fabrication (lutte contre le gaspillage, etc.) ou de charges indirectes de fabrication reflétant la bonne maitrise de la gestion.

# **d- Avantages et inconvénients de la méthode des couts standards**

La présentation de cette méthode nous a permets de retirer les avantages et les inconvénients suivant :

# $\checkmark$  Les avantages<sup>45</sup>

Le contrôle peut s'effectuer facilement au niveau des centres de responsabilités

- L'emploi des coûts préétablis facilite à la fois l'établissement des budgets et le contrôle de la rentabilité. Problème de la représentativité des couts préétabli ; ils doivent être accessibles mais ambitieux.

-Enfin, l'emploi des coûts préétablis facilite à la fois l'établissement des budgets et le contrôle de la rentabilité.

# $\checkmark$  Les inconvénients<sup>46</sup>

-Problème de la représentativité des coûts préétabli ; ils doivent être accessibles mais ambitieux.

-Mais le standard ne doit pas être trop flexible car il n'est plus possible d'apprécier la performance si l'unité de mesure est élastique.

# **3.2.1.3. La méthode ABC**

La méthode de la comptabilité par activités est conçue pour solutionner le problème d'inadéquation des outils traditionnels de calcul des coûts.

Elle vise notamment à améliorer la pertinence des coûts complets par un meilleur traitement des charges indirectes. Mais au-delà de l'obtention des coûts de revient, la méthode semble aussi être un outil efficace de pilotage des entreprises.

Cette méthode sera développée dans le deuxième chapitre.

# **3.2.1. système du cout partiel**

L'objectif de cette section est de présenter les calculs de coûts partiels, qui ne regroupent qu'une partie des charges de l'entreprise et permettent de prendre des décisions opérationnelles.

 45 SAADA.T, BURLAUD.A, SIMON.C, « comptabilité analytique et contrôle de gestion », Ed Vuibert, 2005, p32  $^{16}$  idem, p32.

# **3.2.2.1.La méthode d'imputation rationnelle des charges fixe**

**a- Définition :** Cette méthode s'attache à neutraliser la variabilité du coût de revient complet unitaire en tenant compte d'un niveau d'activité normale de manière à rationaliser et ajuster les charges fixes compte tenu de l'activité réelle.<sup>47</sup>

## **b- Principe de la méthode**

La méthode de l'imputation rationnelle des charges fixes consiste à tenir compte de la sous-activité et de la suractivité et de rendre les coûts unitaires fixes constants en introduisant un coefficient des charges fixes. Il 'agira d'inclure dans les coûts que la part des charges fixes calculées sur la base d'un niveau d'activité définit comme le niveau normal.

## **c- Fonctionnement de la méthode**

Après avoir distingué entre les charges variables et les charges fixes, il convient de :

 **Déterminer l'activité normale de chaque centre d'analyse:** l'activité normale se détermine soit par référence au passé (des productions passées), soit par rapport à la capacité théorique de production diminuée des aléas de fabrications (temps de congés, arrêt de travail, réparation...)

# **Calcul du coefficient d'imputation rationnelle (CIR) pour chaque centre**

à chaque stade de production ou de distribution, le montant de charges fixes imputées aux couts est égal à leur montant réel multiplié par un coefficient appelé taux d'activité ou coefficient d'imputation rationnelle (CIR) calculer selon la formule suivante :

**CIR = Niveau d'activité réelle / Niveau d'activité normale** 

# **Calcul la part des charges fixes a imputées**

**Charges fixes a imputées = charges fixes constatées \*CIR** 

**<sup>.</sup>**  $47$  GERVAIS MICHEL, « contrôle de gestion », 7ème édition, ECONOMICA, Paris, 2000, page 115.

**Calcul de coût d'imputation rationnel**

**Coût d'imputation rationnel = CV + part des charges fixes a imputées**

**Calcul de la différence d'imputation rationnelle <sup>48</sup>**

L'activité réelle est constatée a posteriori et s'exprime dans la même unité et dans la même période que l'activité normale. Au terme de la période de référence, il convient de comparer les charges fixes réelles aux charges fixes imputées en vue de déterminer la différence sur niveaux d'activité.

**DIR = CF constatées – CF imputées**

Trois situations sont possibles :

**Charges fixes réelles > Charges fixes imputées :** Elle exprime un coût de sous activité appelé également **coût de chômage**. Le taux d'activité est dans cette hypothèse inférieure à l'unité. Une part des charges fixes n'ont pas pu être absorbée par l'activité réelle.

- **Charges fixes réelles < Charges fixes imputées :** Elle exprime un boni de suractivité. Le taux d'activité dans cette hypothèse est supérieur à l'unité. Les charges fixes sont absorbées par un surcroit d'activité.
- **Charges fixes réelles = Charges fixes imputées :** L'activité réalisée correspond à l'activité prévue.
- **d- Avantages et inconvénients de la méthode** 
	- **Avantage**

- Cette méthode permet d'éliminer l'influence des charges de structure sur les coûts unitaires ;

- Les coûts unitaires obtenus peuvent être comparés facilement au coût de même produit pendant deux périodes différentes (comparaison pertinente) ;

- Constitue une référence pour la fixation des prix de vente notamment à long terme ;

<sup>1</sup> <sup>48</sup> Gerard MELYON, COMPTABILITE ANALYTIQUE, EDITION BREAL, 2004, P.176, 177

- Elle permet une meilleure connaissance de coût de revient des produits ;

- La simplification de calcule de coût puisque l'imputation des charges indirectes est limitée seulement aux charges variables ;

#### **Inconvénients**

- La difficulté dans la fixation du niveau de l'activité normale ;

- L'exigence de beaucoup de calcul de répartition très complexe ;

- Sa mise en œuvre est complexe si les centres d'analyses ont des niveaux d'activités différentes de chacun d'eux ;

- Elle suppose résolue le problème de détermination de l'activité normale ;

- La méthode d'imputation rationnelle n'est pas plus correcte et précise que celle des coûts complets ;

- La répartition des charges indirectes est parfois arbitraire (même problème que les coûts complets).

# **3.2.2.2. La méthode du cout variable**

#### **a- Définition**

Le coût variable est un coût partiel, à opposer au coût complet. La méthode du coût variable consiste à n'imputer qu'aux différents coûts les seules charges variables afin de déterminer des marges très utiles en contrôle de gestion. Elle permet notamment de déterminer le seuil de rentabilité et de déterminer une politique de vente.<sup>49</sup>

# **b- Principe**

Elle consiste à ne retenir pour le calcul d'un produit, d'une commande ou d'une activité que les seules charges qui varient avec le volume d'activité de l'entreprise, qu'elles soient directes ou indirectes, sans Qu'il y ait nécessairement exacte proportionnalité entre la variation des charges et la variation de volume d'activité.

**<sup>.</sup>** <sup>49</sup> IDELHAKKAR Brahim : « comptabilité analytique », 6éme édition, paris, 2009, P 277.

# **c- Objectif de la méthode**

La méthode du cout variable a pour objectif de mettre en évidence **la contribution** de chaque produit (commande, activité ou fonction) à la réalisation de la marge globale de l'entreprise et à la couverture de ses charges fixes.

Deux interprétations de la méthode du cout variable peuvent être effectuées :

# **Figure n°06 : les deux interprétations de la méthode du coût variable**

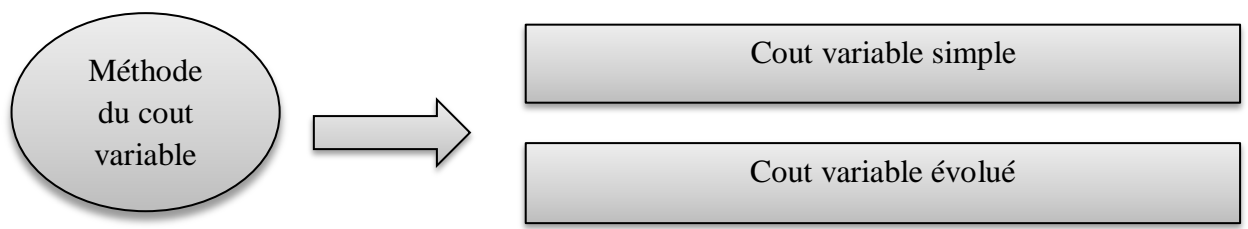

**Source : Gerard MELYON, « comptabilité analytique » 3ème édition, édition BREAL, Paris 2004, P.140**

# **Le coût variable simple (direct Costing strict) :**

Mesure la contribution par la **marge sur coût variable.**

# **Le coût variable évolué (direct Costing évolué) :**

Améliore l'approche précédente en imputant, à chaque produit, outre les charges variables (directes et indirectes), les charges fixes directes qui lui sont propres. Ces charges fixes sont qualifiées de **charges fixes spécifiques.** 

La contribution(ou l'apport) est mesurée par la **marge sur coût spécifique**

# **d- Mise en œuvre de la méthode du coût variable simple :** 50

La méthode du coût variable simple consiste à retrancher du chiffre d'affaires les charges variables afin d'obtenir la marge sur coût variable. Le résultat global est alors obtenu en diminuant la marge sur coût variable de la totalité des charges fixes.

La mise en œuvre de la méthode du coût variable se déroule en quatre étapes :

- 1- Calcul du chiffre d'affaire de l'exercice.
- 2- Recensement et ventilation des charges en coût variable et coût fixe.

<sup>1</sup> <sup>50</sup> Gerard MELYON, « comptabilité analytique »  $3^{<sup>ème</sup> édition, édition BREAL, Paris 2004, P.142-144$ 

# **Chapitre 01 : La comptabilité analytique, outil du contrôle de gestion**

Ces coûts proviennent des mêmes charges incorporables déjà partagées entre charges directes et charges indirectes.

3- Calcul de la marge sur cout variable

La différence entre le prix de vente et un cout partiel correspond à une marge. Lorsque le coût partiel est variable, la marge est appelée « marge sur cout variable.

# **Marge sur coût variable= chiffre d'affaires - Coût variable**

La marge sur coût variable est souvent exprimée en pourcentage par rapport au chiffre d'affaires. Elle est alors appelée taux de marge sur coût variable.

# **Taux de marge sur coût variable= (marge sur coût variable/chiffre d'affaire)\*100**

4- Calcule du résultat

Le résultat correspond à la différence entre la marge sur cout variable et les coûts fixes.

#### **Résultat= marge sur cout variable - Cout fixe**

Une différence positive indique que la marge sur coût variable globale dégagée par la vente des différents produits est supérieure aux charges fixes. L'entreprise réalise alors un bénéfice.

Une différence négative indique au contraire une marge globale inférieure aux frais fixes. L'entreprise supporte dans cette hypothèse une perte.

Les calculs relatifs à la méthode du coût variable s'effectuent en général dans un tableau appelé « compte de résultat différentiel. Ce document permet de faire ressortir les marges sur cout variable et le résultat.

# **Le seuil de rentabilité : 51**

Le seuil de rentabilité représente le chiffre d'affaire qui permet à l'entreprise de couvrir la totalité de ses charges. A ce niveau de chiffre d'affaires, le résultat est nul. L'entreprise ne réalise alors ni bénéfice ni perte. Au-delà du seuil de rentabilité ; l'entreprise commence à dégager des bénéfices.

## **Premier mode de calcul :**

Le seuil de rentabilité est atteint lorsque la marge sur cout variable est égale aux charges fixes.

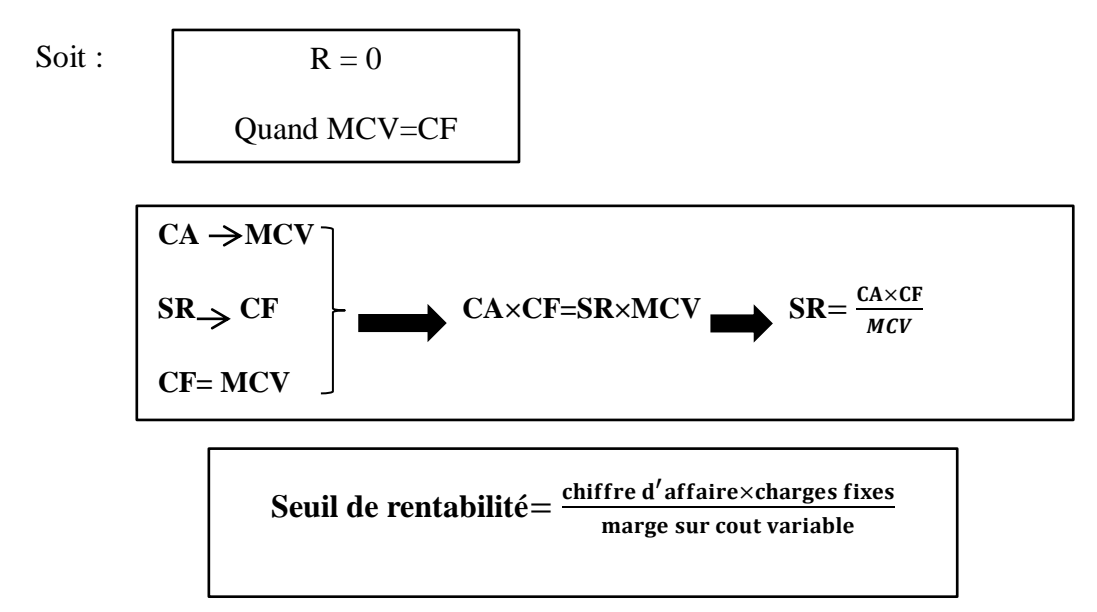

**Figure n°07 : La représentation graphique de seuil de rentabilité lorsque MCV=CF**

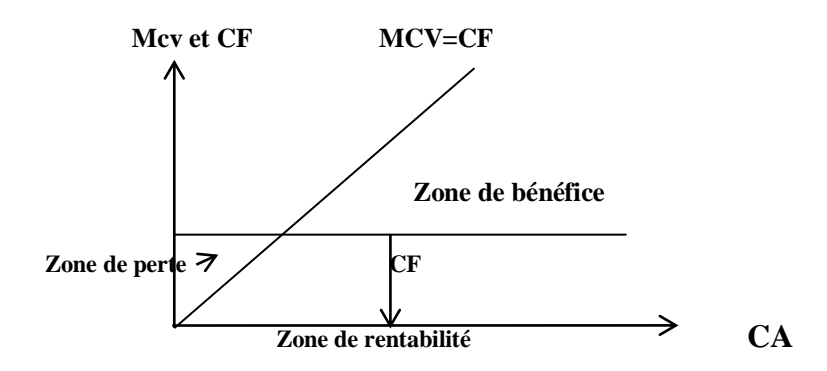

**Source : Gerard MELYON, « comptabilité analytique » 3ème édition, édition BREAL, Paris 2004 P.147**

<sup>1</sup> <sup>51</sup> Gerard MELYON, « comptabilité analytique »  $3^{eme}$  édition, édition BREAL, Paris 2004, P.146-149

# **Deuxième mode de calcul :**

Le seuil de rentabilité est atteint lorsque le chiffre d'affaire couvre le cout total (charges fixes + charges variable)

Soit :

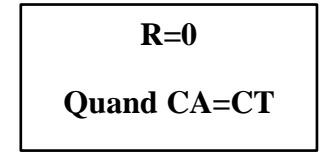

 $CV = (1-T) \times CA$ 

CT= CF+CV

 $CT = [(1-T) \times CA] + CF$ 

Au seuil de rentabilité,  $CA = SR \rightarrow CT = SR$ 

 $SR = [(1-T)\times SR] + CF$ 

 $SR-[1-T\times SR] = CF$ 

SR-[SR-TSR]=CF

TSR = CF 
$$
SR = \frac{CF}{T}
$$
  
Seuil de rentabilité= $\frac{Cout Fixed}{Taux de maarge}$ 

# **Figure n°08 : La représentation graphique de seuil de rentabilité lorsque CA=CT**

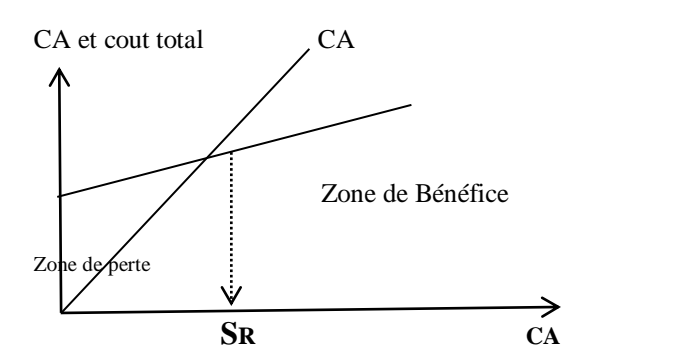

 **Source : Gerard MELYON, « comptabilité analytique » 3ème édition, édition BREAL, Paris 2004, P.148**

## **Troisième mode de calcul :**

Le seuil de rentabilité est atteint lorsque le résultat est nul.

Soit :

$$
R=0
$$
  
CA-CF-CV=0

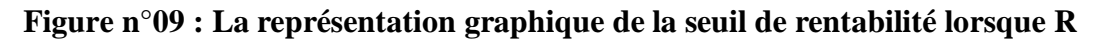

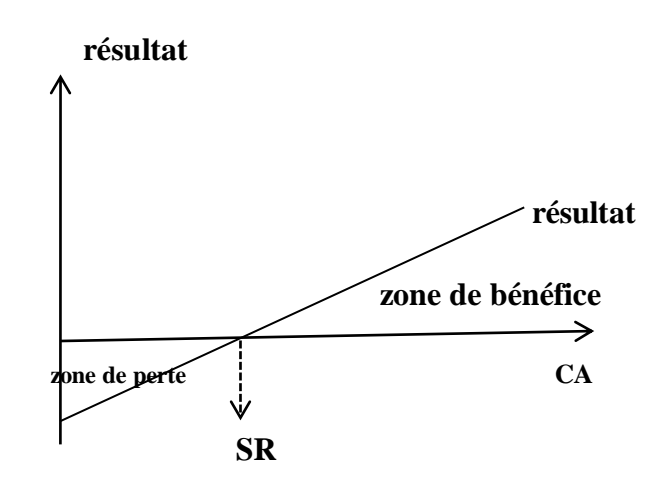

 **Source : Gerard MELYON, « comptabilité analytique » 3ème édition, édition BREAL, Paris 2004, P.149**

# $\checkmark$  Le point mort:<sup>52</sup>

Le point mort représente la date à laquelle le seuil de rentabilité est atteint. La détermination du point mort nécessite de recourir à la formule suivante :

Point mort = 
$$
\frac{365 \text{ jours} \times \text{Seuil} \text{ de rentabilité}}{\text{chiffre d'affaire réalisé}}
$$

Graphiquement, il est admis que le chiffre d'affaire moyen (mensuel, quotidien, hebdomadaire) est constant au cours de l'année. L'axe de chiffre d'affaires est alors doublé d'un axe représentant le temps. Chaque segment représente une fraction constante du chiffre d'affaire

<sup>1</sup>  $52$  Gerard MELYON, « comptabilité analytique »  $3^{<sup>ème</sup> édition, édition BREAL, Paris 2004, P.149-150$ 

Le point mort est atteinte lorsque le cumule du chiffre d'affaire mensuel atteint le seuil de rentabilité.

# **Les indices de gestion**

 **La marge de sécurité (MS) : <sup>53</sup>** La marge de sécurité désigne la différence entre le chiffre d'affaires annuel et le seuil de rentabilité. Cette marge indique de combien le chiffre d'affaire peut baisser sans descendre en dessous du seuil de rentabilité.

# **Marge de sécurité= chiffre d'affaire hors taxe – seuil de rentabilit**é

# **l'indice de sécurité (IS)**

L'indice de sécurité (IS) correspond au pourcentage de baisse que peut supporter le chiffre d'affaire sans entrainer des pertes.

 $\text{IS} = \frac{\text{merge de sécurité}}{\text{chiffre d'affaire hors taxe}} \times 100$ 

# **L'indice de prélèvement (IP)**

Il mesure l'impotence du chiffre d'affaire à réaliser par l'entreprise pour couvrir ses charges fixes. Plus il est élevé, plus l'entreprise rencontre des difficultés à atteindre le point mort.

**IP= charges fixes/ chiffre d'affaire**

# **Levier opérationnel (coefficient de volatilité)**

Le LO : Il détermine l'élasticité c'est-à-dire la variation du résultat par rapport à la variation de l'activité ou du CA. Dans le cas :

- D'un accroissement du chiffre d'affaire il exprime la performance économique.
- D'une diminution du chiffre d'affaire il exprime le risque économique.

<sup>1</sup> <sup>53</sup> Gerard MELYON, « comptabilité analytique »  $3<sup>eme</sup>$  édition, édition BREAL, Paris, 2004, P150

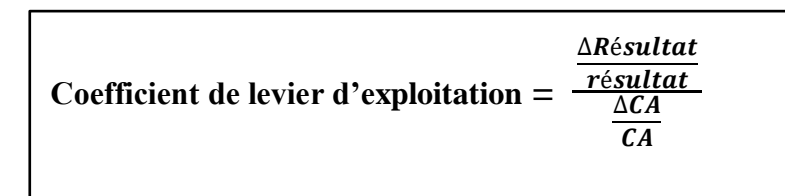

# **e- La méthode de cout variable évolué (méthode de cout spécifique)**

La méthode du coût spécifique permet de dégager une marge sur coût spécifique (M/CS) dénommée aussi marge de contribution, la différence entre le CA et le coût spécifique. Le coût spécifique s'entend du coût variable auquel sont rajoutées les charges fixes spécifiques, directes aux produits, aux activités. Le coût spécifique est ainsi très proche du coût complet. Par la suite, la somme des marges sur coût spécifique de chacun des produits ou chacune des activités détermine une marge sur coût spécifique globale devant contribuer à la couverture des charges fixes communes, indirectes.<sup>54</sup>

Les charges indirectes et fixes, c'est-à-dire celles communs à toutes les activités de l'entreprise et indépendantes du volume de production sont exclus.

# **Marge sur cout spécifique**

Cette marge se détermine comme suit :

**M/CS = M/CV- coûts fixes spécifique**

# **F- Avantages et inconvénients de la méthode**

# **Avantage**

- Cette méthode est plus simple à mettre en œuvre que celle des coûts complets ;

- Fournir les éléments essentiels sur l'utilisation d'une capacité de production ;

- Elle s'avère utile pour la fixation des prix de vente à court terme ;

- Elle facilite les comparaisons entre produits, car les coûts variables ne sont pas affectés significativement par les variations de l'activité ;

**<sup>.</sup>** <sup>54</sup> AUGE.B, NARO.G, VERNHET.A, (2013), op.cit., P70, 71

# **Chapitre 01 : La comptabilité analytique, outil du contrôle de gestion**

- La comparaison entre les marges sur coûts variables et prix de vente permet d'apprécier les activités les plus intéressantes à développer.

#### **Inconvénients**

- Cette méthode fournie peu d'argument pour décéder de l'abandon d'une activité.

- La difficulté de distinguer entre les charges fixes et les charges variables.

- La non affectation des frais fixes ne permet pas de connaître le coût réel par produit ;

- La méthode ne permet pas d'obtenir de coût de revient complet ni de résultat analytique par produit, étant donné que toutes les charges ne sont pas incorporées aux coûts des produits (notamment les charges fixes).

# **3.2.2.3. La méthode de coût marginal**

## **a- Définition**

« On appelle coût marginal le changement du niveau d'activité qui entraîne une modification du montant des charges variables et parfois des charges fixes, c'est-à-dire le coût de la dernière unité produite et vendu, concrètement on s'intéresse plutôt au coût d'une série supplémentaire qui serait lancée en réalité » $55$ 

# **b- Les objectifs de la méthode** <sup>56</sup>

- L'objectif principal étant de comparer le coût marginal au chiffre d'affaire supplémentaire qui l'a peut espérer :
- Eclairer la décision de développement envisagé ;
- Déterminer l'économie marginale que l'on ferait en abandonnant une production et la comparer au chiffre d'affaire auquel cela obligerait à renoncer ;
- La réduction des activités entraine une diminution des charges variables ;
- Déterminer les coûts prévisionnels des produits nouveau ;
- Déterminer l'optimum de productivité et de rentabilité.

<sup>1</sup> <sup>55</sup> DUBRULLE, JOURDAIN D, op cit, Page 269

<sup>56</sup> MEUNIER B: « l'essentiel de la comptabilité analytique », 5éme édition, paris, 2011, P.136

# **c- Principe et définition de la méthode**

Le coût marginal est un calcul qui exprime la variation du coût total due à une augmentation ou à une diminution de la production ou de niveau d'activité.

> Coût marginal unitaire $=\frac{variation \, du \, \text{cout total}}{variation \, du \, \text{cous unit}}$ variation de la quantité

# **d- Le calcul du coût marginal** <sup>57</sup>

Le cout marginal composé de charges variables majorées éventuellement des coûts fixes supplémentaires qu'il est nécessaire de supporter pour augmenter la production. On distingue deux situations :

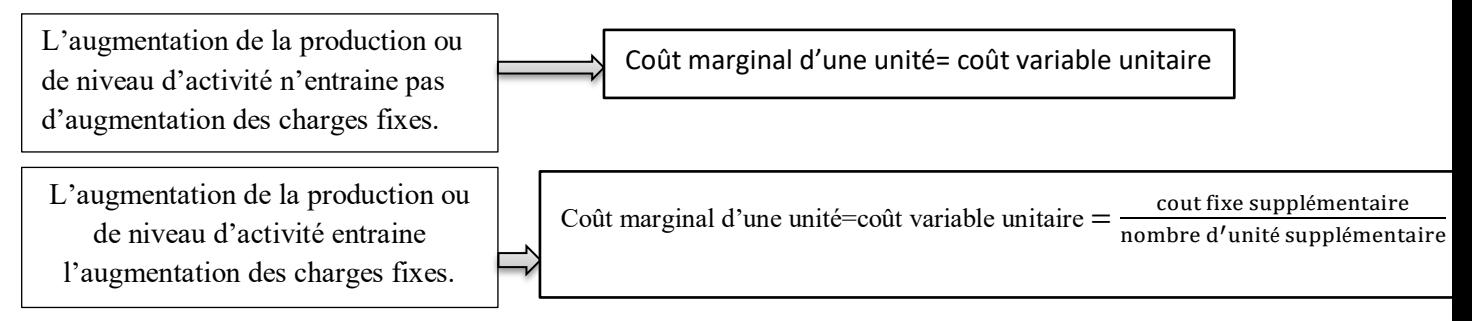

# **e- La recette marginale et le résultat marginal**

La recette marginale est le prix de vente de la production ou de la commande supplémentaire.

Recette marginale = nombre d'unité supplémentaire  $\times$  le prix de vente des unités supplémentaires

Le résultat marginal s'obtient par la différence entre la recette marginale et le cout marginal.

Le résultat marginal = recette marginale - coût marginal

Après calcul du résultat marginal l'entreprise pourra prendre sa décision :

 $\triangleright$  Si le résultat marginal est positif la production supplémentaire sera acceptée.

<sup>1</sup> <sup>57</sup> BEATRICE et FRANCIS GRANDGUILLOT, l'essentiel du contrôle de gestion, 10 ème EDITION, 2018, P.57, 58, 59.

- $\triangleright$  Si contrairement le résultat marginal est négatif la production supplémentaire sera refusée.
- **f- Optimum technique et optimum économique**
	- **L'optimum technique** est le niveau de production pour lequel le coût moyen est minimum, ce qui procure le maximum de résultat unitaire et donc un maximum de rentabilité. D'un point de Vue mathématique, le coût moyen est minimum lorsque le coût moyen est égal au coût marginal.

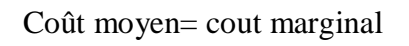

 **L'optimum économique** est le niveau de production qui dégage le profit global maximum.

D'un point de vue mathématique, le profit global est maximum lorsque la recette marginale est égale au coût marginal.

Recette marginale= coût marginal

**Figure n°10 : Représentation graphique de l'optimum économique et l'optimum technique**

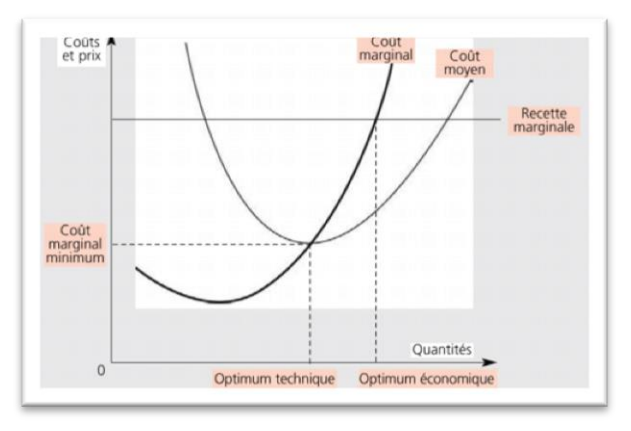

**Source : Tifawt.com**

## **Conclusion**

A travers, cette aperçue sur le contrôle de gestion ainsi que sur la comptabilité analytique et les coûts, nous pouvons conclure que l'utilisation du contrôle de gestion d'une manière efficace permettant aux gestionnaires de prendre des décisions pertinentes, et prépare l'entreprise à affronter l'avenir contre toutes menaces pouvant affectées la continuité de l'entreprise, le système de contrôle doit les aider à accomplir leurs taches, tout en les amenant à collaborer au mieux à la réalisation des objectifs de l'entreprise.

Le but de la comptabilité de générale est de fournir des informations qui peuvent être utilisées comme base de recherche et de raisonnement pour obtenir le contrôle et la prise de décision qui affectent l'avenir de l'entreprise. En bref la comptabilité générale à elle seule ne suffit plus.

La comptabilité analytique est le plus souvent présentée comme outil de gestion orientée vers l'intérieur de l'entreprise. De ce fait, elle peut être considérée comme outil complémentaire mais nécessaire à la bonne gestion et d'aide à la prise de décision.

Pour accomplir sa mission, la comptabilité analytique procèdera à une analyse des coûts par différents méthodes.

Plusieurs méthodes sont ajoutées à la compatibilité de gestion. De ce fait la méthode traditionnelle de calcul de coût d'un produit est mise en cause. Certaines méthodes sont plus simples mais donnent des résultats moins précis, d'autres plus complexe, nécessitent des traitements mais donnent des résultats bien précis. Chaque méthode porte des réponses aux insuffisances de celle précédente.

Nous pouvons conclure que toutes les entreprises calculent des coûts de revient quel que soit les méthodes appliquées sont en réalité qu'un retraitement intelligent des différentes charges, elles auront des significations précise. Cependant, ces différentes méthodes de calcul restent imprécises quel que soit les degrés de perfection et dans l'espace qui convient

Dans le deuxième chapitre, nous verrons en détail la mise en place de la méthode ABC. Qui se compose de trois sections, la première section consiste de présenter les concepts de base de la méthode ABC, la seconde représente le principe de la méthode ABC ainsi que ces concepts dont la troisième section sera consacrée à la présentation des étapes d'implantation de la méthode ABC.

*Chapitre 02 :* 

# *La mise en place de la méthode ABC*

#### **Introduction**

La performance n'est atteinte qu'à travers ce que l'on fait et par la manière dont on la fait. La maîtrise et le pilotage des activités et de leur combinaison en processus constituent l'idée de base de la gestion par activités. La comptabilité à base d'activité est l'outil essentiel de cette gestion.

La comptabilité à base d'activités, ou méthode ABC, est une méthode de coût complet qui a été développée aux Etats-Unis dans les années 1980, pour répondre aux légitimes besoins d'identification précise des coûts de revient. Les classiques méthodes de calcul des coûts de la main d'œuvre, des matières et des frais généraux s'avèrent bien mal adaptées au contexte actuel de la création de valeur. Cette méthode repose sur la notion d'activité est un cadre organisationnel transversal de l'entreprise.

Certains la considèrent comme une technique efficace d'allocation des coûts aux produits, d'autres un moyen utile de lutter contre le gaspillage, d'autres un outil destiné fondamentalement à analyser et maîtriser les coûts indirects. La gestion par activités, c'est tout cela au même temps. C'est une nouvelle philosophie de gestion qui se traduise par une panoplie complètement renouvelée d'outils et de méthodes, depuis la mesure des performances opérationnelles jusqu'à la gestion prévisionnelle de l'emploi, en passant par la gestion des flux de matières, l'analyse de la valeur et l'évaluation des investissements.

Deux notions sont souvent associées en parlant de comptabilité à base d'activité, l'ABC et l'ABM. L'ABC (Activity Based Costing) désigne, en général, les opérations comptables d'identification et de calcul des coûts, L'ABM (Activity Based Management), le management des coûts et des performances de l'entreprise. L'ABC est donc une partie de l'ABM (un moyen pour le management). Philippe LORINO distingue deux grandes familles d'usage<sup>58</sup>.

La première c'est la gestion des coûts ABC qui utilise le modèle d'activités comme base d'analyse causes-effets c'est à dire la désignation des facteurs qui font varier le volume et le coût de telle à telle activité. La seconde est costing de portefeuilles stratégiques ABM, combien de ressources consomment telle activité et combien de chaque activité consomme tel produit.

# **Section 01 : Concepts de base de la méthode ABC**

Pendant les 30 dernières années, les pratiques de la gestion des coûts ont été révolutionnées, des praticiens de comptabilité et des académiques ont créé des nouvelles formes de gestion de coûts qui fournissent aux managers des informations pertinentes à utiliser dans la prise de décision, commençant par l'analyse des couts sur la base des activités(ABC) à la fin des années 1980.

 $\overline{\phantom{a}}$ <sup>58</sup> P. LORINO, « méthodes et pratique de la performance », Editions d'Organisation, Paris 2003, p.191

#### **1.1. L'évolution de la gestion à base d'activité**

Dans ce point, sont abordées l'évolution du contrôle à base d'activité et les raisons de son apparition.

#### **1.1.1. L'origine de la comptabilité par activités**

Dans les domaines des sciences de gestion, les outils de gestion, comme l'ensemble des autres techniques, sont apparues plus souvent afin d'apporter des solutions aux problèmes de leur époque. Leur construction est contingente. Elle tient compte naturellement de l'environnement économique, de la structure et du fonctionnement de l'entreprise. La comptabilité de gestion (dénommée comptabilité industrielle puis comptabilité analytique) est née de la concurrence et du besoin des entreprises à connaître les coûts de leurs productions.<sup>59</sup>

Les années 1980 ont été marquées par la remise en cause de certaines méthodes de comptabilité et de gestion traditionnellement utilisées aux États-Unis. L'histoire de la comptabilité par activité a commencé en 1984 à l'Université de Harvard qui s'intéresse à étudier les influences sur les entreprises américaines telles que l'instabilité et la concurrence. C'est dans les années 1987-1988 que cette nouvelle méthode de gestion est née. Elle est le fruit des actions parallèles de deux réseaux : réseau Harvard et réseau CAM-I a fait son apparition dans les textes académique de la comptabilité de gestion.

# **1.1.2. Le réseau Harvard <sup>60</sup>**

 $\overline{\phantom{a}}$ 

C'est au sein de la schrder bellows en 1985 que Robin Cooper découvre les pratiques novatrices de calcul des coûts. Le concept d'activité dans le sens de l'ABC est utilisé pour la première fois chez General Electric dans les années 1960. Dans l'ouvrage de Johnson et Kaplan « revelance lost ; the rise and fall of management acounting » sont énoncés certains des principes de l'ABC. En 1987, également, Johnson publie les résultats d'une recherche sur le système de répartition des charges indirectes chez Weyerhauser. Les observations de Johnson rejoignent celles faites auparavant par Cooper et Kaplan. Les membres du réseau Harvard conçoivent la méthode ABC à partir des pratiques innovantes de calcul des coûts observées dans l'industrie américaine. Pour eux, l'ABC est destinée à résoudre les difficultés que rencontre la comptabilité de gestion traditionnelle confrontées aux évolutions de l'environnement et au volume croissant des charges indirectes.

 $^{59}$  P. LORINO, « méthodes et pratique de la performance », Editions d'Organisation, Paris 2003, p.191

<sup>60</sup> Zelinschi Dargos, genèse et évolutions d'une innovation : la méthode ABC, strasbourg, France, 2009, p.04.

#### **1.1.3.Le réseau CAM-I (Consortium for Advanced Manufacturing International)<sup>61</sup>**

Le CAM-I est une organisation de recherche et de développement à laquelle participent de grands groupes industriels, des agences gouvernementales américaines, des institutions publiques, des cabinets d'audit, des universitaires et finalement des associations. La principale préoccupation du CAM-I est l'informatisation des processus technologiques et son impact sur le fonctionnement des entreprises, ce qu'ils appellent AMT (advanced manufacturing technology). En marge de ce vaste champ d'investigation, le CAM-I lance en 1985 un projet de recherche sur le système de gestion des coûts, projet à trois phases : design conceptuel (1986), design des systèmes (1987) et mise en place (1988). Ce projet qui se montrera par la suite être le plus fructueux jamais mené par le CAM-I, est confié à un groupe de travail dirigé par James Brimson. Le résultat du projet est l'activity accounting, qui vise à mesurer le coût des ressources consommées dans l'accomplissement des activités significatives de l'entreprise.

#### **1.1.4. Les raisons de l'apparition de la comptabilité par activités (ABC)**

Les grandes mutations qu'a connues le monde en termes des techniques de production ont changé complètement les systèmes d'information sur lequel s'appuient les outils classiques de gestion qui deviennent mal adapté en effet plusieurs raisons peuvent entre invoquées à savoir :

- La structure des coûts (le renversement de la pyramide des coûts) ;
- Le phénomène de l'externalisation ;
- La concentration des charges.

#### **a- La structure des coûts (le renversement de la pyramide des coûts) <sup>62</sup>**

Jusqu'au les années 80, les coûts directs représentaient 90% des coûts totaux. Il était donc envisageable d'asseoir l'analyse de l'activité sur cette base et répartir arbitrairement les 10% des coûts indirects restants. Actuellement, les coûts indirects représentent 70% des coûts totaux. L'allocation sur la base des coûts indirects ressemble à une pyramide renversée (présentée dans la figure ci-dessous) où les coûts indirects (la base de la pyramide) sont repartis par extrapolation de la répartition des coûts directs (la pointe de la pyramide). L'imprécision qui en résulte est très grande. Il est difficile d'avoir une image correcte des coûts réels de l'entreprise et risquer de prendre des décisions.

 $\overline{a}$ 

<sup>61</sup> Zelinschi Dargos, op.cit . p.05.

<sup>62</sup> P. LORINO, « Contrôle de gestion stratégique », Edition Dunod, Paris, 1996, P112.

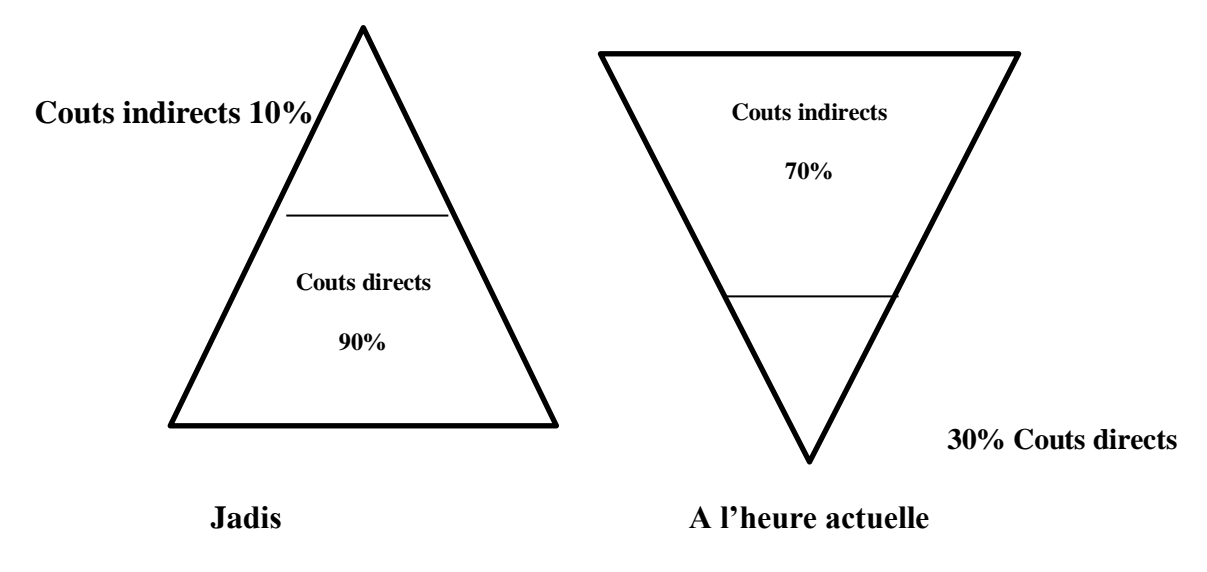

**Figure N°11 : La pyramide renversée des coûts**

**Source : P. LORINO, « Contrôle de gestion stratégique », Edition Dunod, Paris, 1996, p .124.**

#### **b- Le phénomène de l'externalisation**

La comptabilité analytique traditionnelle porte son attention à 75% sur la main d'œuvre directe, qui ne représente actuellement que 10% des coûts totaux en conséquence du phénomène de l'externalisation et de l'automatisation.

#### **c- La concentration des charges**

Les méthodes classiques de la CA ne s'intéressent qu'à la prise de production. Cependant, plus de 70% des charges concernant la conception et les services liés aux produits. C'est pour ces raisons que la méthode ABC est venue pour pallier à ces problèmes.

#### **1.2. Définition de la méthode ABC**

**1ére définition :** La comptabilité d'activité ou méthode ABC est une technique de calcul et d'analyse des coûts qui est apparue aux Etats Unis 1987, elle tend à remettre en cause la méthode traditionnelle des sections homogènes ou centres d'analyse qui a perdue de sa pertinence dans un contexte d'évolution du marché, des techniques de production…etc.

**2éme définition :** « La méthode ABC est définie comme étant une nouvelle méthode de calcul des coûts complets qui permet d'aller plus loin que le simple calcul des coûts de revient en privilégiant une logique de causalité : les produits consomment les activités et les activités consomment des ressources.

Cette logique permet d'assurer la traçabilité des coûts et conduit à une imputation faible des charges indirectes  $\frac{63}{3}$ 

**3éme définition :** « La comptabilité d'activité (ABC) représente une approche nouvelle de la comptabilité de gestion (ou comptabilité analytique). Initiée dans les années 1980 par Cooper et Kaplan, elle ambitionne de revoir les méthodes traditionnelles d'évaluation des coûts en substituant à l'objet principal d'évaluation comptable traditionnel réputé objectif de « produit » celui beaucoup plus subjectif « d'activité ».

 Le CAM-I considère que la comptabilité par activité en mesurant le coût et la performance des activités, des ressources et des objets de coût permet d'évaluer le coût de tous les éléments susceptibles de présenter un intérêt pour les responsables de façon à les éclairer dans leur prise de décision. La comptabilité par activité peut être définie comme « étant un ensemble de techniques de gestion dont le but est de faciliter la maitrise des activités et des processus » L'idée de base étant d'annuler les sections et de créé les activités, de remplacer les unités d'œuvre par les inducteurs de coûts, afin de réduire les effets de subventionnement entre les produits ainsi que les applications subjectives, dans la méthode classique de calcul des coûts.

**1.3. Objectifs de l'ABC** : cette méthode a plusieurs objectifs qui sont <sup>64</sup>

# **Obtenir des coûts plus précis**

La répartition approximativement des importantes charges indirecte par des clefs très souvent volumiques conduit à sous-évaluer les coûts des articles produits en petites séries par rapport à ceux produites en garde série. L'imprécision des coûts peut même conduire l'entreprise à prendre des décisions dangereuses en matière de tarification et de développement de produits.

#### **Rendre visibles des activités cachées**

 $\overline{a}$ 

Un découpage plus fin du fonctionnement permet de faire apparaître le coût des activités « accessoires », activités parfois coûteuses, alors qu'elles peuvent n'apporter que peu de valeur : exemple de la manutention interne à un atelier ou une entreprise.

<sup>63</sup> BESCOS et MENDOZA : « le management de la performance », Edition comptable Maleseherbes, paris, 1994,P.186. <sup>64</sup> Jean-Louis MALO, Jean-Charles MATHE, « l'essentiel du contrôle de gestion »,édition : Organisation, Paris, 2002, P : 208

#### **Rendre « variables » les charges fixes**

Les charges « fixes » ne les sont souvent que par rapport au niveau d'activité générale : ainsi les frais d'un bureau d'études. Mais la charge du bureau d'études dépend du nombre de modèles qu'il conçoit ou améliore. Il faut donc déterminer un ou plusieurs inducteurs de coûts pour chaque activité afin d'obtenir une relation causale pertinente.

#### **Donner un (nouveau) modèle de fonctionnement pertinent et cohérent**

A partir de l'activité, des applications multiples et flexibles peuvent être construites afin de déterminer des coûts par produits, par processus, par projet… de plus, dans le cadre d'un processus, peuvent être suivis de façon cohérente : les coûts, les délais, la qualité des produite empruntant le processus.

#### **Section 02 : Principe de la méthode ABC**

#### **2.1. Le principe**

L'approche classique suppose que ce sont les produits qui consomment les ressources, alors que la nouvelle structure des coûts apportée par l'ABC affirme que ce sont les activités qui consomment les ressources et que ces mêmes activités sont consommées par les produits.

#### **Les activités consomment les ressources**

L'analyse à base d'activité facilite la maitrise des coûts. Elle repose sur le fait que ce sont les activités qui consomment les ressources. Pour agir sur le coût de produit, il faut : - identifier les activités ajoutant de la valeur au produit ; - identifier les facteurs générateurs des coûts des activités (inducteurs de coûts).

#### **Les produits consomment les activités**

Les produits consomment les activités par l'intermédiaire du processus de transformation des ressources. Le coût des ressources est incorporé aux produits. On choisit pour chaque activité une unité de mesure de l'activité ou inducteur d'activité par l'intermédiaire duquel le coût de l'activité est imputé aux produits. La méthode ABC permet de modéliser les relations entre ressources, activités et produits.

Il convient de noter que l'activité est l'élément de base (centre) des coûts selon la méthode ABC, comme la montre la figure ci-dessous :

# **Chapitre 02 : La mise en place de la méthode ABC**

**Structure de calcul de coût traditionnel Structure ABC Produit**  $\qquad$  **Consomme Ressources** Produit | Activités | Ressources **Consomme Consomme**

#### **Figure N°12 : l'approche classique et l'ABC**

**Source : P. Mévellec, le calcul des coûts dans les organisations, éditions la Découverte, Paris1995, p. 114.**

#### **2.2. Les concepts de la méthode :**

Cette méthode s'appuie sur certains concepts, que nous allons retrouver fréquemment et qu'il convient de définir afin de faciliter la compréhension de son fonctionnement.

#### **a- Les ressources :**

Pour BESCOS. PL et MEMDOZA. C « les ressources constituent les moyens en hommes et matériels disponibles pour obtenir les produits vendus (ou les services offerts) ».

Pour BOUQUIN. H « les ressources telles que la comptabilité de gestion les voit sont des ressources économiques, des facteurs de production : personnel, matières, fournitures, locaux, matériel ».

**b- L'activité :**

#### **Définition :**

C'est un ensemble de tâches homogènes imputables à une personne ou (inclusif) à un ensemble de personne ; à une machine ou à un ensemble de machines, caractéristiques d'un processus de réalisation de la chaine de valeur et consommateur de ressources. L'activité constitue une pièce du puzzle organisationnel mais bien évidemment, aucune activité n'est isolée au sein de l'entreprise.

Caractéristiques principales :

- L'activité se caractérise par un « input » qui déclenche sa réalisation et un « output» (biens, prestations, informations), lui-même déclencheur d'une activité au sein d'un processus.

- Le niveau de finesse d'une activité est compris entre celui du processus et de la tâche : un processus est un enchaînement d'activités liées entre elles, et une activité est une séquence de tâches.

- Au sein de l'ossature analytique, on doit rechercher un assez fort degré d'homogénéité des activités, ce qui tend à diminuer le nombre d'unités d'œuvre explicatives.

Par exemple, l'activité d'inscription peut se mesurer par le nombre d'inscriptions réalisées. En revanche, l'enseignement ne peut pas se mesurer par une seule unité d'œuvre du fait de son hétérogénéité. Il conviendrait certainement de distinguer plusieurs activités d'enseignement qui soient chacune plus homogène.

- Il convient de distinguer les activités « support » des activités opérationnelles ou «finales» :
	- les activités opérationnelles ont pour « output » une prestation ou un produit final ;

• les activités support ont pour « output » un produit ou une prestation intermédiaire délivrée à des clients internes.

Une activité se caractérise par sa stabilité : En général, les activités sont plus stables que les services.

À l'inverse des actions qui composent un projet, une activité est pérenne car elle correspond à la réalisation d'une mission stable de l'établissement.

L'activité doit faire sens :

Contrairement à la tâche qui prise isolément n'a pas d'objectif propre, l'activité s'inscrit lisiblement dans la réalisation d'une partie de la mission de l'établissement.

c- **Tâche :** La tâche est le premier niveau dans la description des travaux. Elle ne donne pas lieu à un calcul de coût.<sup>65</sup>

 $\overline{\phantom{a}}$  $^{65}$  LANGLOIS .L : « contrôle de gestion », Edition BERTTI, Alger, 2006. P.79

#### **d- Processus :**

Un processus est défini comme l'enchainement d'activités déclenchées par une même cause et délais de livraison. Produit, un service ou une autre information ayant de la valeur pour un client interne ou externe.<sup>66</sup>

#### **f- La notion d'inducteur :**

H. Bouquin apporte une précision de taille quant à la signification des deux termes ; " les inducteurs d'activité sont les événements qui les déclenchent et permette de modéliser les causes des activités. Les inducteurs de coût ou unités d'œuvres sont les clés de répartition des coûts des activités. Un inducteur d'activité est une unité d'œuvre si son coût unitaire est stable…"<sup>67</sup>

#### **Inducteur de coût :**

Le concept d'unité d'œuvre utilisé dans la méthode des centres d'activités est remplacé, dans la méthode A.B.C par l'inducteur. Ce nouveau concept est défini comme « un facteur explicatif de la formation des coûts, un facteur dont la survenance crée le coût »

Les inducteurs de coûts peuvent être regroupés en 04 catégories :

 Inducteurs de volume : heure-machine, heure de main d'œuvre, quantité de matière première,……etc.

 Inducteurs d'organisation ou de gestion : nombre de séries fabriquées, nombre de commandes passées, nombre de livraisons,…etc.

 Inducteurs de produits ou de services : nombre de références, nombre de fournisseurs, nombre de clients,…etc.

Inducteurs caractéristiques de l'entreprise : superficie, chiffre d'affaires,…etc.

Quelques inducteurs à titre d'exemple :

- $\triangleright$  Nombre de composants,
- > Nombre de références.

 $\overline{a}$ <sup>66</sup> Pierre Mevellec, Qu'est-ce qu'une activité ?, Revue française de comptabilité, n° 238, 1992. Cité par T. Jacquot et R.Milkoff, Comptabilité de gestion, Dareios& Pearson édition, France 2007, p 240.

 $^{67}$  H bouquin, Comptabilité de gestion, 3e édition, Economica, Paris 2004, p. 106.

# **Chapitre 02 : La mise en place de la méthode ABC**

 $\triangleright$  Nombre de clients,

- $\triangleright$  Nombre de lots ou de séries,
- $\blacktriangleright$  Heure de main d'œuvre,
- $\triangleright$  ...

L'inducteur d'activité (activity drivers) : permet, à court terme, de mesurer les ressources consommées par l'activité et de qualifier la cause apparente qui relie les coûts aux produits. Cet inducteur mesure la charge de travail de l'activité. Il existe, la plupart du temps, plusieurs facteurs de causalité des coûts, et certains sont plus apparents que d'autres.

Le choix de la nature de l'inducteur est primordial mais n'a rien d'automatique. Ce choix est un sujet de débat dans l'entreprise. L'inducteur choisi devra permettre de mettre évidence un comportement de coût cohérent qui évolue proportionnellement au volume de l'inducteur, mais plusieurs coûts sont possibles. Par ailleurs, l'identification permet souvent le regroupement des activités ayant les mêmes causes et permet également d'identifier les processus.

Une fois l'inducteur identifié, il est calculé un coût unitaire d'inducteur dont la formule est la suivante :

> Coût des ressources attribuées à l'activité Volume de l'inducteur

Notons que l'inducteur d'activité dépasse les limites de l'instrument de modélisation des coûts confié à l'unité d'œuvre pour mettre en exergue des liens de causalité et permet donc un management des coûts et des performances.

#### **Section 03 : Etapes d'implantation de la méthode ABC**

#### **3.1. Les étapes**

Il convient dans un premier temps de rappeler le principe fondamental de la méthode ABC : les activités consomment les ressources et les produits consomment les activités.

Le cout de chaque processus est la somme des couts de ses activités. A chaque activité est associé un inducteur de cout. Ainsi, nous pourrons calculer le cout unitaire de chaque inducteur. La dernière

phase consiste à passer des inducteurs aux objets de coûts choisis pour obtenir le coût unitaire de l'objet de coût.

La mise en œuvre d'une telle méthode de calcul des coûts dans une organisation doit suivre l'enchainement suivant : 68

Etape 1 : analyse et identification des activités ;

Etape 2 : saisis et affectation des ressources aux activités ;

Etape 3 : choix des inducteurs de coûts ;

 $\overline{a}$ 

Etape 4 : regroupement des activités par inducteurs ;

Etape 5 : calcul du coût unitaire de l'inducteur ;

Etape 6 : affectation du coût des activités aux coûts des produits.

## **Etape 1 : analyse et identification des activités**

Cette étape représente le travail le plus important et le plus complexe dans la mise en œuvre de cette méthode ABC. Elle consiste à recenser l'ensemble des activités réalisées par l'établissement.

Ces dernières doivent systématiquement déboucher sur un output : un produit ou un service.

Pour mieux identifier et recenser toutes les activités réalisées dans l'établissement, il est primordial d'adopter une démarche semblable dans l'esprit à celle d'un audit.

Il convient d'abord de prendre connaissance de l'entité en établissant une représentation des activités. A cette fin, on procède à une analyse des flux et des fonctions à un niveau global, éventuellement en partant d'un modèle normatif existant, tel que l'organigramme ; cette étape doit permettre d'organiser le travail d'audit en définissant les processus.

Une analyse descendante ensuite sera menée en partant des niveaux d'agrégation les plus importants jusqu'au niveau hiérarchique subalterne souhaité. En pratique, les professionnels déconseillent de descendre à un niveau hiérarchique trop bas pour deux raisons :

<sup>&</sup>lt;sup>68</sup> ARAB Zoubir : « Le contrôle de gestion à l'hôpital-méthode et outils – cas de la mise en place de la Méthode ABC à l'Hôpital KHELLIL Amrane de Bejaia », thèse de magister, université de Bejaia, 2012, p 205, 206, 207, 208, 209.

- Les activités retenues doivent être potentiellement significatives (principe de l'importance relative : sinon le traitement comptable sera lourd et coûteux) ;
- Elles doivent être homogènes et doivent respecter la proportionnalité des ressources consommées.

## **Etape 2 : saisis et affectation des ressources aux activités**

Dans cette phase il convient de répartir les charges indirectes de l'établissement entre les activités des différents services.

- S'Il existe un lien entre la charge et l'activité, l'affectation est directe ;
- S'il n'existe pas de lien direct, la charge est répartie à l'aide des clés de répartition ; pour chaque activité, il est nécessaire de déterminer le facteur responsable de la variation du cout de l'activité : on cherche ainsi à « tracer » le cout. En comptabilité par activité, ce facteur est appelé « cost driver » (inducteur de cout).

## **Etape 3 : choix des inducteurs de coûts**

Pour sélectionner un inducteur de coût adéquat, il convient de bien identifier le facteur déclencheur de la variation du coût de l'activité ; cet inducteur sert à imputer le coût des activités aux coûts des produits.

L'inducteur de coût doit mettre en évidence un comportement de coût cohérent qui évolue proportionnellement au volume de l'inducteur.

L'expérience montre qu'il est possible de regrouper les activités en quatre grands types d'inducteurs possible :

- Les activités liées aux volumes fabriqués : les inducteurs privilégiés sont l'heure de main d'œuvre, l'heure machine,… ;
- Les activités liées aux changements de lots ou de séries : les inducteurs retenus sont le nombre d'ordre de fabrication ou nombre de série fabriquées… ;
- Les activités de soutien concernant un objet de cout : les inducteurs retenus principalement sont le nombre de composants, le nombre de modifications techniques ;
- Les activités de soutien général, dont les charges sont indépendantes du volume et de gamme de produit : l'inducteur s'apparente à une assiette de répartition comme la valeur ajoutée.

Ce travail de définition permettra un regroupement d'activités quand les inducteurs sont identiques afin de ne pas démultiplier le nombre d'activités.
# **Etape 4 : regroupement des activités par inducteur**

On regroupe toutes les activités par inducteur commun pour ensuite obtenir un centre de regroupement homogène « homogeneous cost. Pools ». ce travail est effectué à l'aide d'une matrice croissant les activités et les inducteurs.

 $\triangleright$  Etape 5 : calcul du coût unitaire des inducteurs

Ce coût est calculé en totalisant les charges d'un centre de regroupement qu'on divise par le nombre d'inducteurs associés à ce centre ; le coût de l'inducteur est calculé comme suit :

```
Cout unitaire de l'inducteur = ressources consommés par le centre
                        volume de linducteur
```
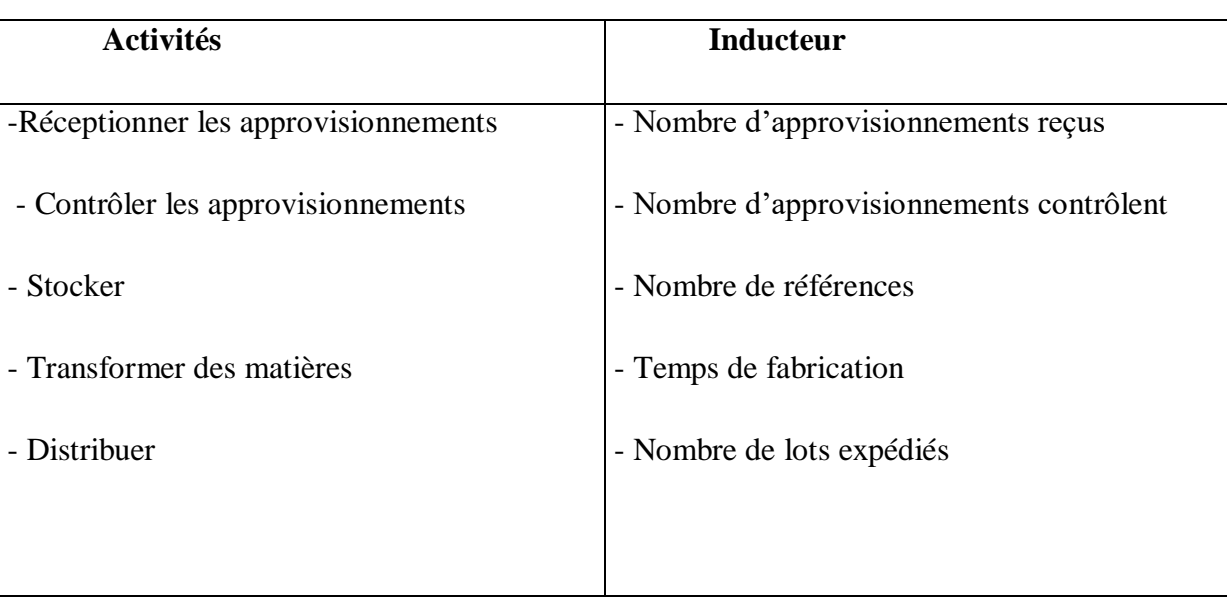

## **Tableau n°03 : Détermination d'inducteurs pour certaines activités**

**Source : www.manager-go.com méthode-des-couts complets.Htm, janvier 2013**

# **Etape 6 : affectation du coût des activités aux coûts des produits**

Pour calculer le cout de revient du produit fini, il faut additionner les charges directes consommées (extraites de la nomenclature et gamme opératoire), et les charges indirectes traitées jusqu'ici. Pour estimer ces dernières, il suffit de déterminer les activités auxquelles il a recours et la quantité d'inducteurs consommée par ces activités. Ce nombre d'inducteurs de chaque activité est multiplié par le coût unitaire de ces mêmes inducteurs ; le résultat ainsi obtenu est le coût d'une quantité donnée d'un produit.

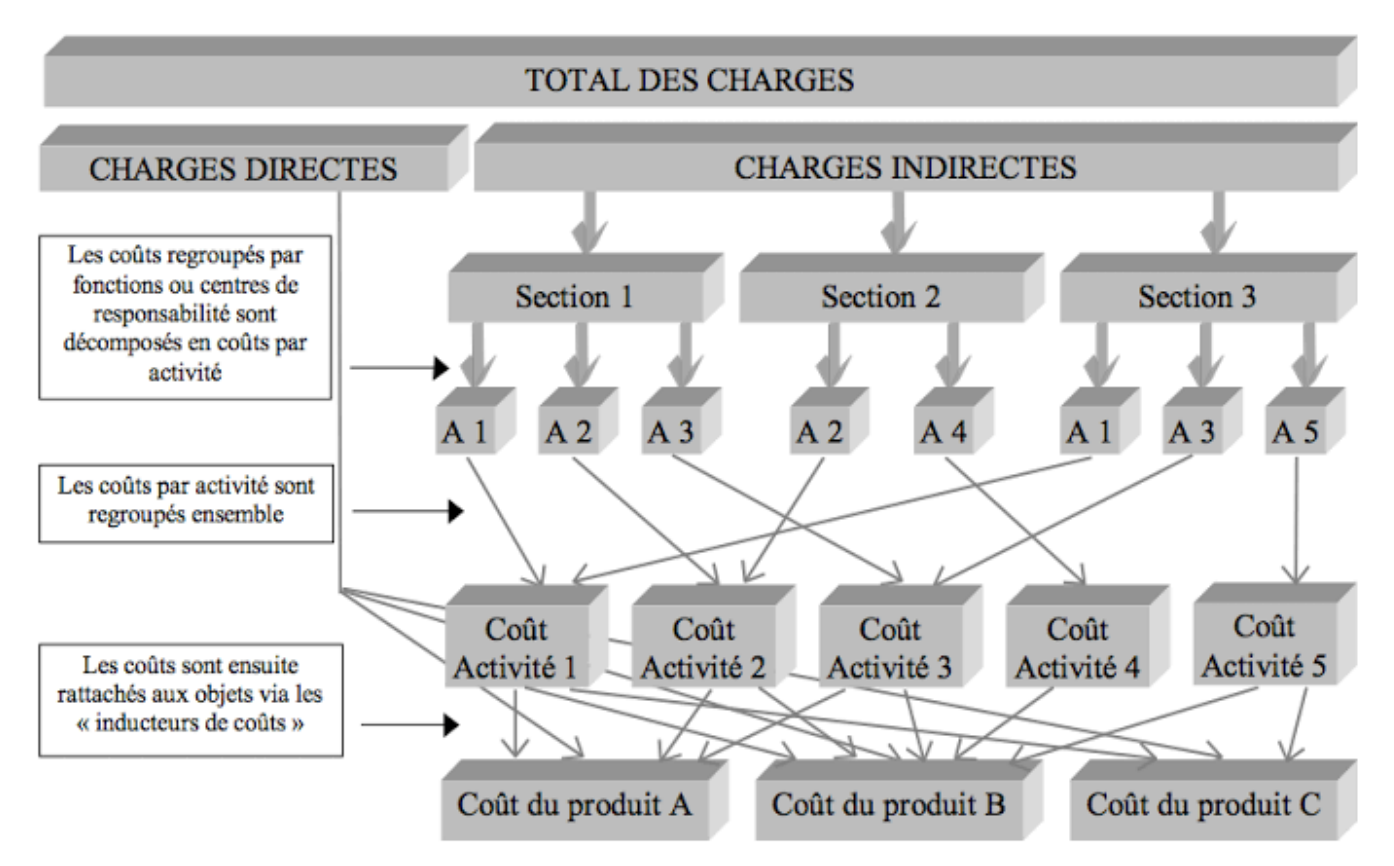

**Figure n°13: analyse de la mise en œuvre de la méthode ABC**

**Source : www.unt.univ-cotedazur.fr**

# **3.2. Intérêt et limites de la méthode ABC :** 69

## **Intérêt de la méthode ABC :**

- Elle met l'accent sur la nécessité de se calquer sur le processus réel de fabrication, vente et d'adopter un mode d'évaluation qui révèle en même temps l'origine des coûts ;

- La notion de répartition des charges est abandonnée. Elle est remplacée par l'affectation du coût des ressources consommées à des activités et une utilisation variable des activités par les produits.

- Au plan stratégique, le système permet de mesurer l'incidence sur les activités de l'entreprise de telle ou telle décision relative à un produit (recours à la sous-traitance, commandes personnalisées).

- Cette méthode permet aussi de calculer facilement des coûts de processus. Par exemple, dans un contexte de juste à temps et de maximisation de la valeur pour le client, il est intéressant d'estimer le coût du processus de traitement d'une commande (correspondant à l'enchaînement suivant : enregistrement de la commande par le service commercial, planification de sa fabrication par le service gestion de la

 $\overline{\phantom{a}}$ <sup>69</sup> Michel GERVAIS, Contrôle de gestion, , Edition Economica.1997 ,page 191-195

production, contrôles de qualité en cours et/ou en fin de fabrication, conditionnement et expédition, facturation et recouvrement).

- L'emploi des coûts par activités autorise un usage modéré des refacturations internes.

- Avec la notion d'activité, l'influence des prestations fournies par un centre fournisseur, sur le fonctionnement et le coût d'un centre client, est immédiatement lisible.

- La suppression de la distinction : centre auxiliaire/centre principal évite la répartition secondaire des charges indirectes, souvent source d'arbitraire et d'approximation dans le calcul.

# **Limites de la méthode ABC :**

- Connaître le volume des différents inducteurs suppose de disposer de données physiques, ce qui demande de mettre en place des systèmes de comptage dans les activités qui n'ont pas forcément l'habitude de faire l'objet de mesure.

- Avant de commencer la réflexion sur la mise en place d'un système ABC, il est donc essentiel de s'assurer que les données nécessaires seront disponibles.

- La mise en œuvre d'un système de coûts par activités coûte cher en temps et en argent.

- Il est tentant de décomposer finement chaque centre de travail ou chaque processus et de multiplier les inducteurs. Mais un trop grand nombre d'inducteurs d'activité risque de rendre le modèle trop complexe et peu compréhensible par les utilisateurs.

- La méthode reste centrée sur un optique coût et la ventilation des charges indirectes.

- Elle n'intègre pas l'autre aspect de la compétitivité.

# **Conclusion**

En conclusion de ce second chapitre, La méthode des coûts à base d'activité (ABC) constitue un système efficace de calcul des coûts, elle permet d'éviter les sous-estimations et surestimation du coût.

La méthode ABC calcule le coût de chaque activité et affecte ce coût aux autres objets de coûts (biens et services produits) sur la base de l'activité consacrée à la production de chacun des biens et services.

. Cette méthode ne constitue pas uniquement une nouvelle technique de calcul des coûts, elle représente également un outil puissant de diagnostic du fonctionnement de l'organisation et identifier les voies d'améliorations possibles des performances.

*Chapitre 3 : La mise en place de la méthode ABC au sein de SENTEX-*

*KHERRATA*

#### **Introduction :**

La comptabilité analytique est certainement une source d'information indispensable pour le contrôle de gestion, mais son concept constitue un besoin existentiel pour toutes activités et en particulier pour les activités industrielles. Pour des raisons d'indépendance de la comptabilité générale, la comptabilité analytique sera organisée en autonome, ce qui lui permettra d'être plus rapide et dépendra du futur service de contrôle de gestion qui a des préoccupations différentes de celles des autres comptabilités.

Ce Chapitre est consacré au la mise en place de la méthode Activity Based Costing (ABC). La première section du chapitre s'intéresse à la présentation de l'entreprise SENTEX après dans la deuxième section

# **Section 01 : Présentation de l'organisme d'accueil**

#### **1.1. Historique de l'unité**

A la veille de l'indépendance, l'Algérie possédait quelques unités artisanales de textiles, et afin de satisfaire les besoins nationaux et dans le but de conquérir le marché international, elle a criée par le décret 66.21 du 22.07.1966.

La SENITEX (société nationale industries textiles), qui est une société à caractère publique et économique, qui occupait à son époque ce qui représentait 1% des postes de travail.

Avec la décentralisation SENITEX a donnée naissance à six entreprises qui sont :

-ECOTEX

-SOITEX

-INDITEX

## -COUVRETEX

Celles-ci à leur tour se composent de plusieurs unités, tel que l'unité de KHERRATA appartenant à la COTITEX cotonnière des industries textiles, spécialisé dans le finissage du coton.

#### **1.2. Définition de l'unité**

SENTEX est une entreprise à un caractère industriel, commerciale et économique. Le rôle de cette unité spécialisée dans l'ennoblissement de tissu plats imprimé et mélanger de coton polyester haute qualité.

La mission fondamentale de l'unité et de traitre et ennoblir les tissus écrus provenant des autres unités.

SENTEX de KHERRATA situé sur la route nationale numéro 09, elle est entre deux wilayas Sétif et Bejaia, la société de finissage de KHERRATA se trouve à l'environ 60 km de port de Bejaia elle possède une place stratégique notamment pour le secteur de textile, Elle est issue de la rétraction industrielle textile en trois sociétés nouvelles elle à une forme de la société par action, le capitale sociale est de 1000.000 Da. Elle crée en 1982 répondait au souci de mettre sur le marché des produits de grande qualité à des prix compétitifs.

Le SENTEX dans le cadre de sa nouvelle politique commerciale et de vents direct des tissus finis à votre dispositions ses compétences et équipements hautement performant pour les opérations de blanchissements impressions , teinture , grattage ,création de tissu avec logo personnalité et fabrication de cadre.

#### **1.3. Réalisation**

La SENTEX de KHERRATA, l'unité de COYITEX est le fruit d'un contrat de trois ans avec la société japonaise MARUBENI et d'autres sous-traitants : DIANGAZAKI le génie-civil, FOUDJIBO le savoir-faire. Elle a débuté ses travaux le 14.01.1979 et terminer le 30.1 2. 1981.

#### **1.4. Situation géographique**

Le complexe de finissage de coton de KHERRATA est situé à trois kilomètres du chef-lieu de la DAIRA de KHERRATA et à quelques mètre du barrage et qui situant 63 Km au sud de cheflieu de la wilaya de BEJAIA.

#### **-Superficie**

- Surface totale  $\ll 100$  225 km<sup>2</sup> $>>$ .x
- Surface courante  $<< 25$  128 m<sup>2</sup> $>>$  dont 24 048 pour l'usine.

- Unicité d'hébergement de 25 chalets soit une surface de 245.

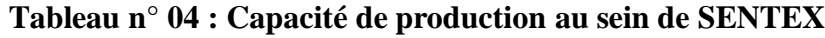

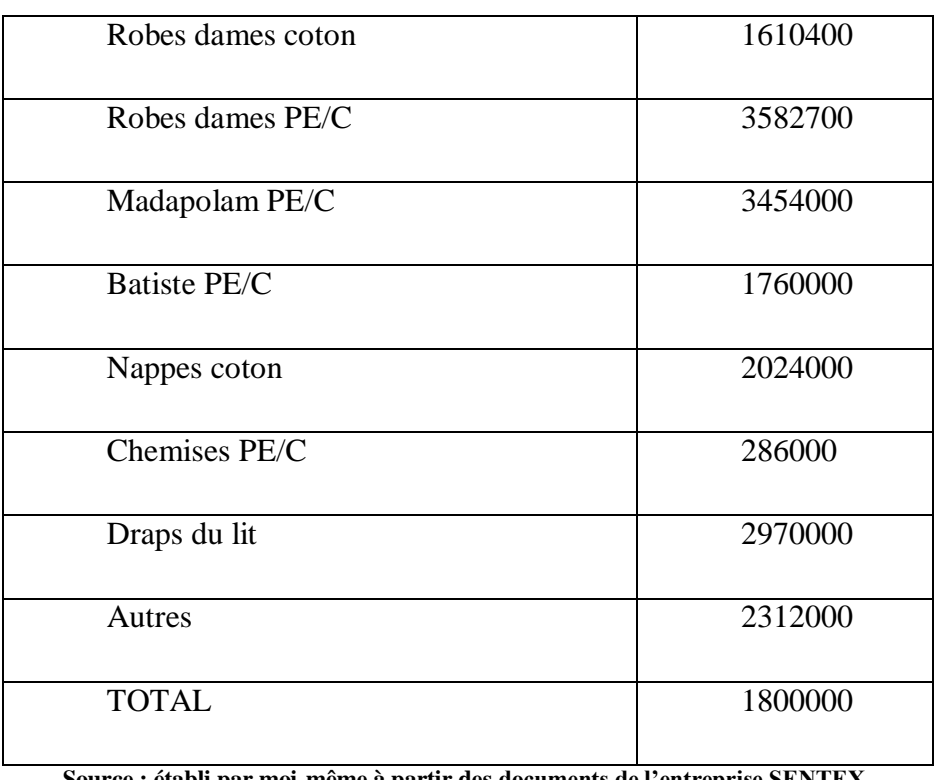

**Source : établi par moi-même à partir des documents de l'entreprise SENTEX**

# **Tableau n°05 : Consommation en énergie au sein de SENTEX**

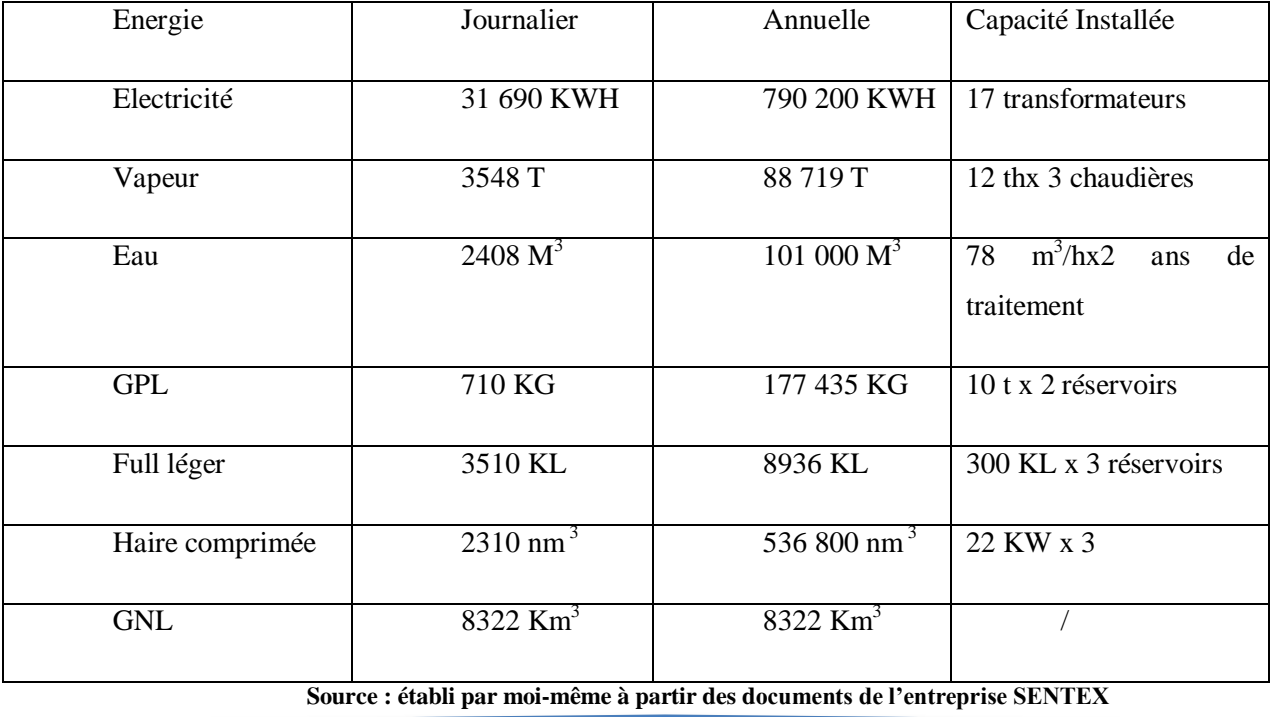

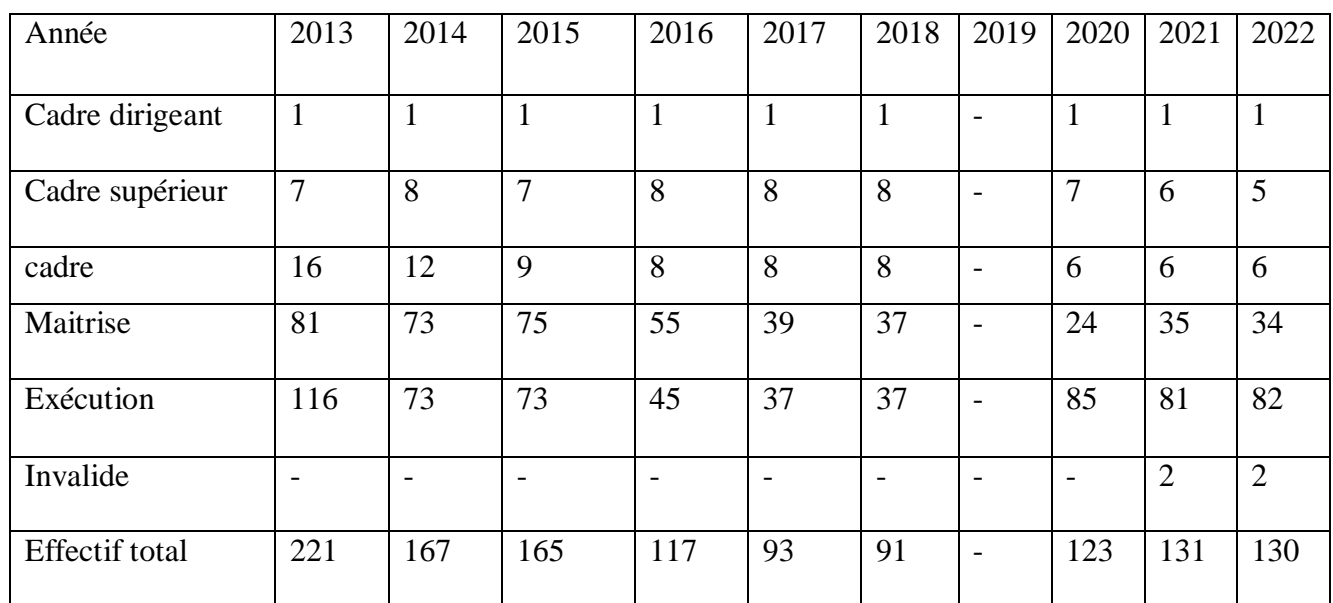

# **Tableau n°06 : évolution de l'effectif de l'entreprise SENTEX Entre (2013-2022).**

**(Source : établi par moi-même à partir des documents de l'entreprise SENTEX)**

# **Tableau n°07: la répartition des effectifs de l'entreprise Au mois d'Avril 2022**

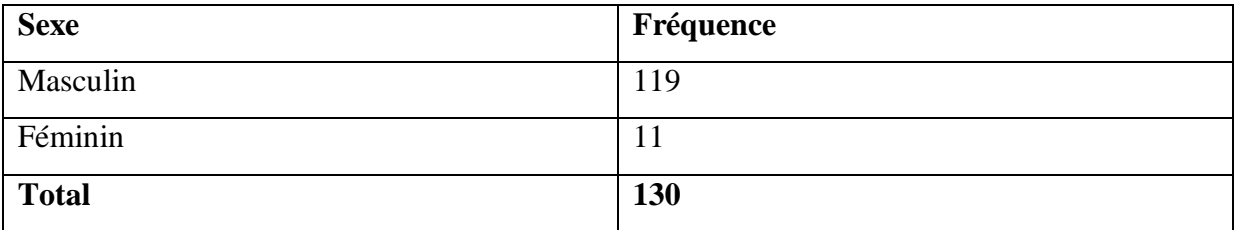

**(Source : établi par moi-même à partir des documents de l'entreprise SENTEX)**

# **PROCESSUS Général**

L'usine est dotée de moyens lui permettent de fournir de tissus finis :

- Blanc-teints-imprimés-teints en fils.
- En coton vu en polyester, coton, allant jusqu'à 240 cm de la largeur et de destination varies.
- Drap de lit (2place).
- Robes de donnes.
- Ameublement et autres.

# **1.5. Missions et objectifs de l'organisme d'accueil**

#### **Les missions**

SENTEX de Kherrata est chargé de réaliser les activités suivantes :

- Gestion et développement de production matière de perfection
- Application de toute opération de n'importe qu'elle forme économique, commerciale, sociale ou financier.
- Exploitation de toute opération de n'importe quelle forme économique, juridique, commerciale sociale et financière.
- consiste à faire le finissage des produits de l'unité Laghouat et commercialisation des tissus, coton, mélange et autre textile.

## **Les objectifs**

- Objectifs de l'entreprise et de satisfaire les besoins de peuples en produits textiles le territoire national, et offrir de l'emploi aux habitants de la région afin de diminuer le taux de chômage au niveau de la région.
- Atteindre un haut niveau de souplesse, une adaptation rapide avec les changements, Veiller sur la qualité de ses produits, et ce pour bien positionner sur le marché.

## **Les contraintes**

Dans le cadre de la réduction des charges et pour permettre de sauvegarder la continuité de l'activité du l'unité, il faut prenez en considération les points suivants :

- Un matériel ancien non renouveler dès la création de l'unité ;
- Un effectif de personnel supérieur à l'effectif normal dont elle a besoin ;
- Une matière première très chère ;
- Une concurrence non adapte par l'entreprise ;
- Absence des cadres spécialisés dans le marketing.

#### **1.6.Le rôle de l'entreprise SENTEX-KHERRATA dans le développement local**

Le rôle de l'entreprise publique SENTEX dans la fourniture de service sociaux et l'intégration au travail est assez bien reconnu, son rôle dans le, développement économique local, en particulier dans la restructuration des économies locales dans les communautés défavorisées

# **Chapitre 3 : La mise en œuvre de la méthode ABC au sein de SENTEX-KHERRATA**

n'est pas tellement exploré. La restructuration des économies locales est devenue besoin croissant à la suite des cerises économiques ainsi que la polarisation.

Dans le titre précédant en à parler juste sur les entreprises qui font des provisionnements soit fournitures ou matières consommable.

S'en intéresse maintenant sur autres entreprises qui ont un autre rôle important dans les prestations de services, en donne un exemple sur l'année 2013 comme suit :

Primes d'assurance : 2648053.20 Documentations et divers : 220381.00 Rémunérations et intermédiaires et Honoraires : 7764353.82 Publicités, publication .relations publique : 591032.49 Intérêts bancaires: 19530286.50

Autres charges financières : 1119304.56

En constat réellement, que l'entreprise SENTEX KHERRATA à participée dans le développement des entreprises de services locale de Kherrata. Donc les entreprises de service local de Kherrata assurant leurs continuités et leur développement et donnent à leur localité une certaine vie économique ou elle participant dans l'emploi et dans la continuité de la fourniture de services locaux.

#### **Etat, collectivités publiques**

Le système fiscal algérien comprend:

# **Les Impôts directe :**

-Impôt sur le revenu global (IRG)

-impôt sur les bénéfices des sociétés (IBS)

-Taxe sur l'activité professionnelle (TAP)

-Taxe foncière (TF)

-Taxe d'assainissement

## **Les taxes sur les chiffres d'affaire:**

-Taxe sur la valeur ajoutée (TVA)

#### **Les Impôts indirects :**

- Droit d'enregistrement
- Droit de timbre

#### **Le personnel**

 La SENTEX de KHERRATA occupe actuellement 356 postes de travail, dont 37 employés sont des cadres et 319 des agents d'exécutions, le tous sont partagés sur trois collectifs de : production, technique et administration.

 Le personnel charger à la production d'un effectif de 242, est partager en deux équipes travaillant suivant une méthode de 2<sup>×8</sup>, la première équipe travail de 5 heures à 13 heures et la seconde de 13 heures à 21 heures.

 Le personnel de la technique et d'administration est d'un effectif simultanément de 40 et 74, travaillant 8 heures par jour. Les travailleurs ont pour la part effectuée un stage de pré-emploi et de formation d'une année, par l'équipe japonaise qui a réalisé le projet.

## **1.7. Organigramme d'accueil**

## **1.7.1. sous-direction ressource humains**

La sous-direction des ressources humaines se compose de trois services, qui travaillent en collaboration pour la gestion et traite toutes affaires socioprofessionnelles des employeurs.

Afin d'offrir un bon climat de travail elle se doit de respecter les règles qui découle du contrat de travail.

#### **a- Service de personnel**

Il se devise en tris sections :

- Section gestion de personnels : l'établissement du pointage.
- Section social : s'occupe du personnel en matière de congés, maladies……

- Section formation : s'occupe de la formation interne (pour le personnel désirait changer de poste) externe (concerne les stagiaires).

#### **b- Service œuvre sociale**

Ce service s'occupe du social du personnel en ce qui concerne les prêts, cadeau, colonies de vacances…etc.

Il s'occupe de la médecine du travail et de la coopérative.

# **c- Service moyens généraux**

Ce service s'occupe du transport de marchandises sur toutes les voies, de différente assurance, ainsi l'entretien de la cour de l'unité et gère les femmes de minage.

# **1.7.2.sous-direction approvisionnement commerciale**

Elle est chargée essentiellement de l'approvisionnement des produits nécessaires pour le fonctionnement de l'unité et la commercialisation des produits finis, elle est considérée comme un service des achats :

Assure les différents achats de produits dont l'unité a besoin pour son fonctionnement, ceci suite aux demandes adressées par les trois services demandeurs, ses se devisent en deux catégories : achats locaux et importation.

## **a- Service gestion des stocks**

Son rôle est de gérer les stocks selon les besoins de l'unité pour cela l'unité dispose de quatre magasins :

- Magasin des pièces détachées ;
- Magasin des produits chimiques auxiliaires ;
- Magasin des produits finis (commerciales) ;
- Magasin des fournitures de bureaux ;

## **b- Service commerciale**

Il est divisé en deux sections :

## **section de vente**

Chargée de la réception des clients et de l'établissement de facture de vente. Elle établisse un rapport d'activités chaque fin du mois qui comprend le chiffre d'affaire des ventes.

## **Section magasin**

Elle s'occupe de l'établissement de bon d'entré lors de la réception de produits finis ainsi le bon de livraison lors des ventes.

# **1.7.3. sous-direction finance et comptabilité**

La sous-direction finance et comptabilité est représentée par ses deux services, à savoir, le service de la comptabilité générale et celui de la comptabilité analytique, est un organe essentiel et très sensible car c'est de lui que dépend la gestion de l'unité du fait qu'elle est la seule à pouvoir expliquer et analyser les résultats de l'unité.

# **1.7.4. Sous-direction de production**

Elle est composée de :

## **a- Service préparation**

C'est de faire la visite des tissus, leur classement suivant les défauts, en suites les assemblées (couture), en vue de prétraitement (débouillissage, blanchissement…etc.)

## **b- Service de prétraitement (blanchiment)**

Il enlève les produits tout le long des opérations (filature, tissage) en suite il détermine les colorants matiras de fibres afin d'obtenir un blanc pur pour préparer les tissus à la teinture, et à l'impression pour les rendre propres et hydrophiles.

## **c- Service teinture**

C'est une opération ou une suite d'opération permettant de colorer un tissu d'une façon homogène. Elle s'obtient en fixant un colorant sur la fibre d'une manière durable.

## **d- Service impression**

Elle est appliquée sur les tissus des dessins d'une ou plusieurs colleurs, la source de travail de service, comme il vient aussi de service blanchissement.

#### **e- Service finissage**

Confère au tissu une présentation visuelle, et des touches plus agréables et des propriétés particulières selon les usages déterminés.

#### **f- Service inspection**

C'est contrôler et classer les tissus teintés imprimés et finis.

## **1.7.5.Sous-direction technique**

Elle reçoit les critères des produits demandés par les clients de l'unité, pour avoir réalisé ses conditions et le client soit contant, la direction fait l'objet de trois services :

## **a- Servie de programmation**

Service programmation est chargé d'établir les programmes de production proprement dite à partir des commandes des clients ou de l'unité, en suit de les remettre au laboratoire pour passer le test nécessaire sur les couleurs et la qualité des tissus.

## **b- Service laboratoire**

Il s'occupe de faire toutes les tests sur les couleurs et sur les tissus, pour les colleurs il cherche le colleur demander et pour celle-ci il fait le mélange des colleurs principaux jusqu'à atteindre le colleur secondaire, et pour les tissus il va tester les colleurs obtenus sur les tissus qui va être utilisé dans la production.

## **1.7.6. Sous-direction maintenance**

Elle ce devise en plusieurs services, elle a une grande importance sur le plan d'intervention quotidienne, ces services sont devisés comme suit :

#### **a- Service maintenance**

Il charge l'approvisionnement en pièce de rechange de tous genres, ainsi que la gestion de magasin ou sont stockées, il assure aussi la documentation technique en vue d'exploitation et de charge de l'étude de l'équipement.

#### **b- Service mécanique/fabrication**

Il charge sur tout de fabrication mécanique ou l'usinage de pièce, en vue de leur utilisation dans les machines et équipements, il s'occupe de la fabrication des pièces défectueuses.

## **c- Service entretien mécanique**

Il prend soin des machines et leur entretien, aussi de l'entretien de matériel d'exploitation et tous les équipements.

#### **d- Service entretien électrique**

Il est responsable de la réparation de tous les matériels électriques se trouvent au niveau de l'unité.

## **1.8. Présentation de service d'accueil**

## **1.8.1.Sous-direction finance et comptabilité**

Cette direction est composée de deux services très importants : service comptabilité analytique et service comptabilité générale, c'est toute une équipe participe à l'élaboration des budgets de l'entreprise.

# **Chapitre 3 : La mise en œuvre de la méthode ABC au sein de SENTEX-KHERRATA**

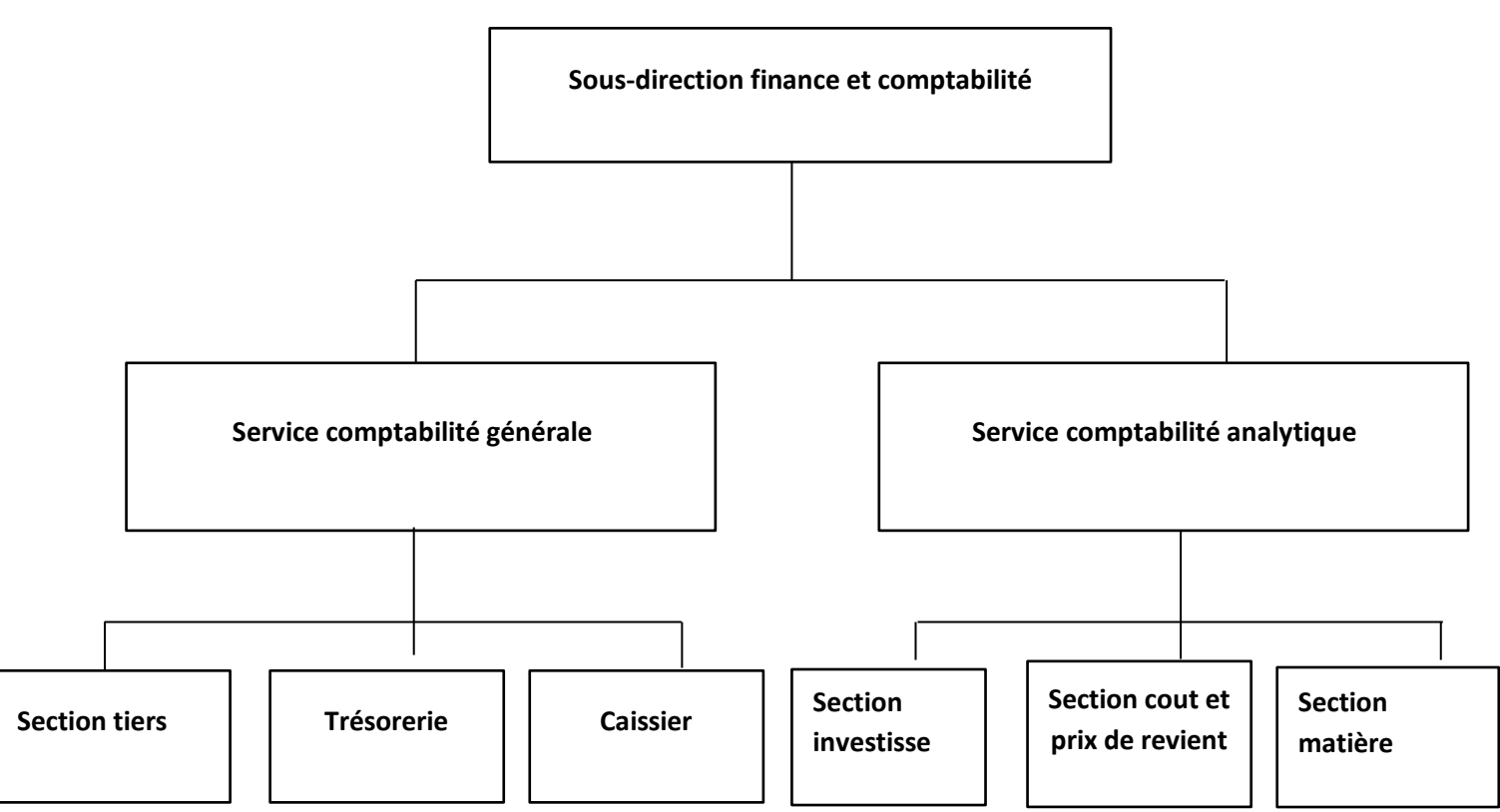

#### **Figure n°14 : Organigramme de la sous-direction finance et comptabilité**

**Source : établi par moi-même à partir des documents de l'entreprise SENTEX**

#### **a- Service comptabilité générale**

Il est composé de trois sections :

#### **❖ Section tiers**

 Elle s'occupe des ventes de l'entreprise qui sont, la vente de produits finis, revente en l'état et les prestations de services. Le rôle de cette section consiste à la réception des factures et des chèques à blanc, vérifie et enregistre les factures sur le registre du suivi des vents.

#### **Caisse**

 Son rôle principal consiste à l'enregistrement de mouvements de caisse, s'agissant de dépenses ou alimentation.

L'alimentation de la caisse e fait par de retraits de fonds du compte bancaire de l'unité, par contre les dépenses sont de trois types, soit de dépenses pour avance sur mission, sur salaires ou sur achats.

# **Trésorerie**

L'unité dispose de deux comptes bancaires, sur lesquels veille la section de la trésorerie.

#### **Section investissements**

Elle a pour mission le suivi permanent des mouvements des investissements et elle est chargée de déterminer la situation et calculer les amortissements des investissements et de procéder au calculer des réévaluations. Donc elle constitue une source d'information.

#### b- **Service comptabilité analytique**

Ce service comporte trois sections :

# **Section de matière**

Celle-ci est en relation directe avec le service de la gestion des stocks, elle est toujours au courant des mouvements des stocks, à l'aide d'une copie du bon d'entré ou du sortie adressée par le service de la gestion des stocks, pour établir un inventaire physique permanent de stock. En ce qui concerne l'évaluation des entrés et sortie de marchandises, matières premières, fournitures et produits finis, la section utilise la méthode C.U.M.P.

## **Section cout et prix de revient**

Elle assure le suivi de neuf sections homogène, dont six principaux et trois auxiliaires, ceci afin de calculer les couts et prix de revient de produits finis et prestations fournies et ce après répartition primaire et secondaire des charges directes et indirectes de l'unité sur les différentes sections principales et auxiliaire

#### **Figure n°15 : Organigramme de SENTEX de Kherrata**

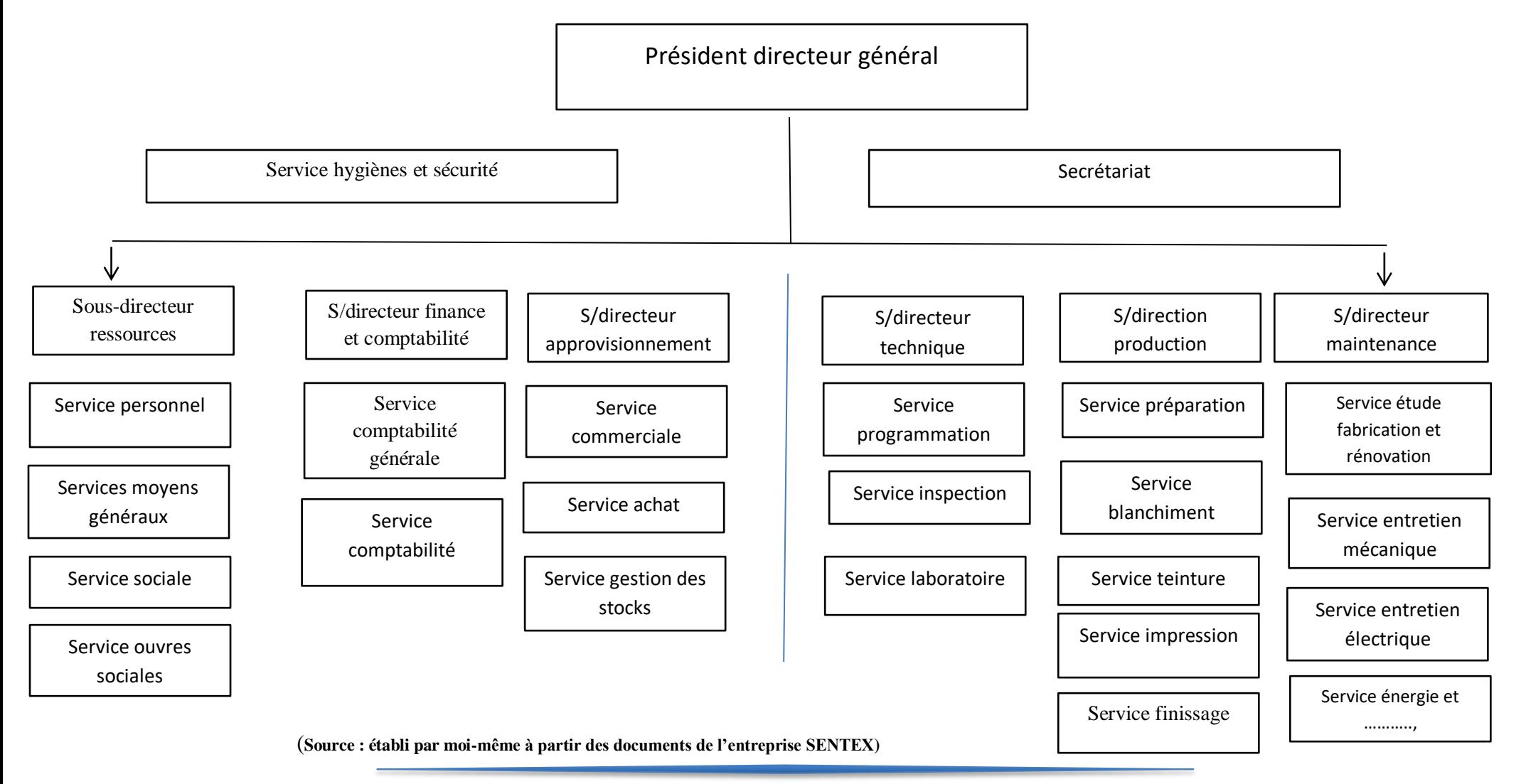

# **Section 02 : l'étude de l'existant**

Pour bien illustré ma problématique cité avant, j'ai consacrée cette section pour le cas pratique qui consiste à estimer le cout de revient par la méthode des sections homogène qui est utilisé au sein de SENTEX et ensuite par la méthode ABC qui est mon but de recherche, pour enfin faire une comparaison entre les deux méthodes.

Pour bien présenter le fonctionnement de la comptabilité analytique dans le cadre des outils du contrôle de gestion, j'ai choisi deux produits (Tissu blanc, Tissu teinté).

## **2.1. Méthode utilisée par l'entreprise (section homogènes)**

SENTEX utilise la méthode des centres d'analyse pour le calcul de ses coûts. Cette méthode repose sur la distinction entre charges directes et charges indirectes.

## **Les différentes charges supportées**

- Les charges directes : qui sont directement affectées aux différents coûts ;
- Les charges indirectes : qui sont traitées puis affectées aux différents coûts.

Les charges de l'entreprise sont :

- Matières premières
- Matières consommables
- $\triangleright$  Fournitures consommables
- $\triangleright$  Fournitures non consommables
- $\triangleright$  Emballage
- Services extérieur et autre
- Charges personnel
- > Impôts et taxes
- Autres charges opérationnelles
- $\triangleright$  Charges financiers

 $\triangleright$  Dotation aux amortissements

# **Les sections de l'entreprise**

Il existe deux grands types de centres d'analyse :

- **Les centres principaux :** Pour le cas de l'entreprise SENTEX nous distinguons les centres suivants :
	- Approvisionnement ;
	- Production;
	- Distribution.
- **Les centres auxiliaires:** En plus des centres principaux l'entreprise SENTEX a retenu les centres supports suivants :
	- Centre administration
	- Centre maintenance.

# **Les clés de répartitions**

Les clés de répartitions sont les unités d'œuvres utilisées dans l'entreprise afin de répartir les charges des sections auxiliaires aux différentes sections principales pour être imputées aux différents coûts recherchés. Les unités d'œuvres utilisées dans le calcul des coûts unitaires de l'unité d'œuvre sont comme suit :

Approvisionnement : Mètre de Tissus acheté ;

Production : volume de production en mètre ;

Distribution : 100DA / CA

# **2.2. Le calcul du coût de production des deux produits**

Le processus de production du produit tissu blanc est le suivant :

# **Chapitre 3 : La mise en œuvre de la méthode ABC au sein de SENTEX-KHERRATA**

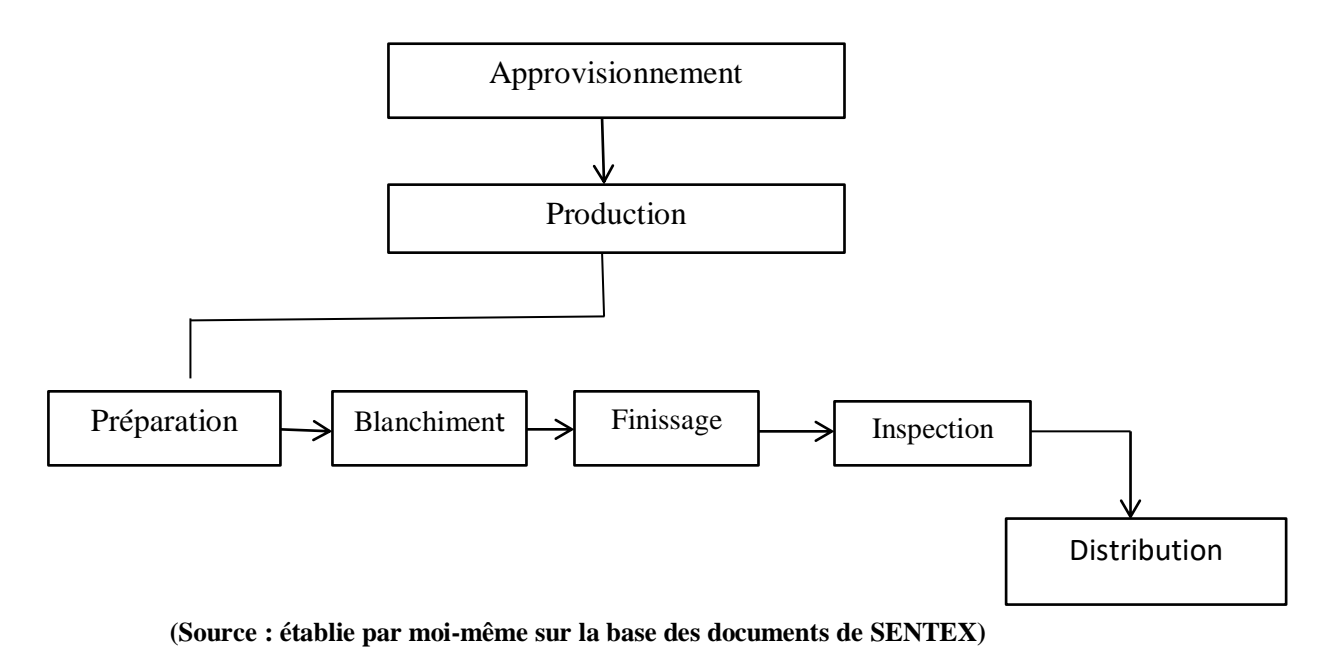

**Figure n°16 : le processus de production de produit tissu blanc**

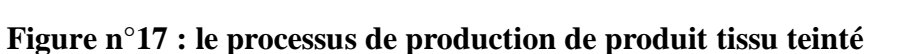

Le processus de production du produit tissu teinté est comme suit :

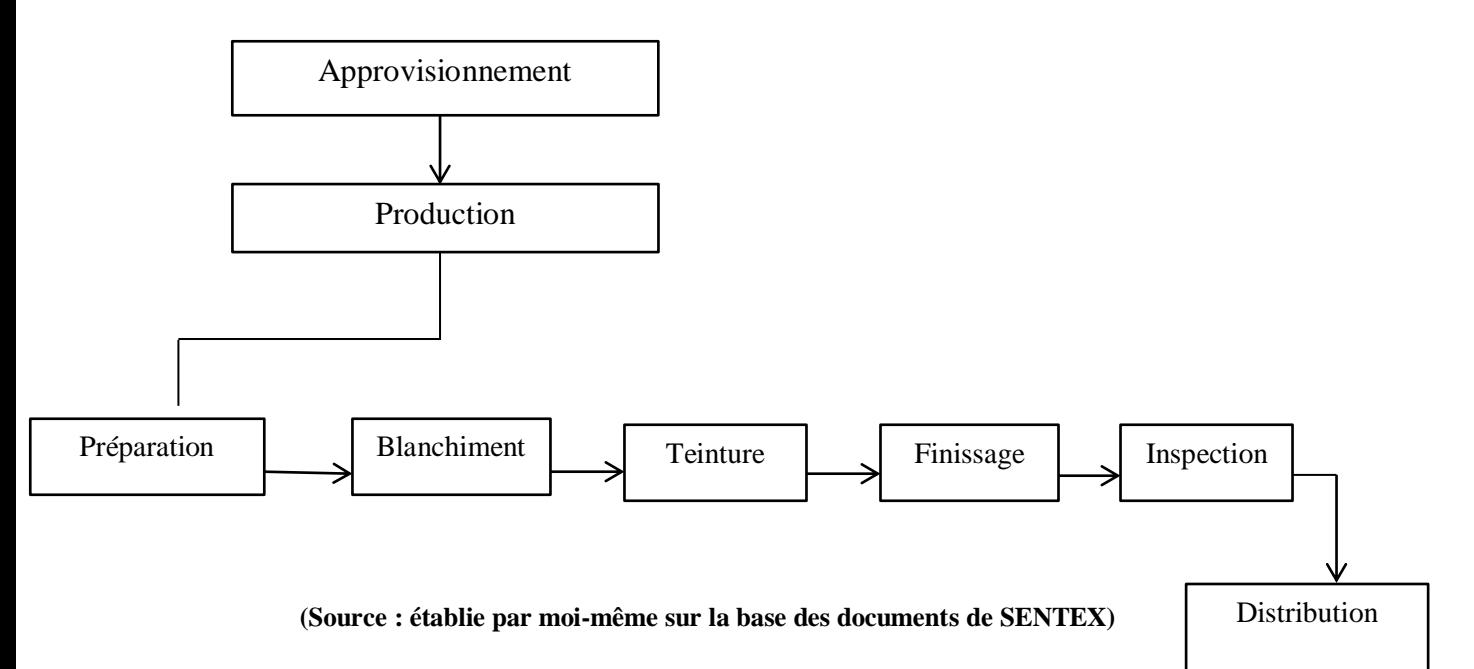

Avant de passer au calcul du coût de revient pour l'année 2020, on doit d'abord calculer le coût de production des produits ;

Les éléments essentiels pour la production de chaque produit, sont présentés à l'aide de tableau ci-après

# **Tableau n°08** : **calcul du coût de production**

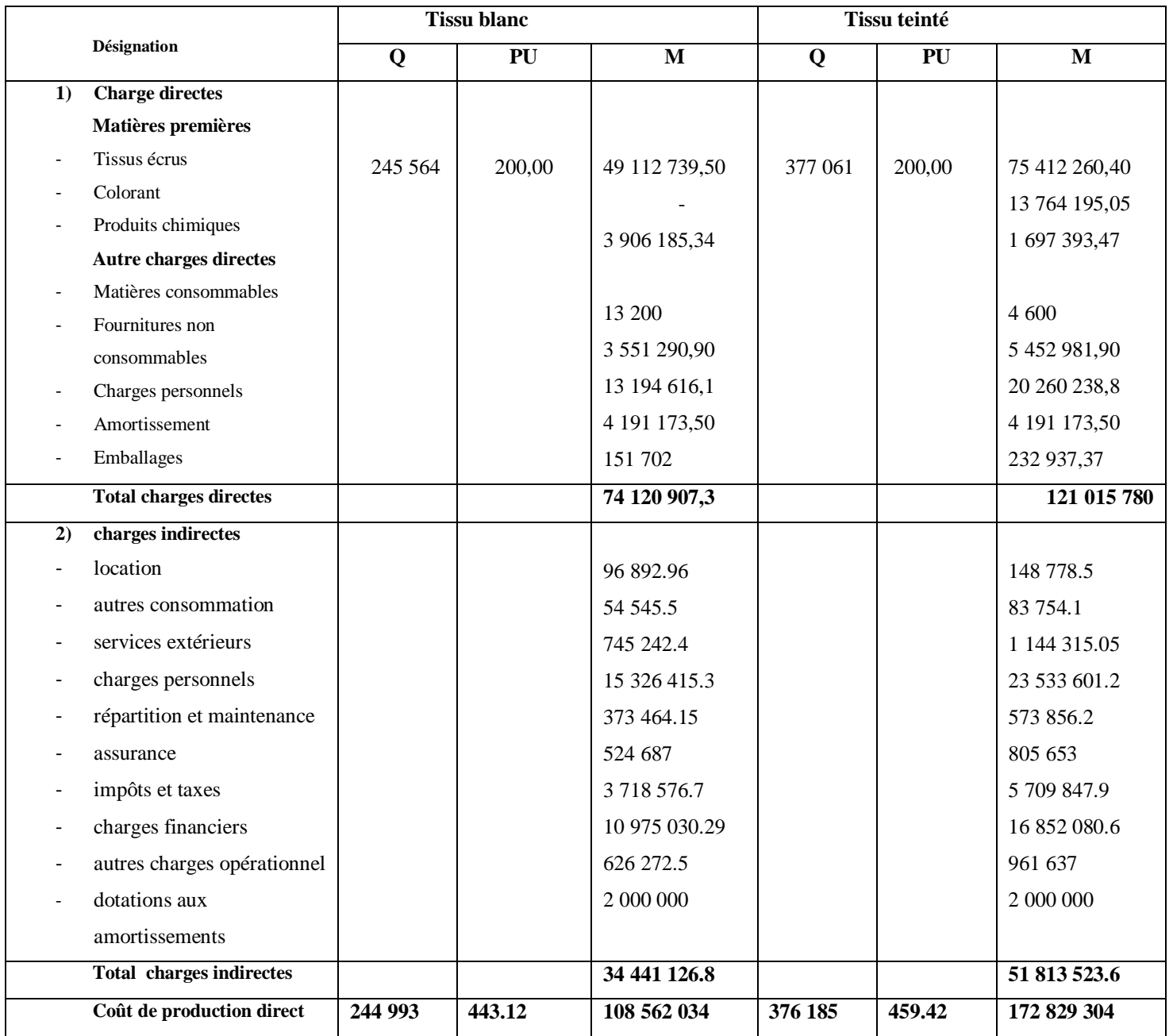

**(Source : établie par moi-même sur la base des documents de SENTEX)**

# **Pour le tissu blanc**

$$
Cut de Xo unitaire = \frac{\sum des charges}{Q products} = \frac{108562034}{244993} = 443.12 DA/ML
$$

# **Pour le tissu teinté**

Cout de X° unitaire = 
$$
\frac{172829304}{376185}
$$
 = 459.42 DA/ML

# **2.3. Calcul du coût de revient**

# **Désignation Tissu blanc Tissu teinté Q PU MT Q PU MT Coût de production (1)** 244 993 443.12 108 562 034 376 185 459.42 172 829 304 **Charges de distribution (2)** 519 865 809 227.06 **Coût de revient** = 1+2 244 993 445.24 109 081 899 376 185 461.58 173 638 531

**Tableau n°09 : calcul du coût de revient**

**(Source : établie par moi-même sur la base des documents de SENTEX)**

# **Calculs supplémentaires**

Charge de distribution : 100 DA du CA

- Le CA annuel du produit « **tissu blanc »** égale à 51 986 500 DA

**Donc :** 51 986 500/100 = 519 865 DA

**Cout de revient :**  ∑  $\frac{C^* + CH \textit{de distribution}}{Q \textit{products}} = \frac{1}{2}$  $\frac{2.0347319603}{244993}$  = 445,24 DA

- Pour le **tissu teinté** le CA annuel est égale à 80 922 706 DA Donc : 80 922 706/100 = 809 227.06 DA

**Cout de revient**  $=$  $\frac{1}{1}$  $\frac{304+609227.00}{376185} = 461.58 \text{ DA/ML}$ 

|                             | <b>Tissu blanc</b> |        |                                              | <b>Tissu teinté</b> |        |             |
|-----------------------------|--------------------|--------|----------------------------------------------|---------------------|--------|-------------|
| <b>Désignation</b>          | O                  | PU     | MT                                           | Q                   | PU     | MT          |
| Prix de vente $(1)$         | 244 993            | 489.76 | 119 560 059                                  | 376 185             | 507.74 | 191 004 172 |
| Prix de revient (2)         | 244 993            | 445.24 | (109080683)                                  | 376 185             | 461.58 | (173038193) |
| Résultat analytique $= 1-2$ | 244 993            | 44.52  | 10 479 376                                   | 376 185             | 46.15  | 17 965 979  |
| Résultat globale            |                    |        | $10\,479\,376 + 17\,965\,979 = 28\,445\,355$ |                     |        |             |

**Tableau n°10 : Calcul du résultat analytique et le résultat global**

**(Source : établie par moi-même sur la base des documents de SENTEX)**

#### **Autres calculs Prix de vente**

**PV**= prix de revient  $\times$  marge bénéficiaire

La marge bénéficiaire de l'entreprise est égale à 10%

# **Pour le tissu blanc**

 $PV = 445.24 \times 1.1 = 489.76$  DA/ML

**Pour le tissu teinté**

 $PV = 461.58 \times 1.1 = 507,74$  DA/ML

**Résultat globale** = ∑ des deux résultats analytiques

10 479 376 + 17 965 979 = 28 445 355 DA

# **Section 03 : Mise en place de la méthode ABC au sein de SENTEX-KHERRATA**

Pour la mise en place de la méthode ABC au niveau de SENTEX, j'ai procédé à poursuivre le principe de la méthode ABC qui est « les produits consomment les activités et les activités consomment les ressources ».

Pour la production de 244 993 mètres linéaire du produit tissu blanc et 376 185 mètres linéaire du produit tissu teinté, les charges consommées pour l'année 2020 sont comme suit :

#### **Tableau n°11 : total des charges directes et indirectes consommées par les deux produits**

**durant l'année 2020 :**

| Désignation                  | Montant        |
|------------------------------|----------------|
| Total charges directes       | 200 136 687.00 |
| Total des charges indirectes | 86 254 650.40  |

**(Source : établie par moi-même sur la base des documents de SENTEX)**

La répartition des charges indirectes sur les différents centres est comme suit :

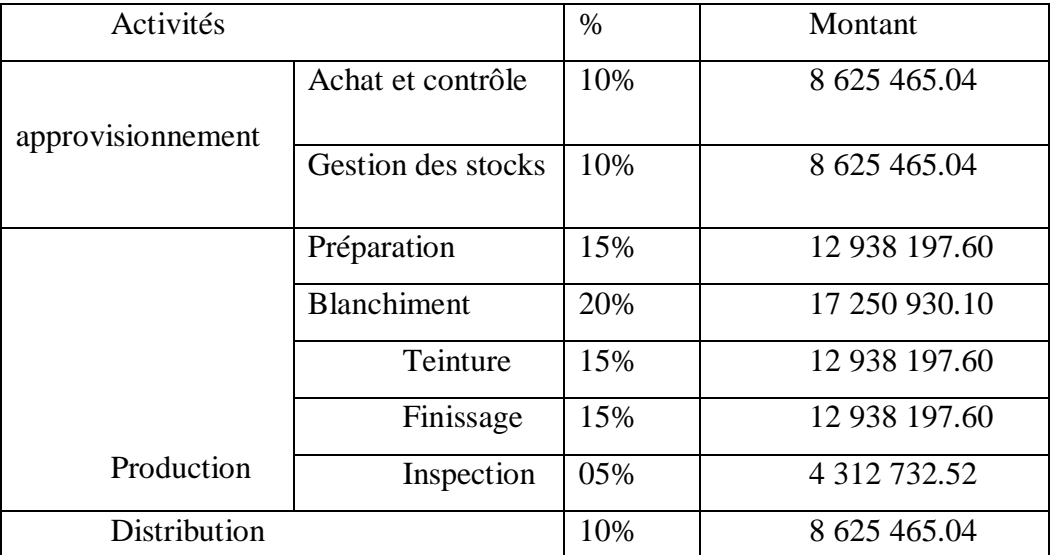

#### **Tableau n°12 : répartition des charges indirectes**

**(Source : établie par moi-même sur la base des documents de SENTEX)**

#### **3.1. Détermination des coûts des inducteurs**

Il faut d'abord identifier les indicateurs d'activités qui sont comme suit :

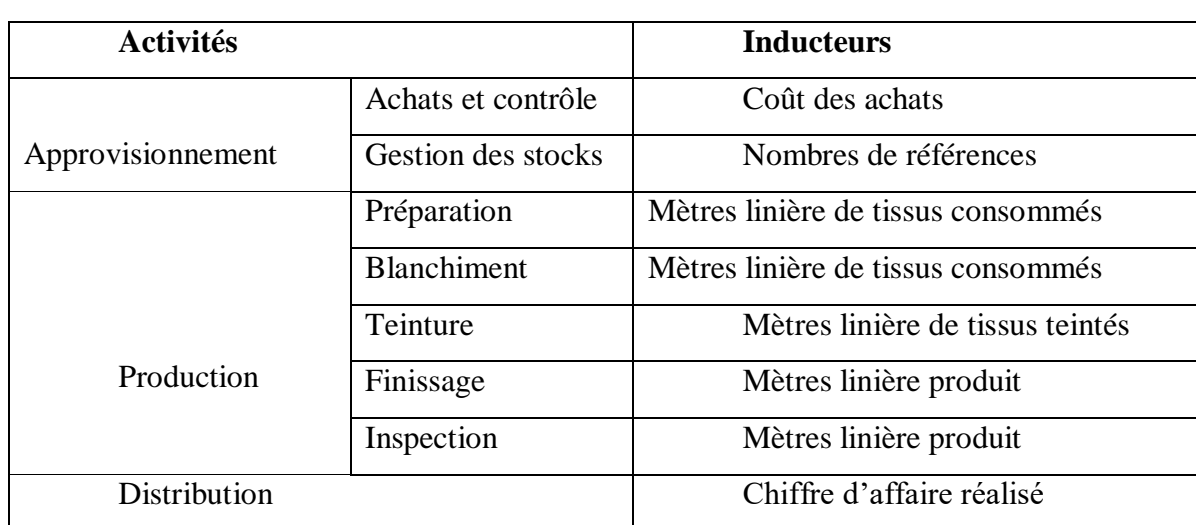

# **Tableau n°13 : Liste des inducteurs**

**(Source : établie par moi-même sur la base des documents de SENTEX)**

# **Informations complémentaires** :

- E coût total des achats : 135 450 002.00 DA;
- Nombre de références est : 25 ;
- Mètres linière de tissus consommés : 622 625 ML
- Mètres linière de tissus teintés : 376 185 ML
- Mètres linières produits : 621 178 ML
- CA réalisé par l'entreprise dans l'année 2020 est : 177 330 322.19DA

On passe au calcul des coûts par inducteurs

## **Tableau n°14 : Calcul des coûts par inducteurs**

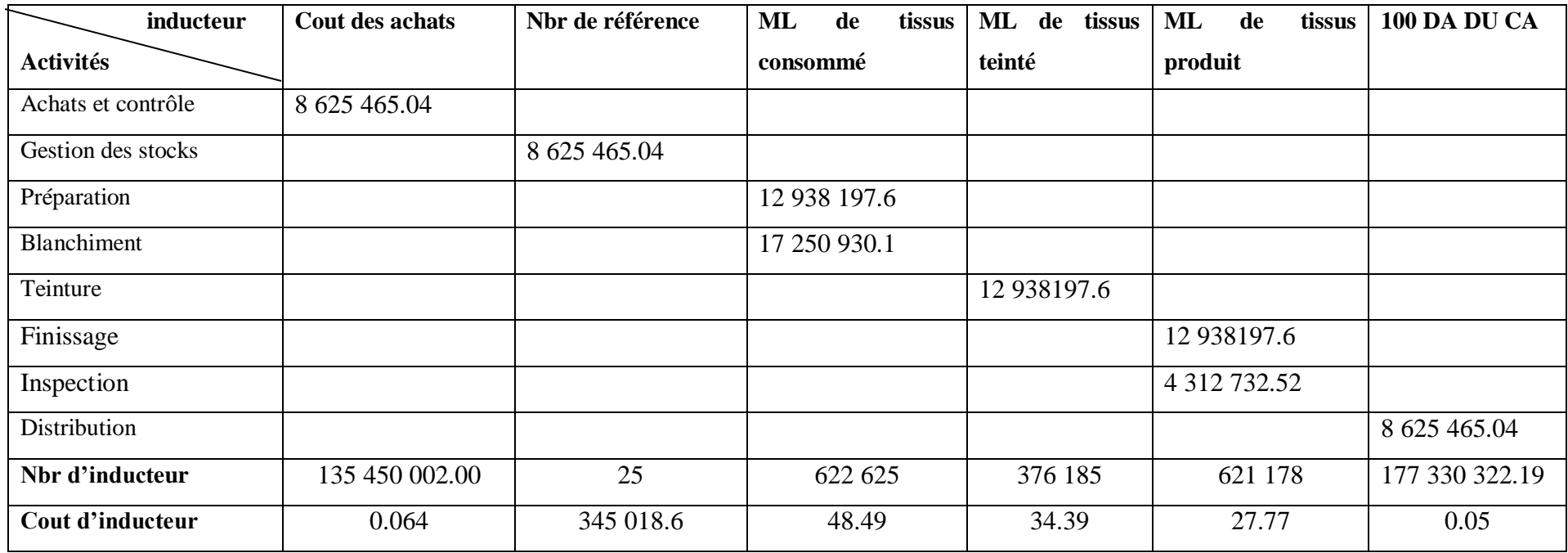

**(Source : établie par moi-même sur la base des documents de SENTEX)**

**Les calculs**

Cout d'inducteur =  $\frac{\sum$  *ressources consommés* Nbr d*'*i

**Achat et contrôle**  $\longrightarrow x = \frac{8}{12}$  $\frac{382848861}{135450002.00} = 0.064$ 

On détermine le coût par inducteur en divisant le coût d'activité par le volume des inducteurs.

# **3.2.Calcul du coût de production des deux produits**

Le cout de production des produits (tissu blanc, tissu teinté) est comme suit :

## **Tableau n°15 : Calcul du coût de production**

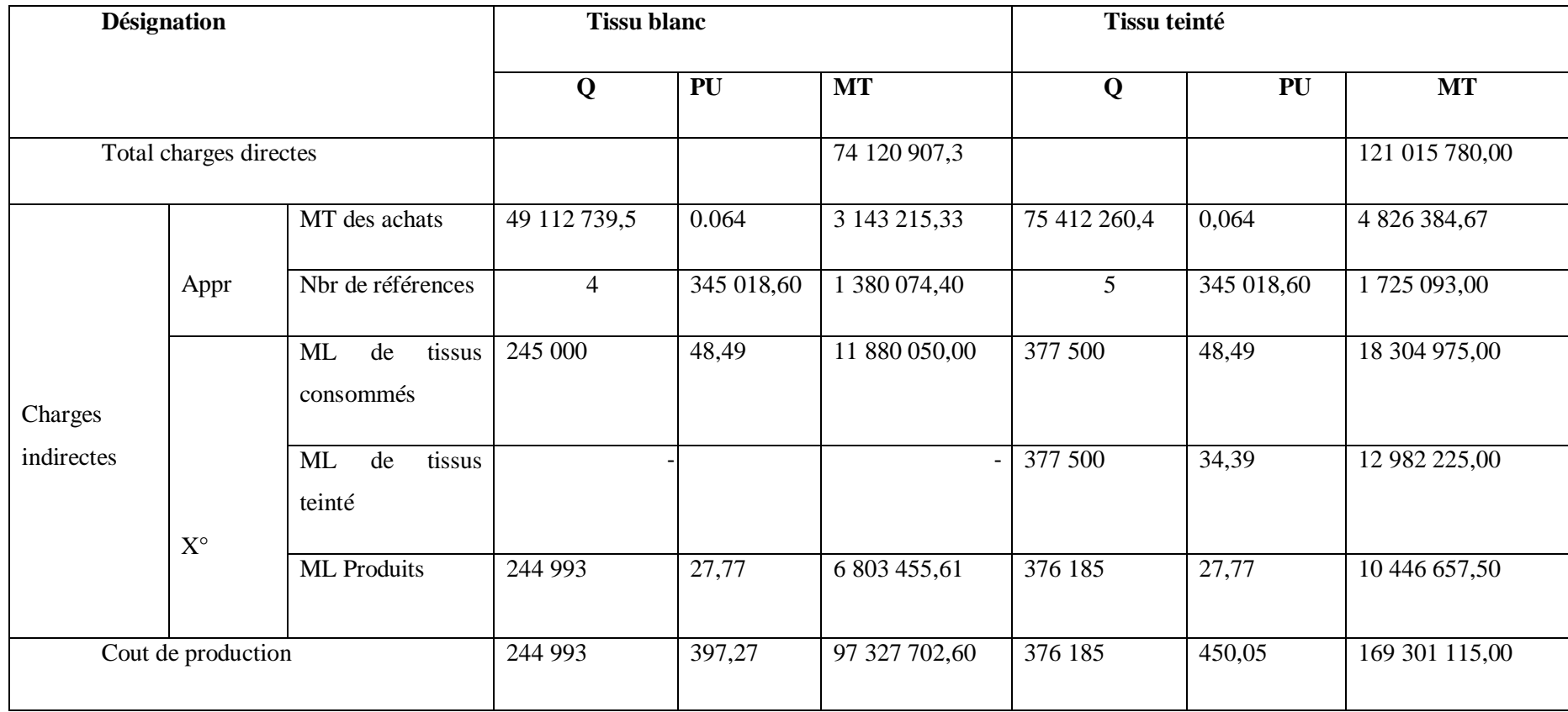

**(Source : établie par moi-même sur la base des documents de SENTEX)**

**Cout de X° pour le tissu blanc**

Cout de  $X^{\circ} = \frac{\sum C}{\sum D}$  $\frac{\sum CHD+CHI}{Q$  produites  $=$   $\frac{7}{2}$  $\frac{7.3 + 23.200}{244.993} = 397.27 \text{ DA/ML}$ 

**Cout de X° pour le tissu teinté**

**Cout de X°** =  $\frac{121.013 \times 00 + 40.203333}{376.185}$  = 450.05 DA/ML

# **3.3.Calcul du prix de revient**

Le prix de revient est comme suit :

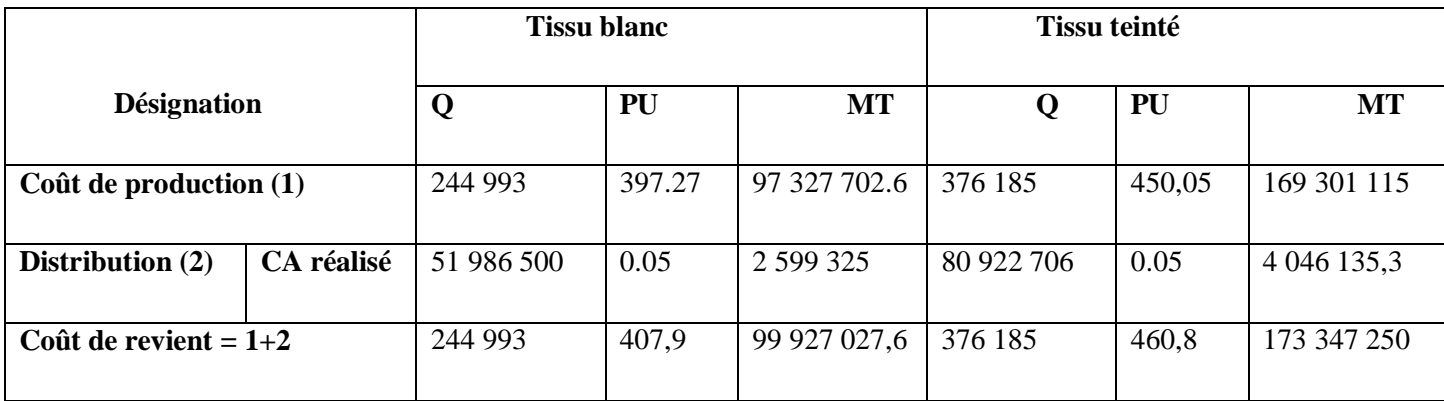

### **Tableau n°16 : Calcul du prix de revient de chaque produit**

**(Source : établie par moi-même sur la base des documents de SENTEX)**

L'entreprise SENTEX fixe une marge bénéficiaire sur les produits de 10%, donc les prix de vente des produits sont comme suit :

# **Tissu blanc**

 $407,9 \times 1.1 = 448.7$ DA/Mètre

# **Tissu teinté**

 $460,8\times 1.1 = 506,88DA/M$ ètre

## **3.4.Calcul du résultat analytique et le résultat global**

Après avoir calculé le prix de revient, on passe au calcule de résultat analytique qui est comme suit :

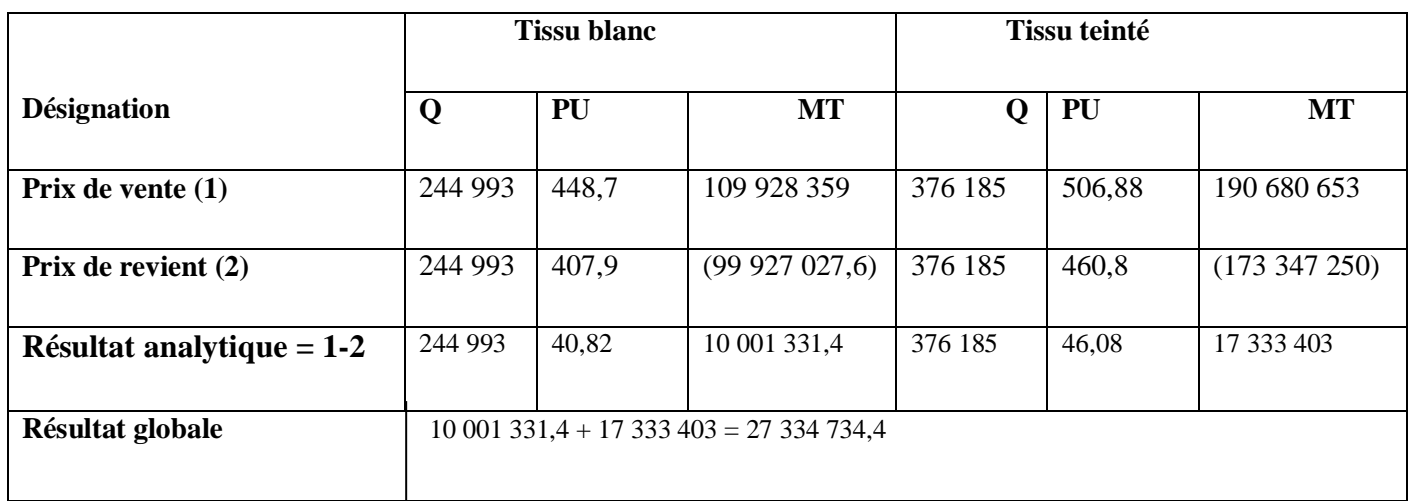

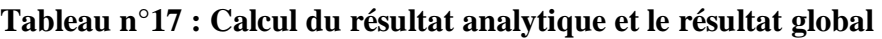

**(Source : établie par moi-même sur la base des documents de SENTEX)**

# **Les calculs**

# **Résultat global = résultat du tissu blanc + résultat du tissu teinté**

**Résultat global =** 10 001 331,4 + 17 333 403 = 27 334 734,4 DA

La marge réalisé par les deux produits est de 27 334 734,4 DA, ce qui donne un taux de marge de :

Taux de marge = 
$$
\frac{Marge}{CA}
$$

Taux de marge = 27 334 734,4/177 330 322.19 = 15,41 %

Malgré ce taux de marge positif l'entreprise SENTEX cherche toujours à maximisé sa marge.

### **3.5.Comparaison du résultat des deux méthodes**

**Tableau N°18 : comparaison des coûts obtenus des deux méthodes**

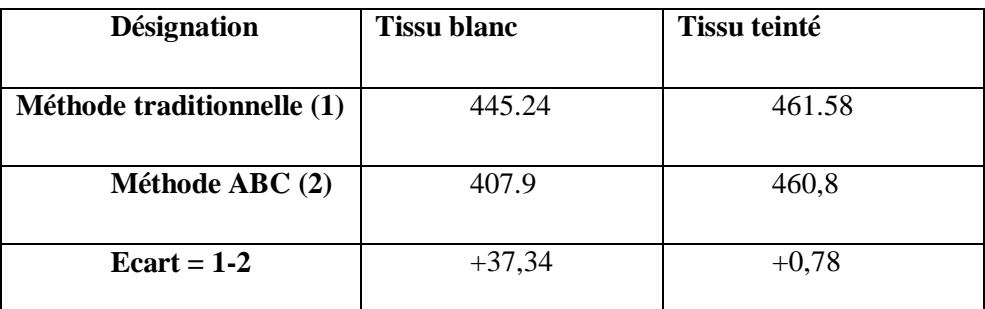

**(Source : établie par moi-même sur la base des documents de SENTEX)**

#### **Commentaire**

La diminution des coûts dans la méthode ABC est due à la différence du choix des unités d'œuvre, du fait dans la méthode ABC, les inducteurs représentent un lien de causalité des ressources consommées par les produits fabriqués ;

La diminution peut s'expliquer aussi par l'utilisation de plusieurs inducteurs qui donnent la possibilité d'affecter les charges indirectes d'une façon pertinente suite à la conception du lien de causalité.

D'une manière générale, la multiplication des inducteurs d'activités, dans la mesure où elle est effectuée à partir d'une analyse approfondie du fonctionnement de l'entreprise, permet de diminuer les effets de subventionnement en rapportant à chaque activité et son coût à sa cause principale.

#### **Conclusion du chapitre :**

Au terme de ce chapitre, j'ai conclus que personne ne peut ignorer le rôle de la comptabilité analytique dans la bonne gestion de l'entreprise, si elle est utilisée efficacement.

Le travail que j'effectué au sein de l'entreprise SENTEX, ma permet d'acquérir des connaissances liées au contrôle de gestion plus exactement à la comptabilité de gestion, en matière de calcul des coûts et du résultat analytique des différents produits.

A partir des données chiffrées obtenues de la part de l'entreprise et après avoir réalisé une analyse de la méthode des coûts utilisée par l'entreprise, à savoir méthode des centres d'analyse, j'ai déduire les synthèses suivantes :

- L'entreprise SENTEX se limite à l'utilisation de la méthode des centres d'analyse pour le calcul de prix de revient et détermination de résultat analytique, elle néglige les autres méthodes permettent de rependre à d'autres besoins et objectifs.
- Le service de la comptabilité analytique rencontre le problème d'informations, ces dernières arrivent au service concerné en retard

L'analyse de la rentabilité s'appuie sur une vision plus réaliste. L'application de la méthode ABC se base aussi sur l'étude de la rentabilité des clients et des réseaux de distribution.

L'analyse des activités permet de mieux suivre la consommation des ressources commerciales et administration des ventes des différentes catégories de clients.

La mise en œuvre de la méthode ABC s'inscrit souvent dans une démarche de réduction des coûts de l'entreprise.

L'entreprise SENTEX doit s'intéresser beaucoup plus aux autres méthodes de calcul des coûts, qui permettent de répondre à d'autres besoins, telle la méthode des coûts spécifiques.

# **Chapitre 3 : La mise en œuvre de la méthode ABC au sein de SENTEX- KHERRATA**

• Utilisation d'une nouvelle méthode permettant d'obtenir des résultats plus pertinents, à savoir la méthode ABC ;

L'entreprise doit mettre en place un système d'information plus efficace afin que les informations arrivent aux services concernés le plus vite possible.
*Conclusion générale*

La bonne gestion est la préparation de l'entreprise économique à affronter l'avenir, particulièrement dans un système d'économie de marché basé principalement sur la concurrence. Cette bonne gestion ne peut être assurée que par la mise en place d'un système de comptabilité analytique.

L'élaboration de ma mémoire nous a permis d'assimiler que la comptabilité de gestion est nécessite quelle que soit la taille de l'entreprise, et qu'un seul système d'information comptable basé sur la comptabilité générale est insuffisant pour leur fournir des informations plus pertinentes concernant leurs activités. Un système d'information comptable est une composante de système d'information global de l'entreprise, c'est l'ensemble des ressources permettant de collecter, stocker, traiter et diffuser des informations comptables.

L'étude de la comptabilité de gestion nous a permis de constater son importance dans l'amélioration de fonctionnement de l'entreprise. En effet, la comptabilité de gestion est un élément du système d'information comptable, elle constitue aussi un outil de gestion dont la fonction est l'analyse des coûts et les résultats grâce aux techniques ou méthodes des coûts complets et coûts partiels, d'où elle participe à la pérennité de l'entreprise et aussi à préserver sa place sur le marché.

La comptabilité de gestion participe à la prise de décision dans la mesure où elle fournit aux dirigeants les informations dont ils ont besoins, mais les méthodes de calcul des coûts ont des différences, chacune ses avantages et n'ont pas la même influence sur la prise de décisions ; il s'agit donc de choisir la méthode de coût pertinent la plus adaptée aux besoins et aux objectifs de l'entreprise.

A l'issue de notre travail de recherche, nous concluons ce qui suit :

- H1 : l'objectif principal de la méthode ABC est la maitrise des coûts.

A travers l'analyse des processus de l'entreprise, notamment par la méthode des activités, ceci nous permet, une meilleur maitrise des charges consommées par les activités en question ; ce qui confirme l'hypothèse n°01.

- H2 : les contraintes de la méthode ABC se résument en la maitrise des processus de production.

Suite à l'essai de la mise en place de la méthode ABC au sein de l'entreprise SENTEX, nous avons constaté une certaine difficulté quant à la maitrise des processus et des activités qui les composent, ce qui confirme aussi l'hypothèse n°02.

L'étude réalisée au sein de l'entreprise SENTEX, nous a permis de constater que son système de comptabilité de gestion est complexe ; en raison de la diversité de ses produits, ils utilisent la méthode des centres d'analyse qui prend en considération l'ensemble des coûts subis par un produit à savoir coût d'achat, de production, de distribution, et coût de revient, jusqu'à aboutir au résultat analytique.

Ce système contient des insuffisances au niveau de la définition exacte des charges surtout en ce qui concerne les charges indirectes, et aussi il ignore le comportement des charges face à une variation du niveau d'activité. Elle doit donc revoir son système de comptabilité de gestion et s'orienter vers d'autres méthodes plus pertinentes, il conviendra de recourir à un nouveau système de comptabilité par activité.

La comptabilité de gestion s'avère un élément fondamental dans la prise de décision, une bonne maîtrise de ce système garantie la qualité de l'information dédiée pour l'aide à la prise de décision et au contrôle de gestion.

Mon thème de recherche, est très vaste et nécessite une durée de stage pratique plus longue. J'ai rencontré des contraintes du temps et du lieu et aussi une difficulté d'accès à certaines informations vus la confidentialité de leurs documents comptables.

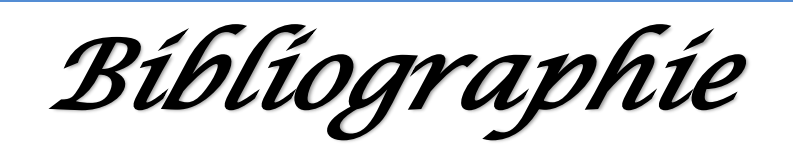

#### **Ouvrage :**

- ANNE-MARIE Keiser, « Le contrôle de gestion », ESKA,  $2^{eme}$  Edition, Italie
- ARFAOUI.N, AMRANI.A, « Méthodes d'analyse des coûts »édition du Management, Alger, 1991
- BEATRICE et FRANCIS Grandguillot « comptabilité de gestion », édition Guolino, 2006.
- BESCOS et MENDOZA « le management de la performance » édition comptable Malesherbes, Paris, 1994.
- $\triangleright$  BOUBAHRI.BOUTERAA.M.A « Comptabilité de gestion »4<sup>ème</sup> édition, édition LATRACHE ,2016
- CLAUD Cossu et Richard Milkoff, « Comptabilité de gestion », Nathan, 1997
- CLAUDE Alazard, SABINE Segarl, « Contrôle de gestion », DUNOD, Paris, 2010
- CULL MANNH, « La comptabilité analytique », Édition Bouchène, Paris
- $\triangleright$  DUBRULLE. L, JOURDAIN. D « comptabilité analytique de gestion », édition DUNOD, Paris, 2007.
- $\triangleright$  DUPUY Yves, « Les bases de comptabilité analytique de gestion »édition économica, Paris, 2003
- GERARD Melyon, « Comptabilité analytique » édition Bréal, 2004
- $\triangleright$  GERVAIS Michel, « Contrôle de gestion »édition Economica, 7<sup>ème</sup> édition, Paris
- $\triangleright$  GERVAIS Michel « contrôle de gestion », 7<sup>ème</sup> édition, économica, Paris, 2000.
- $\triangleright$  GUAMLINO M « Comptabilité de gestion »édition économique, Paris, 2012
- Guy Dumas, DANIL Larue « Contrôle de gestion », LITES, Paris, 2005
- H. BOUQUIN « comptabilité de gestion » 3 ème édition, économica, Paris, 2004.
- HERNARD MONRIQUE, HEIM José, « Dictionnaire de la comptabilité », 4ème édition, Paris, 1993
- Hervé HUTIN, « Toute la finance d'Entreprise » édition : Organisation, Paris, France, 2002
- $\triangleright$  IDELHAKKAR Brahim « Comptabilité analytique » $6^{eme}$  édition, Paris, 2009
- J.MARGERIN, G. AUSSET, « Comptabilité analytique : outil de gestion, Aide à la décision »édition D4 organisation l'auditeur 1994
- JACQUOT Thierry, MILKOFF Richard « comptabilité de gestion : analyse et maitrise des coûts » édition Darios, France, 2007

#### *Bibliographie*

- JEAN-LOUIS Malo, JEAN-CHARLES Mathe « L'essentiel du contrôle de gestion Ȏd : organisation, Paris, 2000
- LANGLOIS. L « contrôle de gestion » édition BERTTI, Alger, 2006.
- ▶ LAUDON.K et LAUDON.J « Management de système d'information »édition Pearson, 9ème édition, Paris, 2006
- $\triangleright$  LAUZEL P, Bou OUINH, « comptabilité analytique et gestion », édition Sireg, Paris, 1985
- LAUZEL.P ; TELLEK.R « Contrôle de gestion et Budget », doller, Paris, 1994
- LAZARY, « La comptabilité analyse des coûts », Paris, 2001
- MAMEH « dictionnaire économique »édition économique, Paris, 1998
- $\triangleright$  MENIER. B « l'essentiel de la comptabilité analytique »  $5^{\text{eme}}$  édition, Paris, 2011.
- ▶ NICOLAS Berland « La mesure de performance »édition :e-book, Paris, 2009
- $\triangleright$  P. LORINO « méthode et pratique de la performance » édition Organisation, Paris, 2003.
- P. LORINO « contrôle de gestion stratégique » DUNOD, Paris, 1996.
- P. MEVELLEC « le calcul des coûts dans les organisations » édition la découverte, Paris, 1995.
- $\triangleright$  PATRICK piget « Comptabilité analytique »,  $3^{\text{eme}}$  édition, Paris, 2000
- SAADA.T « Comptabilité analytique et comptabilité de gestion » Paris
- SAADA. T, BURLAUD.A, SIMON.C, « Comptabilité analytique et contrôle de gestion » édition Vuibert, 2005.
- ▶ SAHRAOUI Ali « Comptabilité analytique de gestion »édition Berti, Alger, 2004
- ZELINSCHI Dargos « genèse et évolution d'une innovation : la méthode ABC » Strasbourg, France, 2009.

## *Bibliographie*

#### **Thèses et mémoires**

- ARAB Zoubir, « La comptabilité analytique dans une Entreprise-Rôle et objectifs »Rapport de stage d'expertise comptables, Novembre 2002
- ARAB Zoubir « le contrôle de gestion à l'hôpital méthode et outils cas de la mise en place de la méthode ABC à l'hôpital KHELIL Amrane de Bejaia » thèse de magister, université de Bejaïa 2012.
- BOUAZZA Hassiba, BENAMARA Zineb. « l'impact du calcul des couts de revient au sein d'une entreprise industrielle » mémoire d'université Abderrahmane Mira, Bejaïa, 2015-2016.

#### **Articles et revues**

 Pierre MAVELLE « Qu'est-ce qu'une activité » revue Français de comptabilité, n° 238, 1992.

#### **Site internet**

- [www.manager-go.com](http://www.manager-go.com/)
- [www.studocu.com](http://www.studocu.com/)
- [www.tijawt.com](http://www.tijawt.com/)
- [www.unt.univ-cotedazur.fr.](http://www.unt.univ-cotedazur.fr/)

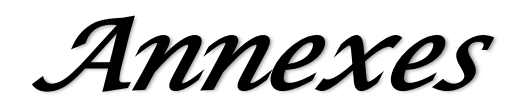

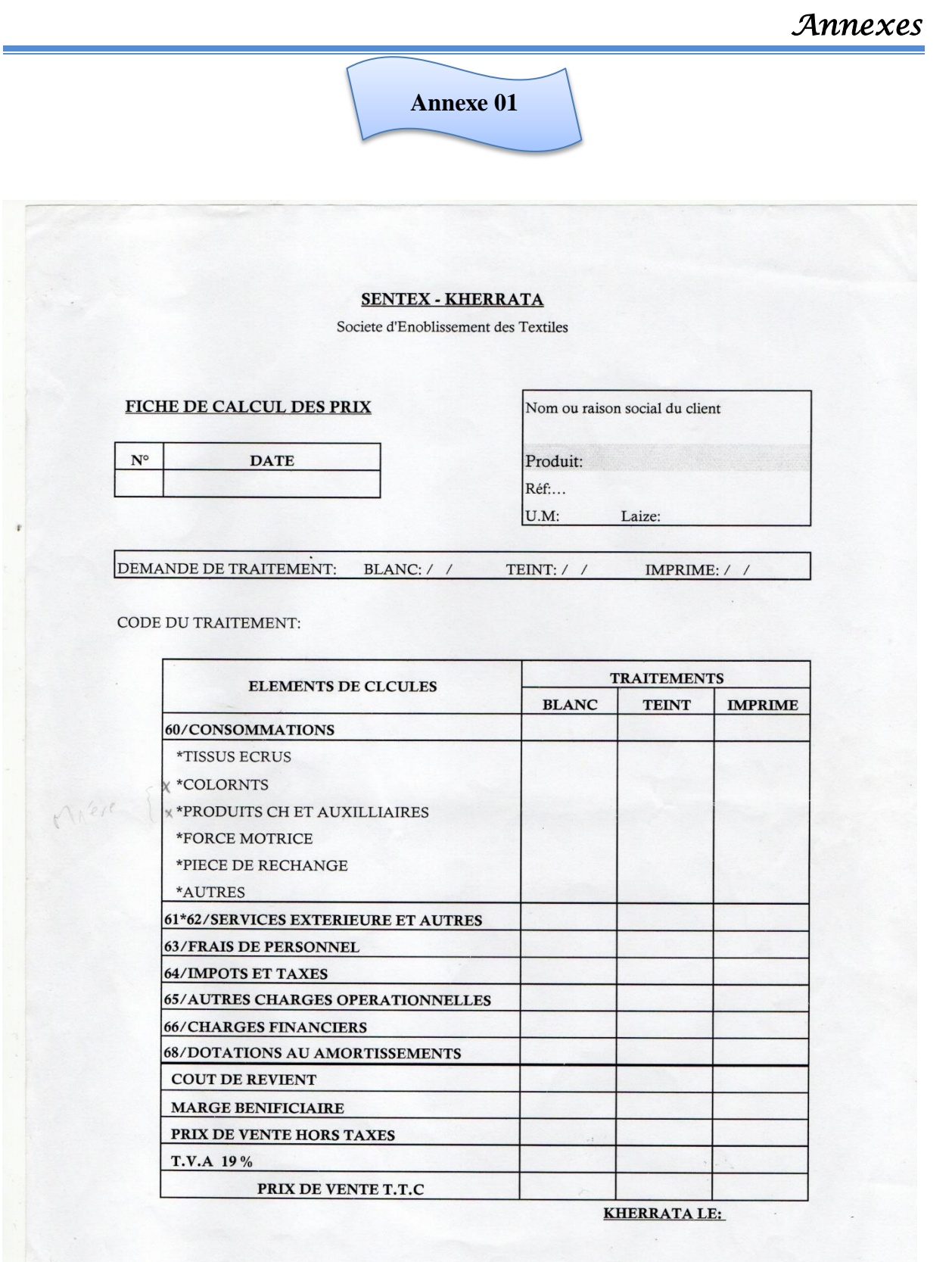

#### *Annexes*

**Annexe 02**

ALGERIENNE DES TEXTILES Complexe industriel SENTEX-KHERRATA

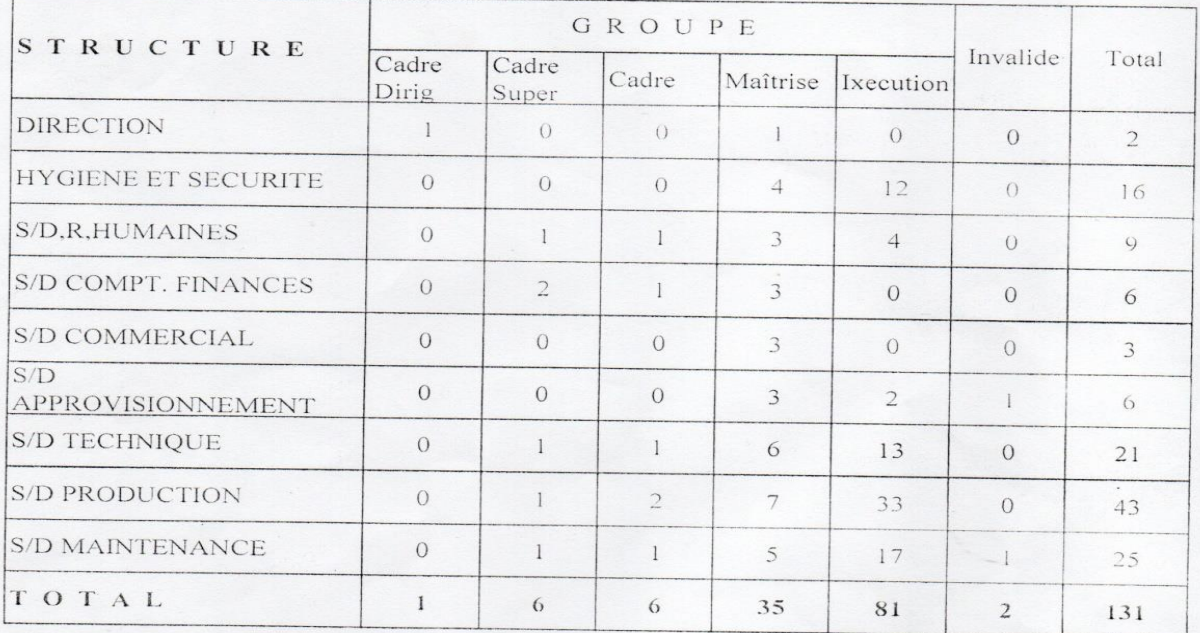

# Rapport Mensuel d'Activité<br>Du Mois de Mai 2021

le Sous Directeur des RH

S, MEZOUAR

#### *Annexes*  **Annexe 03**ALGERIENNE DES TEXTILES TEXALG (S P A) UNITE SENTEX KHERRATA SITUATION DES EFFECTIFS Effectif au: 30/04/2022.  $\overline{G}$  $\overline{\mathbf{R}}$  $\overline{\mathbf{o}}$  $\overline{\mathbf{U}}$  $\overline{\mathbf{P}}$  $\mathbf{E}$ NATURE Total Cadre<br>Dirig CADRE<br>SUPER. **CADRE MAITRIS EXECUTIO INVALI**  $\overline{\text{C T A}}$ E  $\mathbf N$ DE **EFFETIF** 01  $\mathbf{1}$  $12$  $\overline{\phantom{a}}$ **CONTRACTUEL**  $\frac{1}{2}$  $\blacksquare$  $14$ **EFFECTIF** 05 05 28 76 02  $\frac{1}{2}$ 116 **PERMANENT** TO TAL 05 06 28 76 02  $12$  $01$ 130

Effectif au 30/04/2022

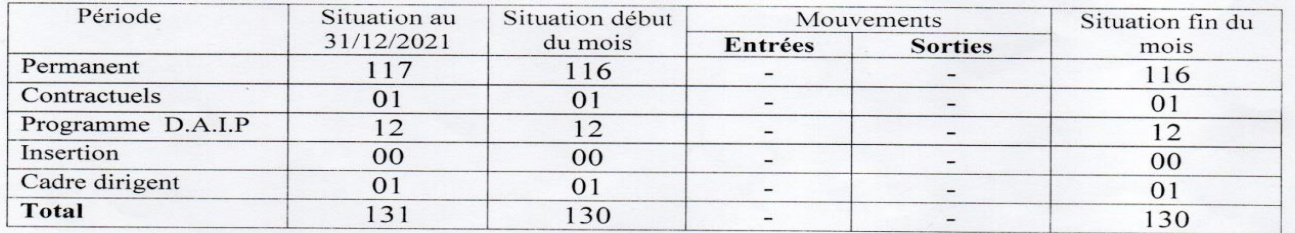

Le Chef de Service Personnel

**E.IKHLEF** 

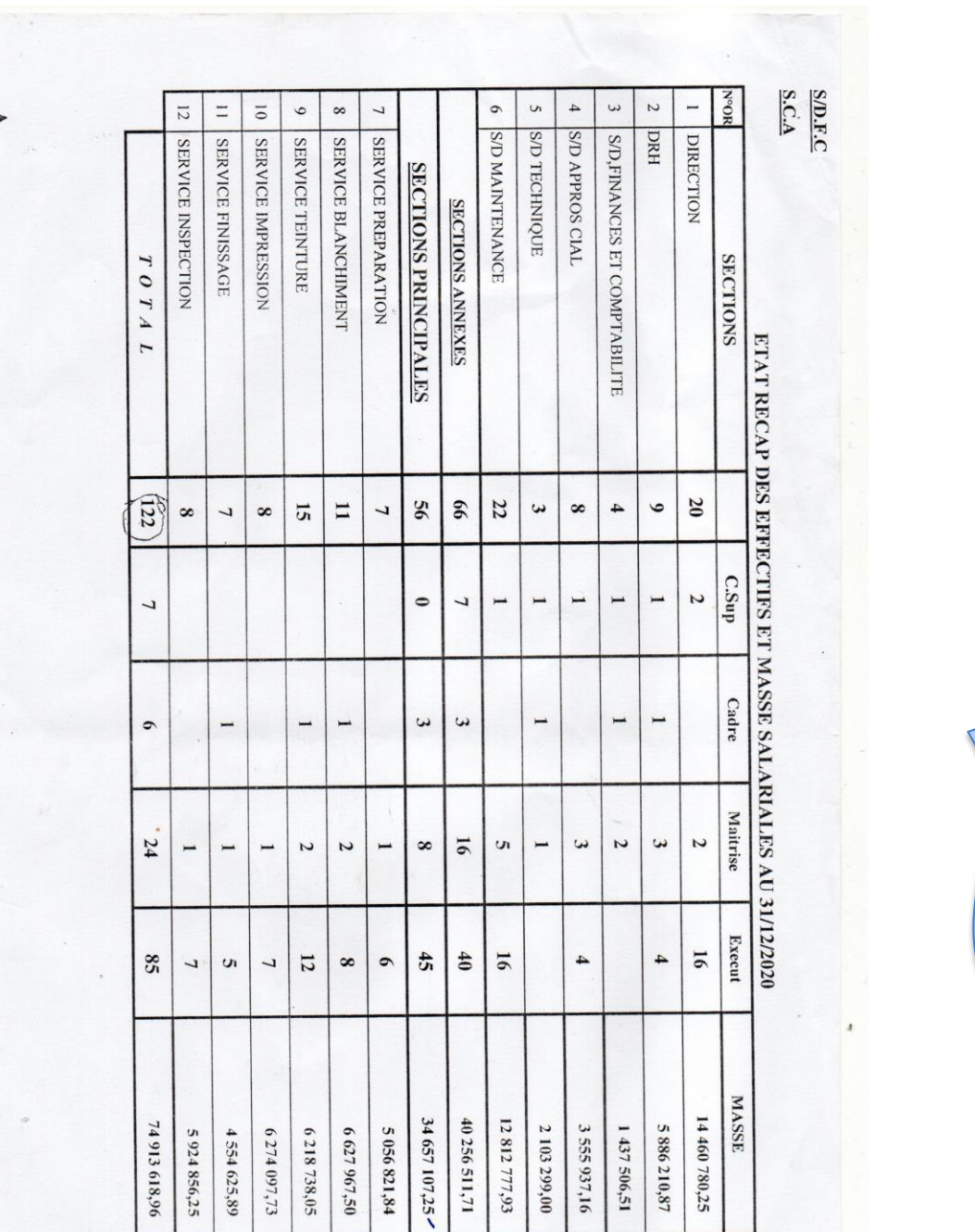

#### *Annexes*

Annexe 04

**109**

# ALGERIENNE DES TEXTILES<br>Complexe industriel SENTEX-KHERRATA

### Rapport Mensuel d'Activité<br>Du Mois d'Avril 2022

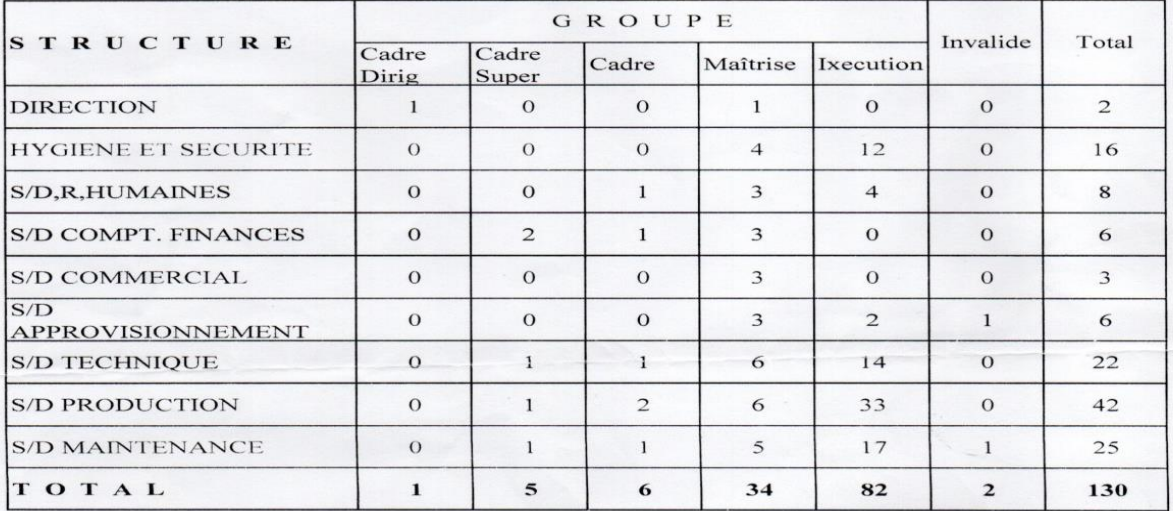

le Chef de Service Personnel

E, IKHLEF

# *Liste des abréviations*

#### *Liste des abréviations*

**A :** Activité.

**ABC :** Activity-Based Costing (La comptabilité à base d'activité).

**ABM :** Activity Based Management

**APPR :** Approvisionnement

**CA :** Chiffre d'affaires.

**CAM-I:** Computer aided manufacturig-international

**CF :** Charge fixe.

**CFu :** Charge fixe unitaire.

**CHD :** Charge Directe

**CHI :** Charge Indirecte

**CIR :** Coefficient de l'imputation rationnelle.

**CM :** Coût marginal.

**CS :** Coût spécifique.

**CV :** charge variable

**CVu :** charge variable unitaire

**DA:** Dinar Algérien

**IP :** Indice de prélèvement.

**IS :** Indice de sécurité.

**Nbr** : Nombre

**MCV** : Marge sur coût variable

**M/CS :** Marge sur coût spécifique

**ML :** Mètre Linéaire

**MS** : Marge de sécurité.

**SI :** Système d'information.

**SR :** Seuil de rentabilité

**R** : résultat

#### *Liste des abréviations*

#### **RA :** Résultat Analytique

**T :** Taux

**PCG**: Plan comptable générale

**PME:** Petite et moyenne entreprise

**PV :** Prix de Vente

**X°:** Production

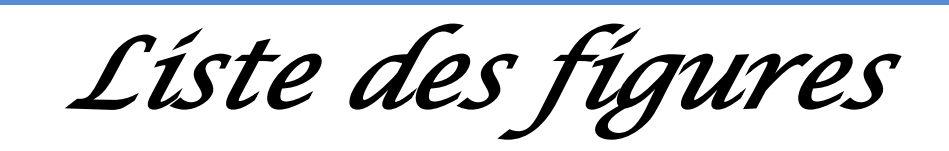

# *Liste des figures*

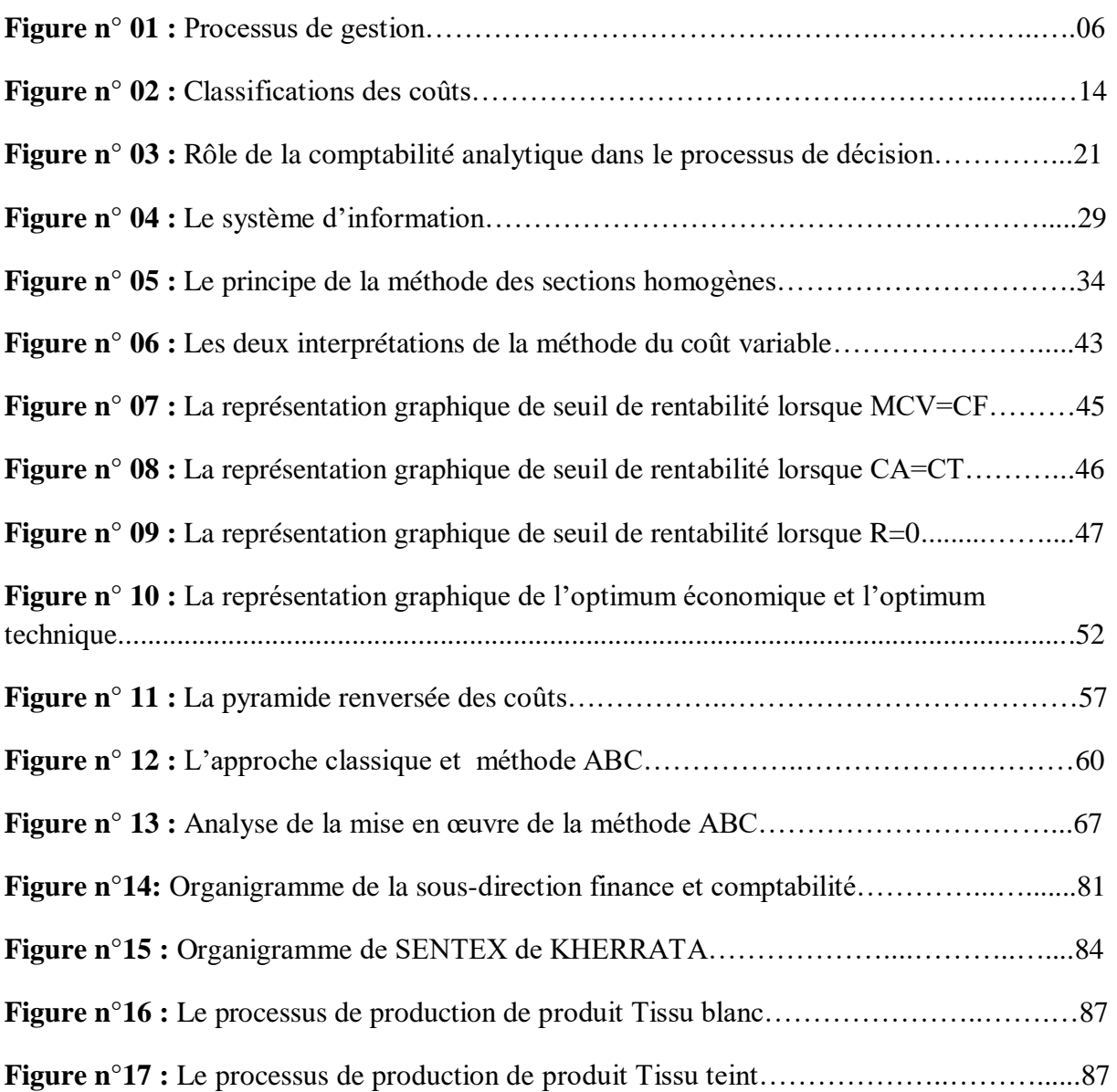

*Liste des tableaux*

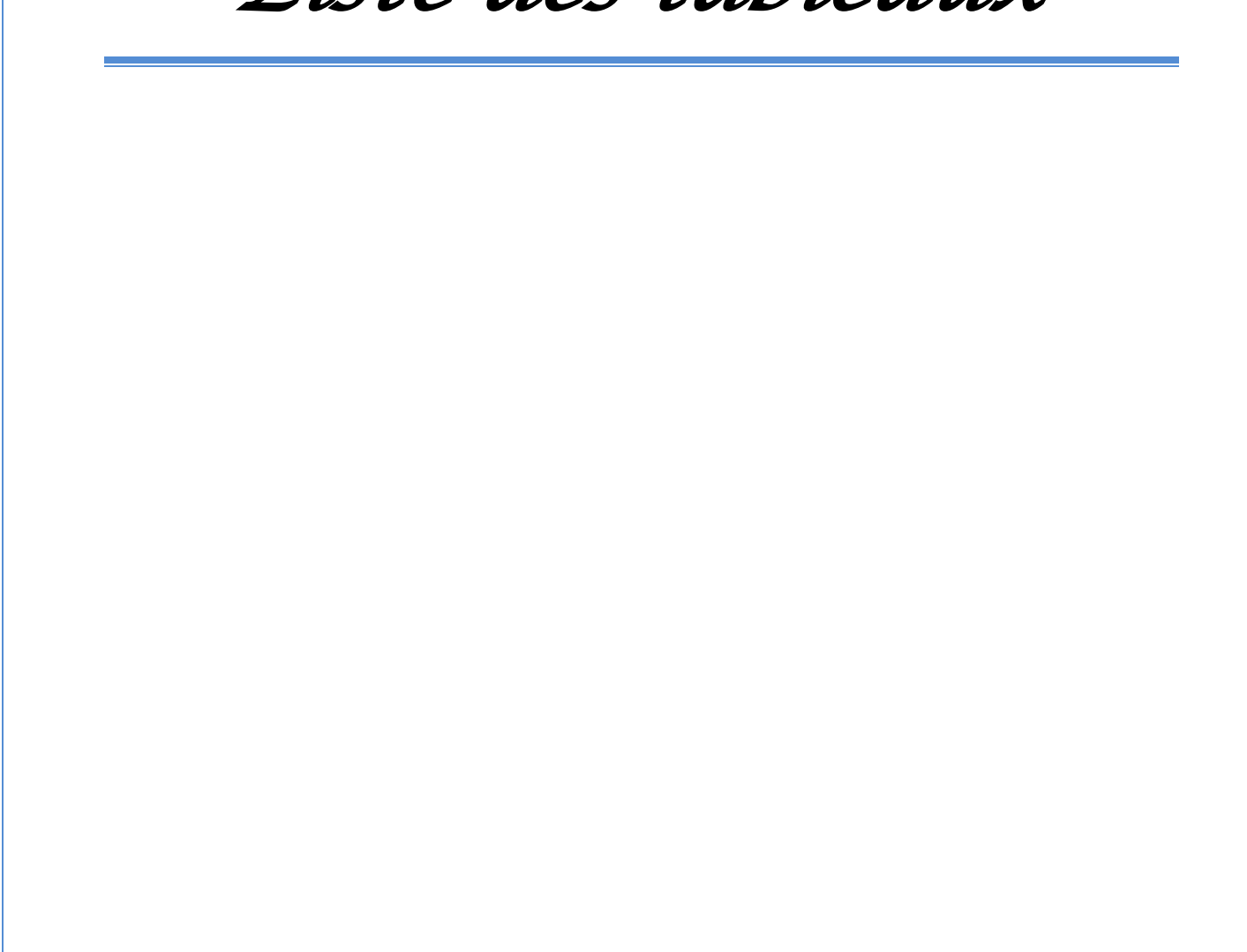

#### *Liste des tableaux*

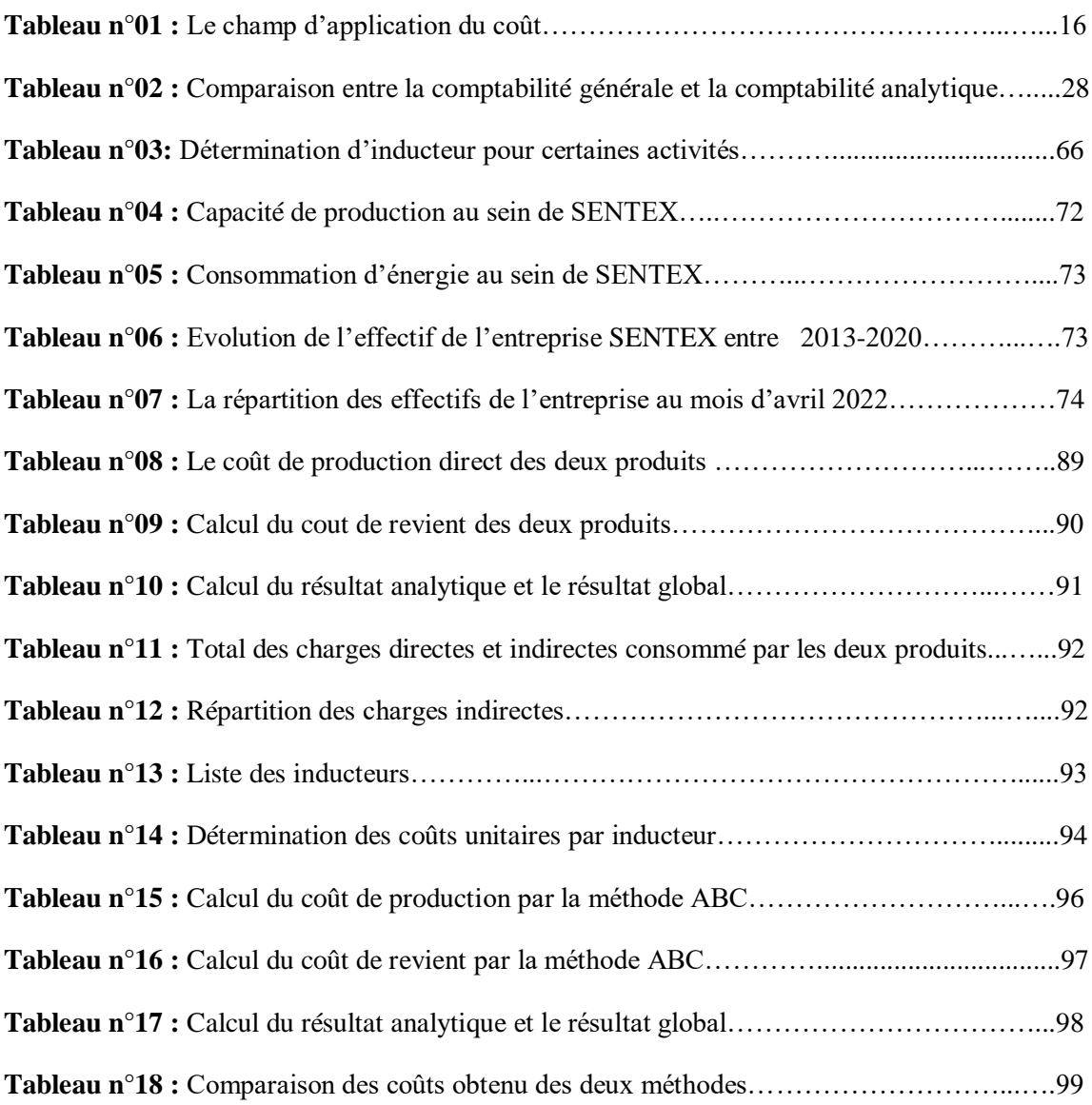

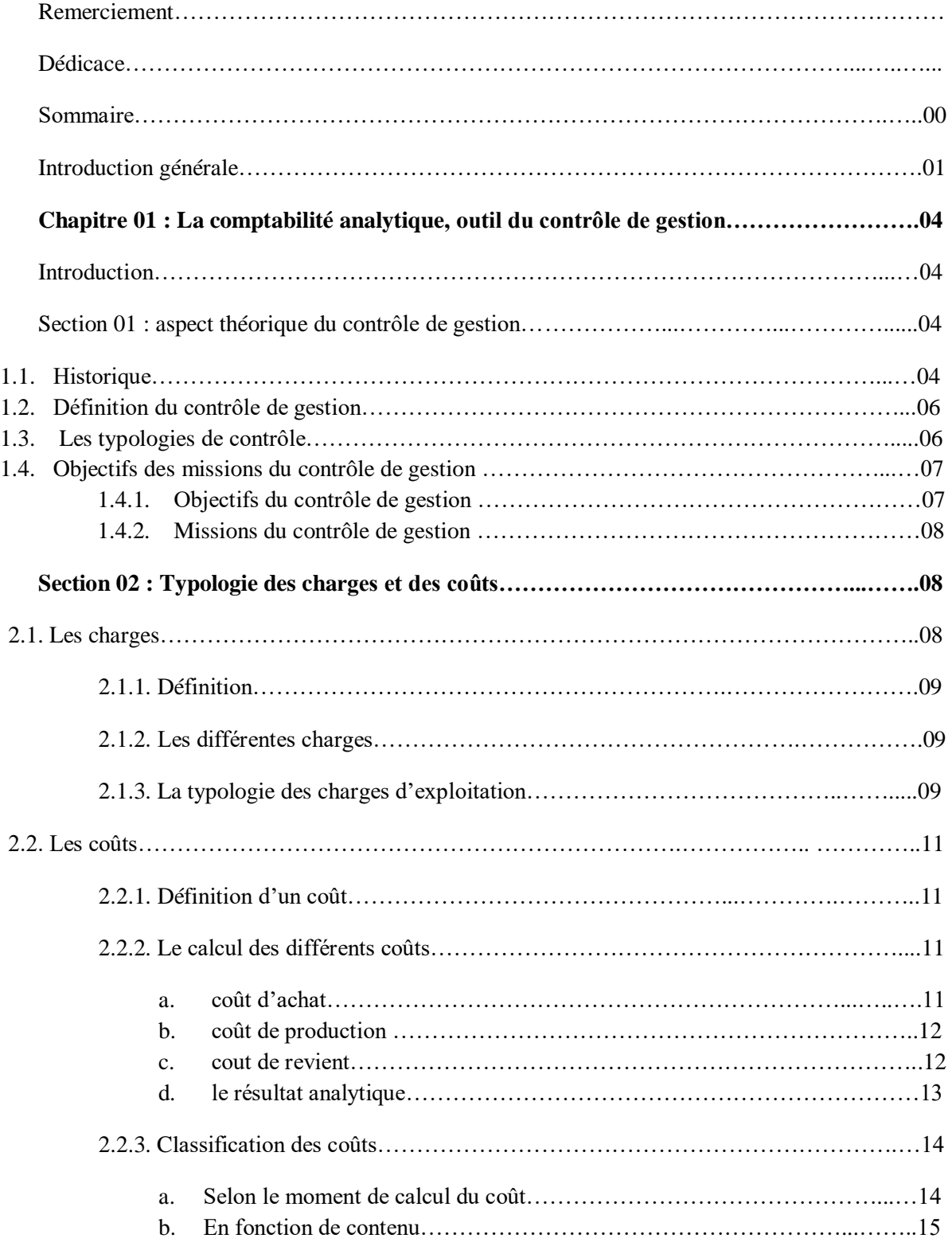

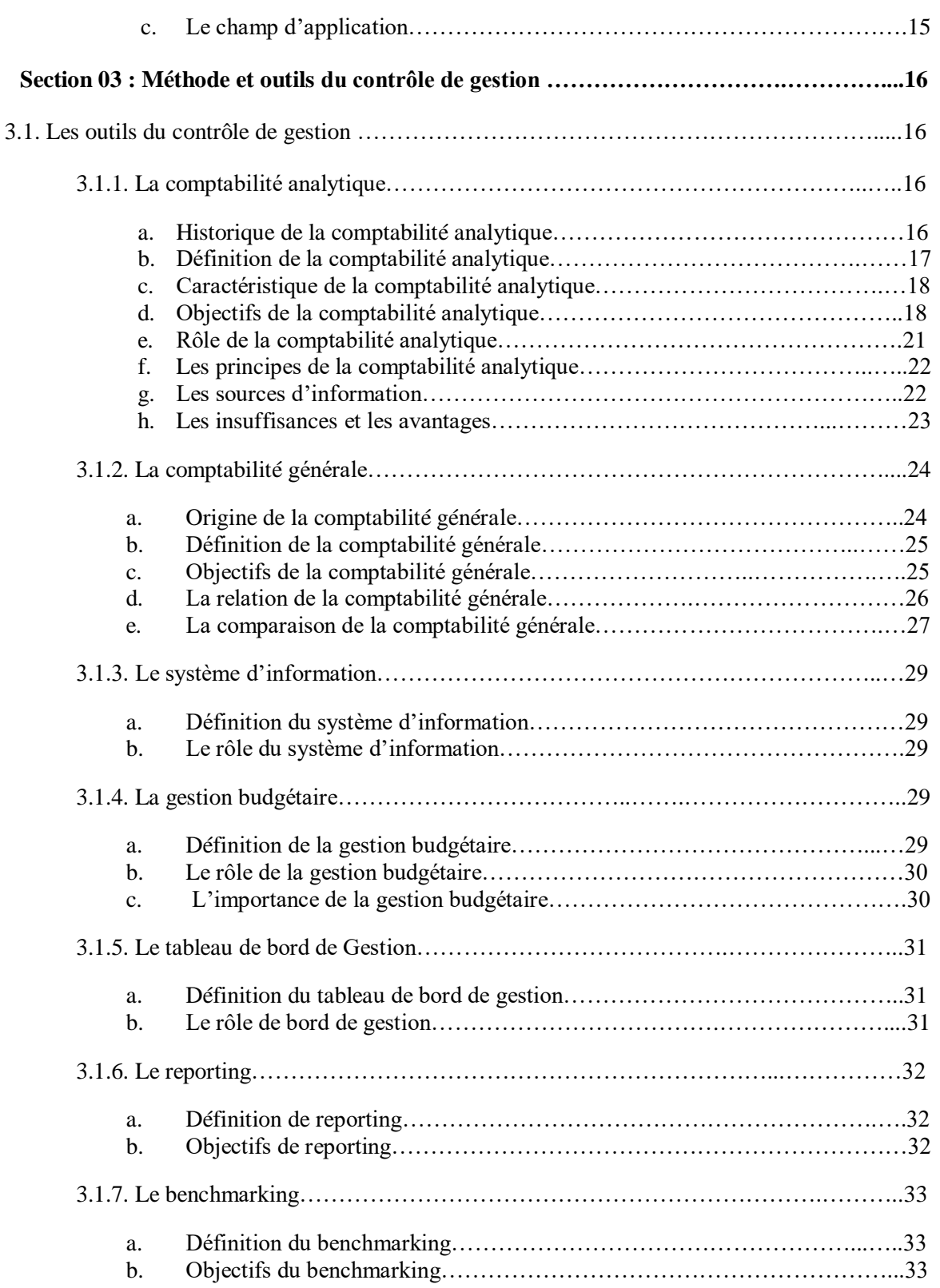

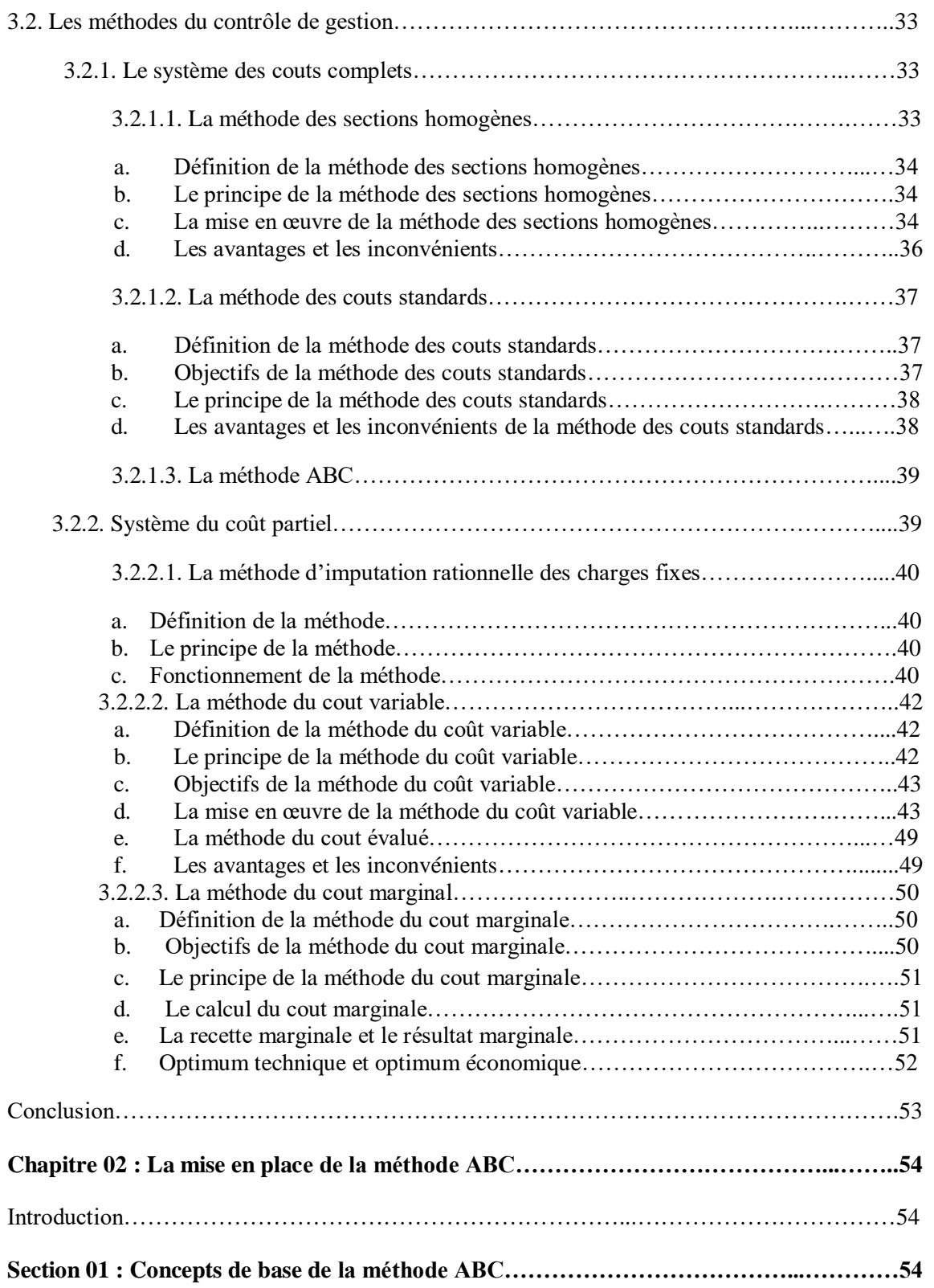

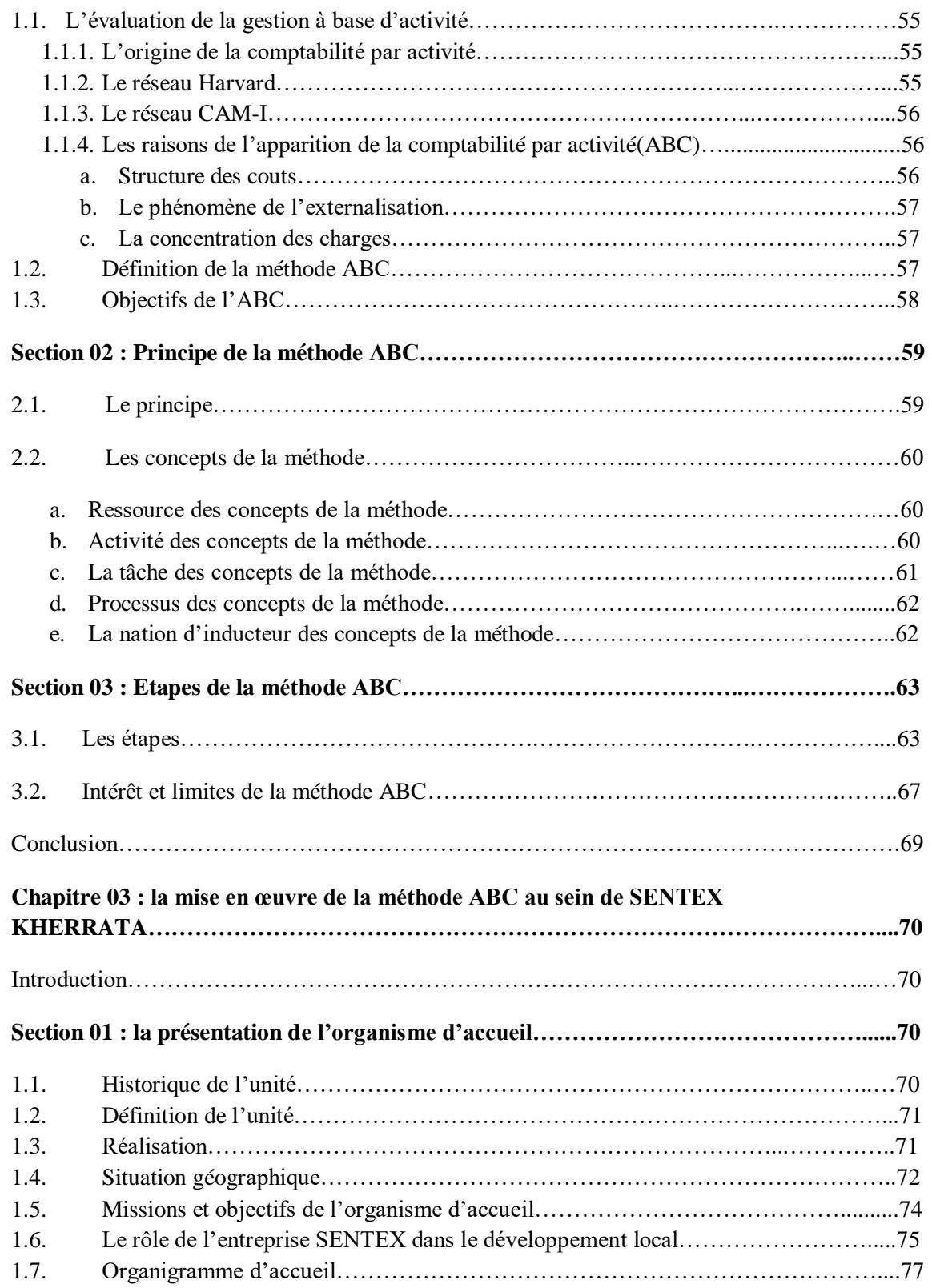

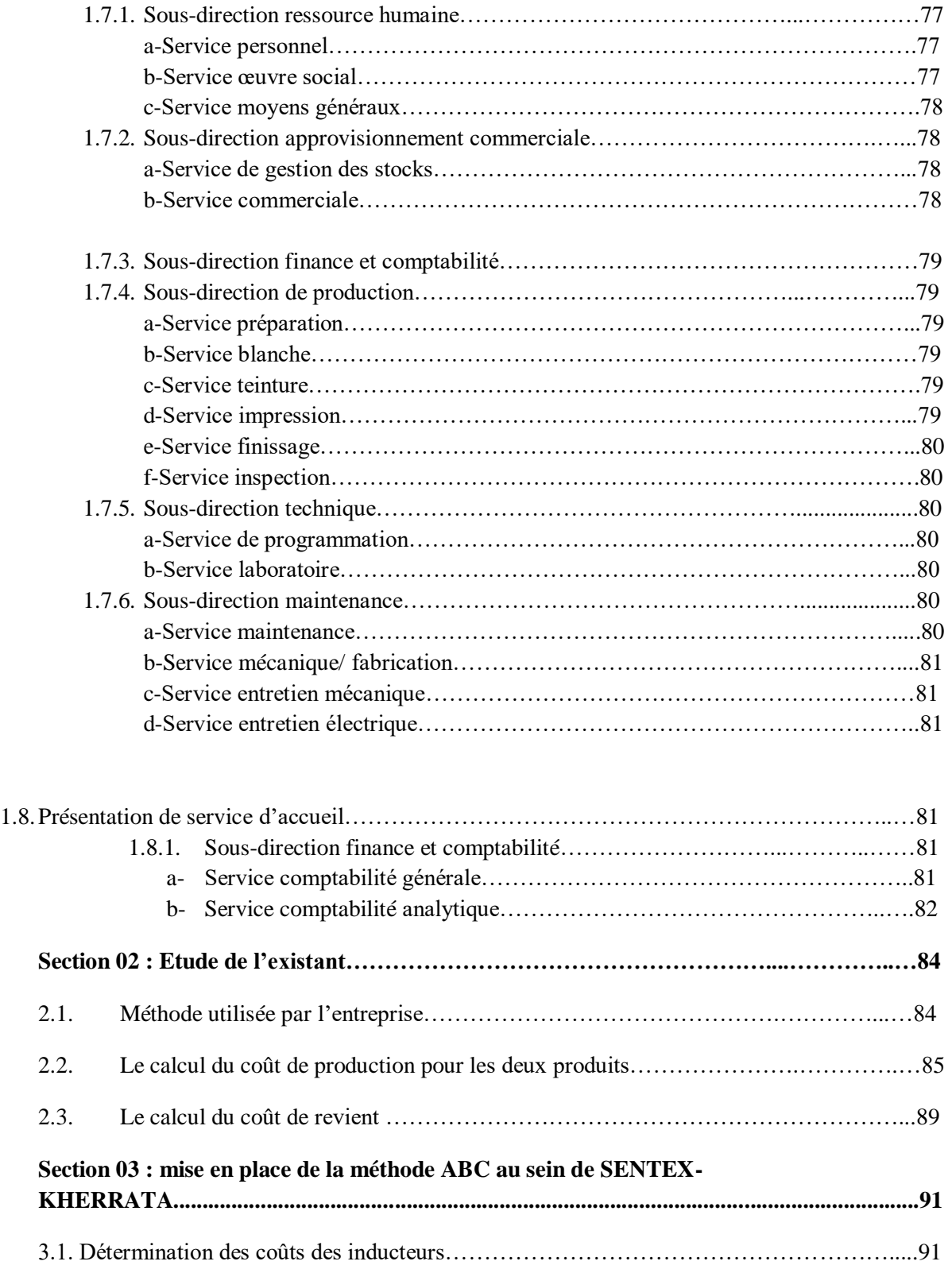

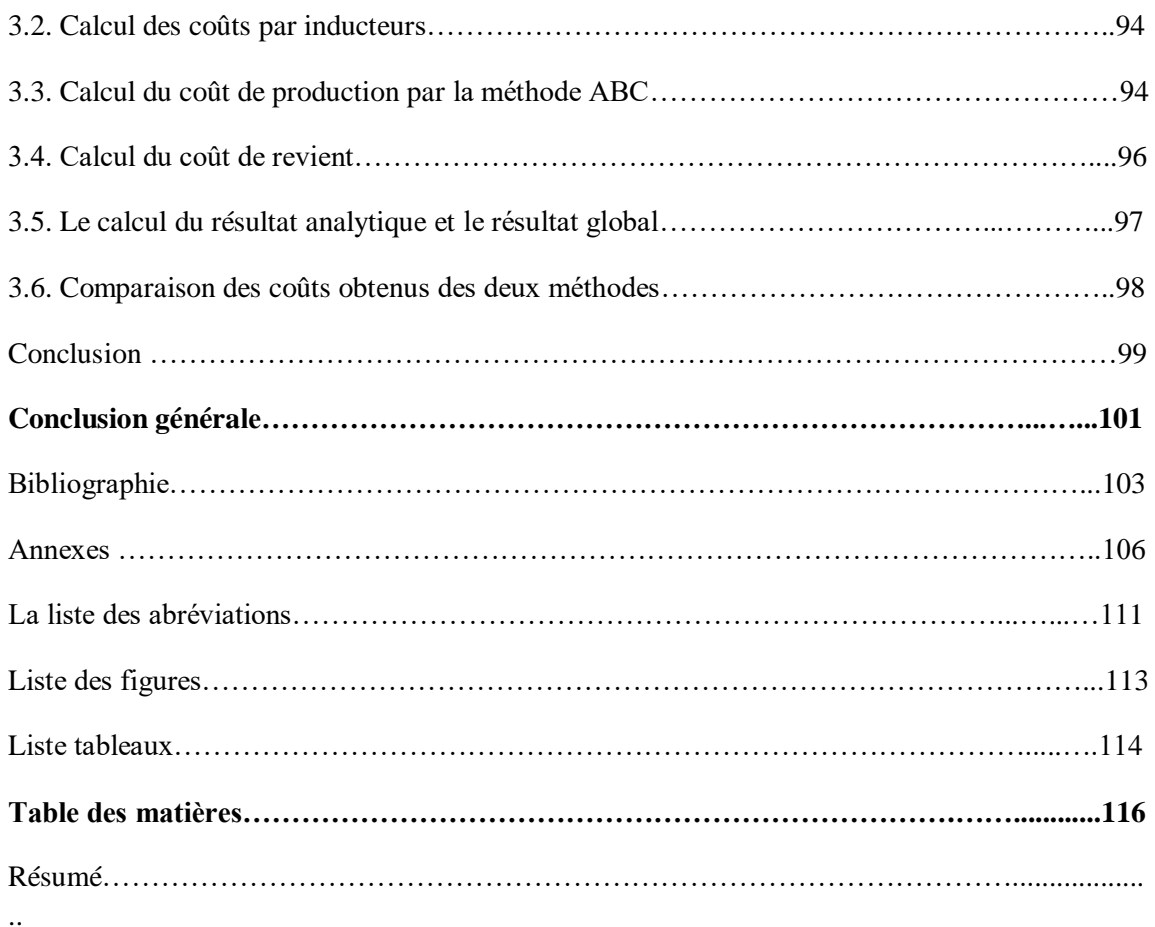

#### **Résumé**

Le contrôle de gestion utilise la comptabilité analytique, qui est un outil de gestion et de pilotage applicable à tous les types d'entreprises nécessaires à la prise de décisions stratégiques et opérationnelles.

La méthode des coûts à base d'activité (ABC) constitue un système efficace de calcul des coûts, elle permet d'éviter les sous-estimations et surestimation du coût.

SENTEX est parmi les entreprises Algériennes qui ont mises en place un système de comptabilité de gestion, elle utilise la méthode des coûts complet pour fournir des informations sur le coût de revient et le résultat analytique des produits qui sont destinées à la prise de décision.

**Mots clés :** contrôle de gestion, comptabilité analytique, ABC, coût, Activité

#### **Abstract**

Management control uses analytical accounting, which is a management and steering tool applicable to all types of companies necessary for strategic and operational decision-making.

The activity-based costing method (ABC) is an effective cost calculation systems, it helps to avoid underestimating and overestimating of the cost.

SENTEX is among the Algerian companies that have implemented a management accounting system, it uses the full coasting method to provide information on the cost price and the analytical result of the products which are intended for decision-making.

**Keywords:** Management control, Cost accounting, ABC, Cost, Activity.